Ministero dell'Istruzione dell'Università e della Ricerca Ufficio Scolastico Regionale dell'Emilia-Romagna Centro Servizi Amministrativi - Bologna - Progetto Marconi Comune di Bologna - Provincia di Bologna - Regione Emilia-Romagna IRRE Emilia-Romagna - INAF - INFN

# SCUOLA 7.0 Rassegna di esperienze didattiche con il computer

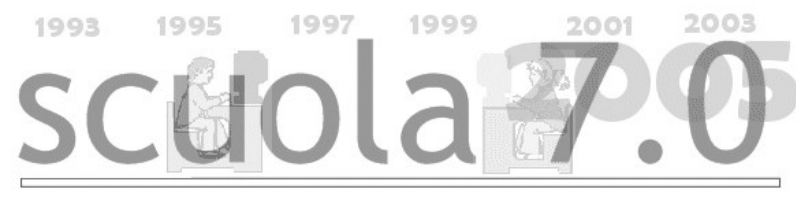

scuola 2.0 scuola 2.1 scuola 3.0 scuola 4.0 scuola 5.0 scuola 6.0

# Schede di documentazione delle esperienze presentate dalle scuole

Bologna - Palazzo Re Enzo, 9-10 maggio 2005

Impaginazione automatica sviluppata da: Lab. di Sistemi, Sez. Informatica, ITIS Belluzzi - Bologna

# Indice

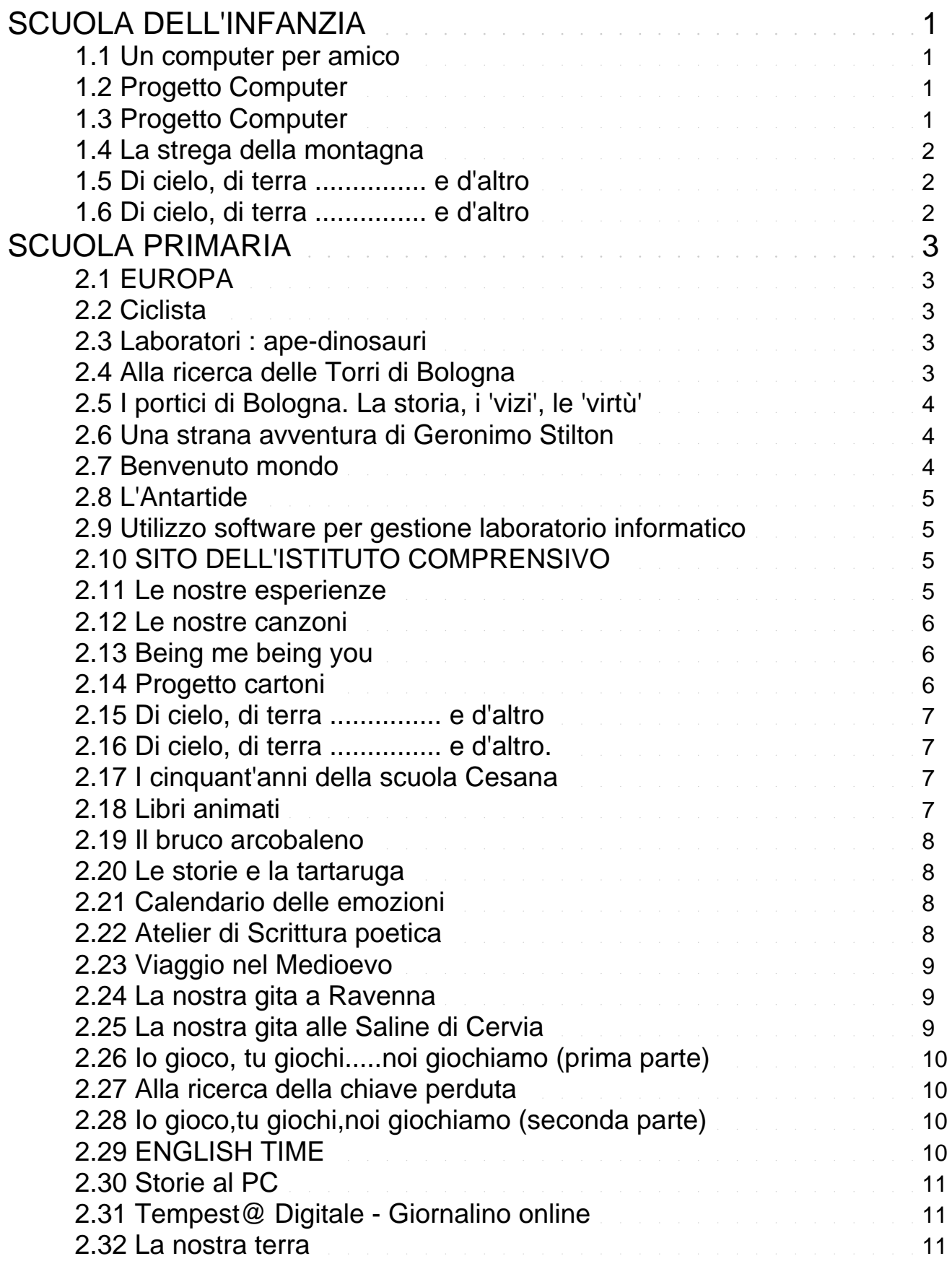

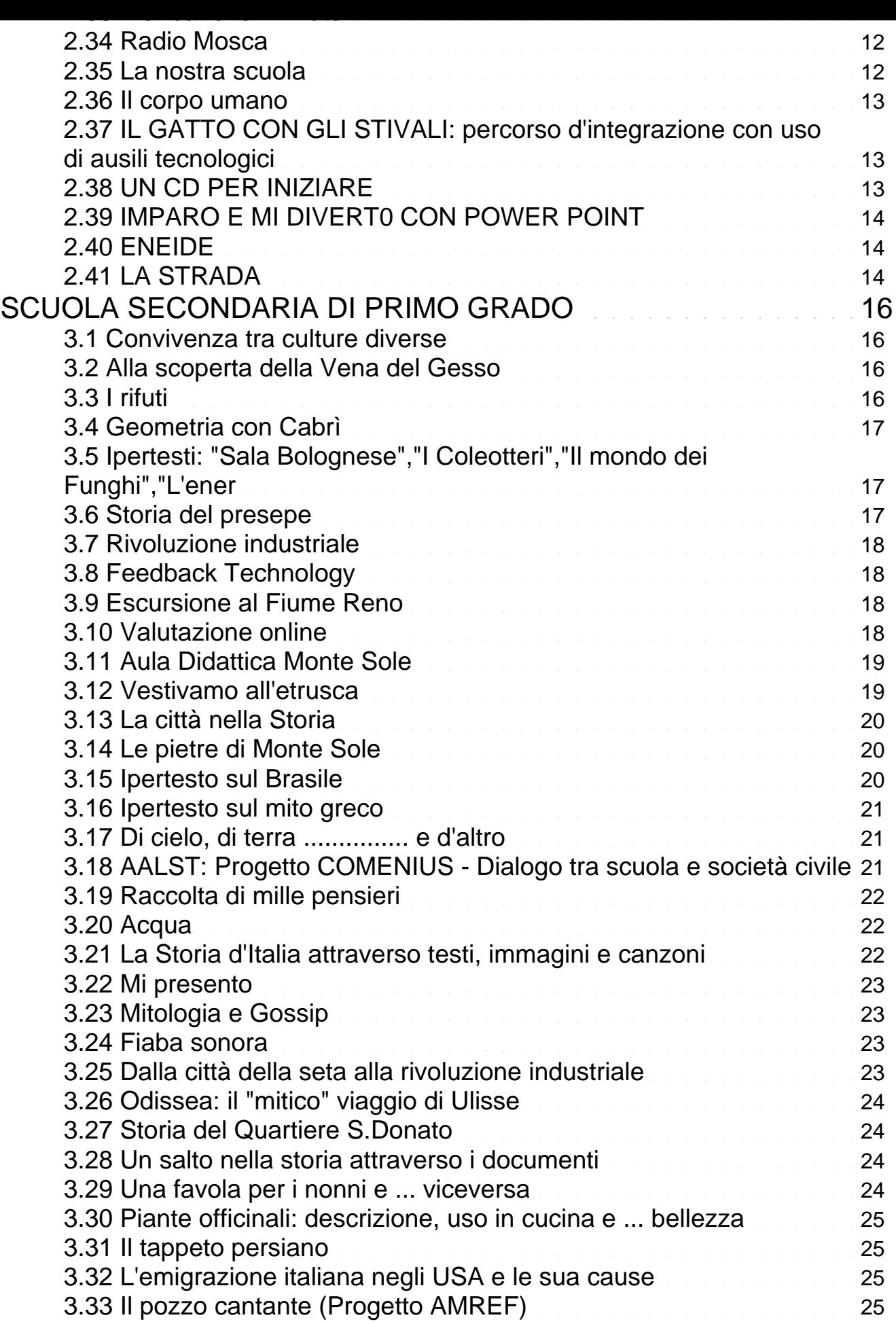

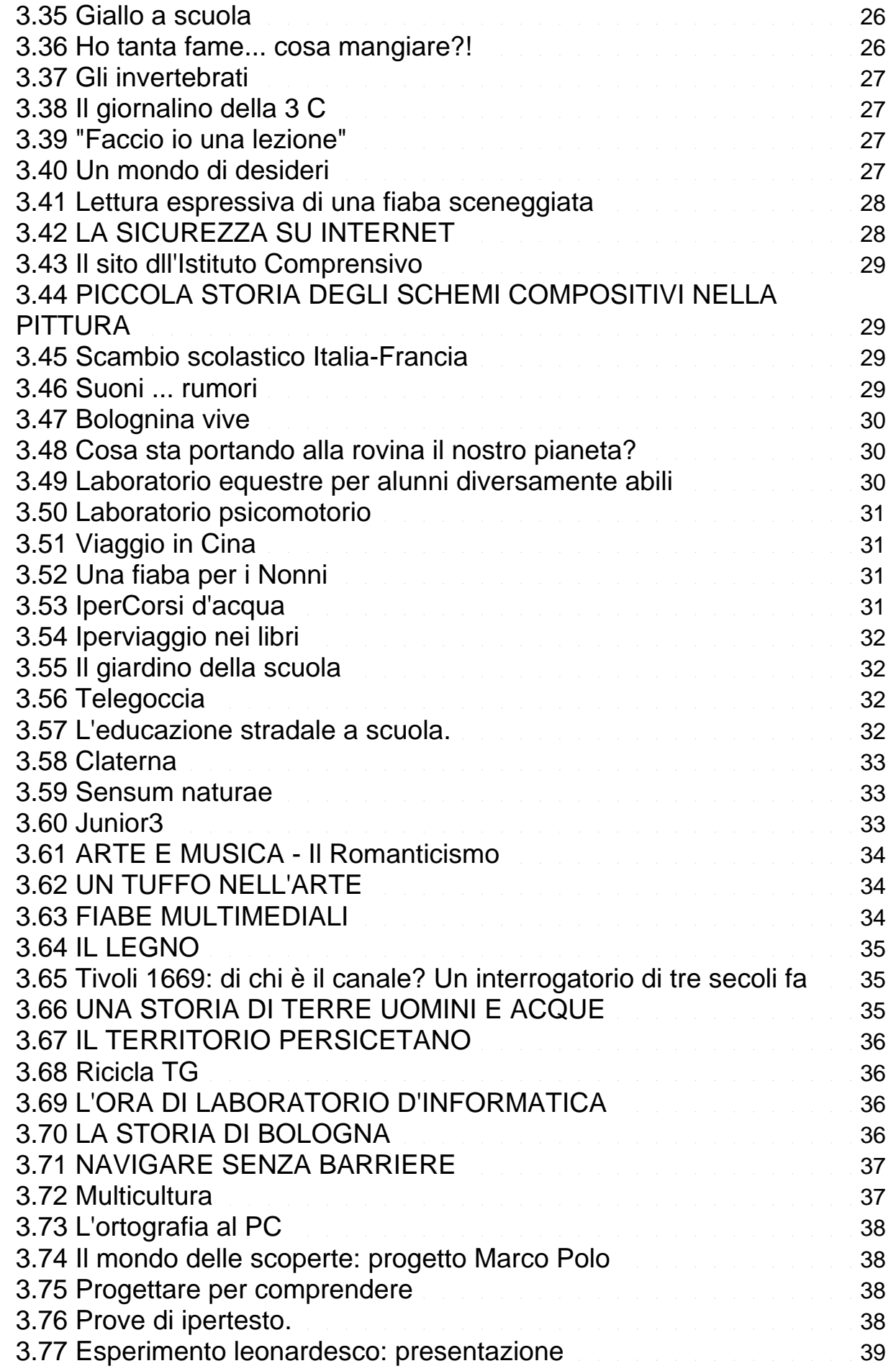

3.34 I nostri amici animali 26

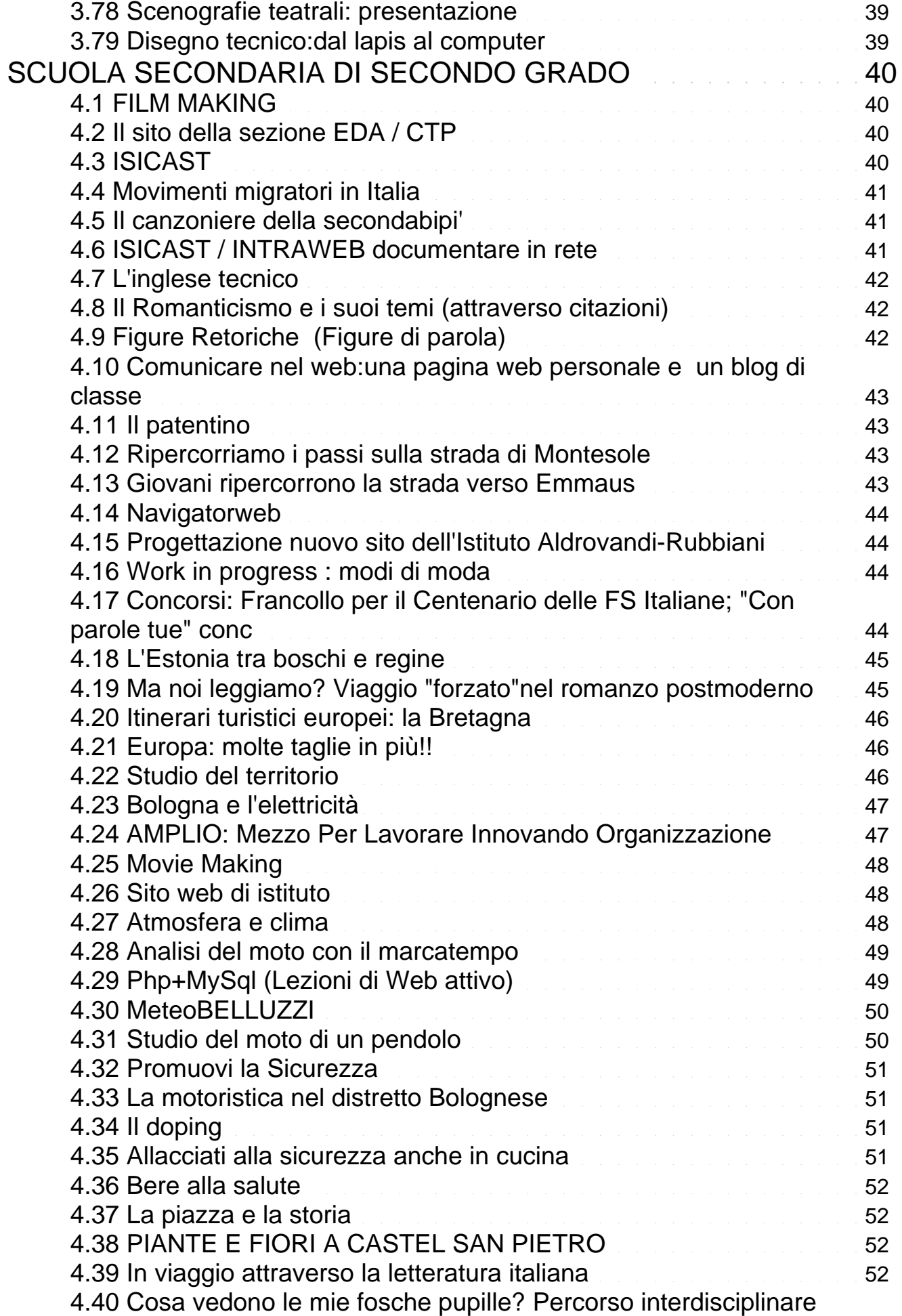

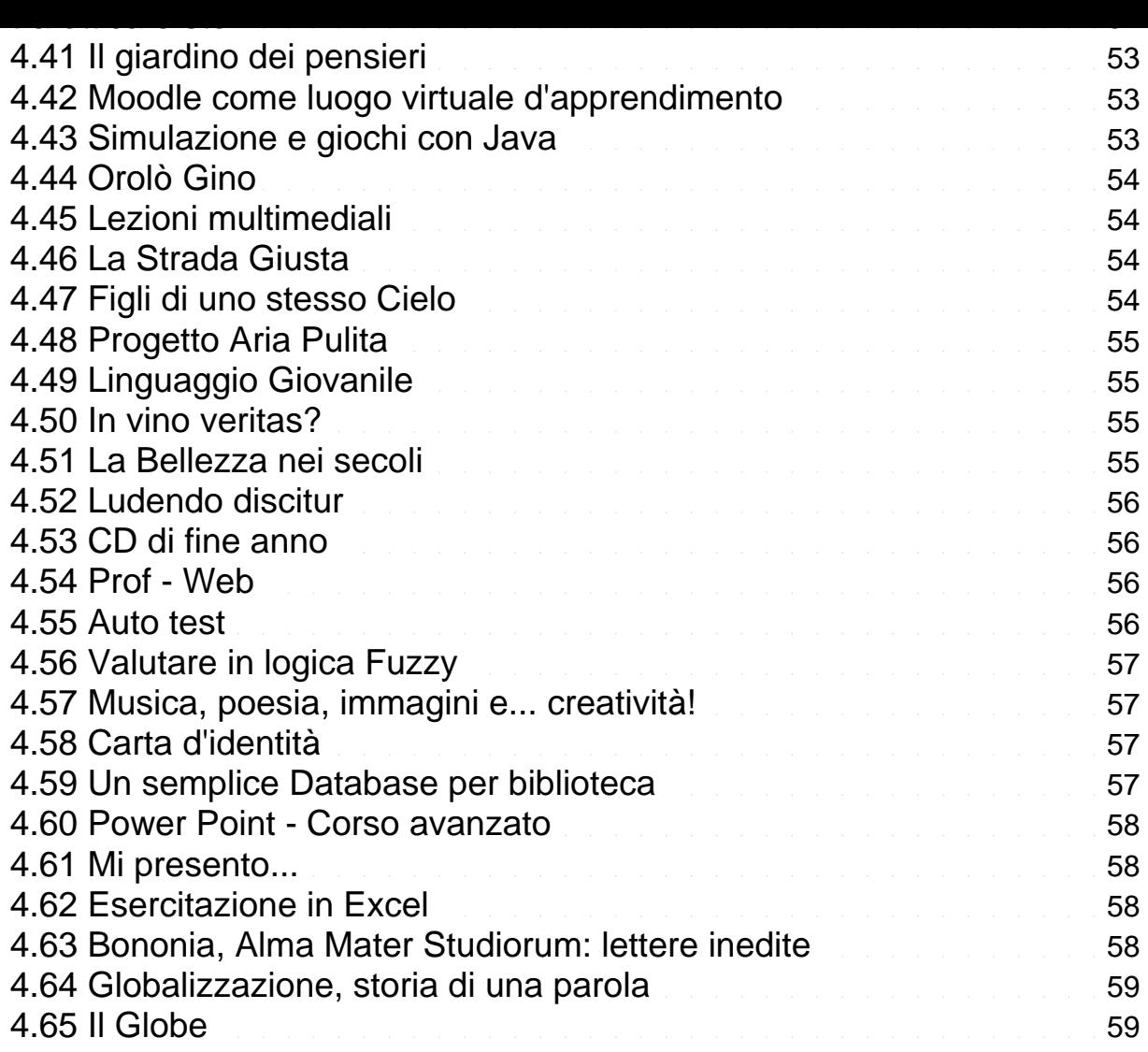

# SCUOLA DELL'INFANZIA

# 1.1 Un computer per amico

Istituto: D.D. SAN GIOVANNI PERSICETO (BO) and a statuto: D.D. SAN GIOVANNI PERSICETO (BO) URL esperienza: www.ddpersiceto.it Classi: sezioni 1A e 3A, 5 anni Altri ins.: Forni C. Cremonini M. Di Gianpaolo C. Trimarchi A. Alunni: 30

Descrizione: Indagine relativa all'uso e alla conoscenza del computer.

Utilizzo di software didattico di Ivana Sacchi e di 1&2 start (memory, labirinti, puzzle) per attività logi-matematiche e spaziali.

Utilizzo di Magico Artista (Disney) per disegni creativi: attività libera con pennello e matite (cambio colore, spessore...), con timbri predefiniti,

riempimento sfondi precostituiti.

Infine, abilitando la funzione scrittura i bambini digitavano il proprio nome...

Alla fine di ogni attività stampavano il proprio elaborato o eseguivano un disegno su carta in cui rappresentavano se stessi durante l'attività. Hardware & Software : Laboratorio presso la scuola costituito da 5 computer in rete e 2 stampanti. 1&2Start. Ivana Sacchi www.ivana.it . Magico artista 1. Carica dei 101 (libro interattivo)

Commenti e suggerimenti: Ai bambini l'esperienza è piaciuta molto e richiedono di ripeterla.

# 1.2 Progetto Computer

Scuola: CAMILLO PALTRINIERI TIpo esperienza: Fare lezione

URL esperienza: Classi: 1

Altri ins.: Balboni - Benati - Ricciardi Alunni: 10 Collab. est.: Frequenza: Spesso

Discipline coinvolte: Matematica Logica **Extracturriculare: No ; Liv europeo: No** europeo: No

Descrizione: L'esperienza ha impegnato i bambini in un percorso didattico che verte sulla logico - matematica: partendo dalla fiaba, attraverso l'esperienza e li vissuto corporeo, i bambini si sono impadroniti:

- della capacità di muoversi nello spazio e nel tempo;

- della capacità di confrontare, misurare, verificare, porzioni di spazio per l'acquisizione dei concetti topologici e spaziali;

- di conoscere le prime forme geometriche.

Le strategie di apprendimento sono passate attraverso le seguenti tappe:

- la conoscenza fisica (fiaba e labirinto);

- la conoscenza degli spazi (percorso psicomotorio);

- la rappresentazione grafica mediante simboli convenuti (gioco dell'oca);

- l'astrazione del concetto di forme;

- l'astrazione del concetto di spazio con l'aiuto del computer;

- l'approccio creativo e non tecnologioco con il computer.

Hardware & Software : Hardware: Computer - Stampante - Fotocamera digitale - Scanner

Software: INDIS ( Forme e Percorsi ) - 101 - La casa della matematica di Milly - Gioca con Teddy

# 1.3 Progetto Computer

Scuola: G. CALANCA Tipo esperienza: Fare lezione Istituto: I.C. CREVALCORE (BO) **Ins. Coordinatore: Giordana Cremonini**n URL esperienza: Classi: 1 Altri ins.: Guidetti - Gallerani Alunni: 10 Collab. est.: Frequenza: Spesso

Discipline coinvolte: Matematica Logica Extracturriculare: No ; Liv europeo: No

Descrizione: L'esperienza ha impegnato i bambini in un percorso didattico che verte sulla logico - matematica: partendo dalla fiaba, attraverso l'esperienza e li vissuto corporeo, i bambini si sono impadroniti:

- della capacità di muoversi nello spazio e nel tempo;

- della capacità di confrontare, misurare, verificare, porzioni di spazio per l'acquisizione dei concetti topologici e spaziali;

- di conoscere le prime forme geometriche.

Istituto: I.C. CREVALCORE (BO) **Ins.** Coordinatore: Giordana Cremonini

<span id="page-8-0"></span>Scuola: GIORGIO NICOLI Tipo esperienza: Utilizzare software didattico Collab. est.: Frequenza: Spesso Discipline coinvolte: Disegno Logica **Extractural Extracurriculare: No ;** Liv europeo: No

<span id="page-9-0"></span>Le strategie di apprendimento sono passate attraverso le seguenti tappe:

- la conoscenza fisica (fiaba e labirinto);

- la conoscenza degli spazi (percorso psicomotorio);
- la rappresentazione grafica mediante simboli convenuti (gioco dell'oca);
- l'astrazione del concetto di forme;
- l'astrazione del concetto di spazio con l'aiuto del computer;
- l'approccio creativo e non tecnologioco con il computer.
- Hardware & Software : Hardware: Computer Stampante Fotocamera digitale Scanner
- Software: INDIS (Forme e Percorsi) 101 La casa della matematica di Milly Gioca con Teddy

#### 1.4 La strega della montagna

Descrizione: L'esperienza ha impegnato i bambini in un percorso didattico che verte sulla logico - matematica: partendo dalla fiaba, attraverso l'esperienza e il vissuto corporeo, i bambini si sono impadroniti: Scuola: G. DOZZA Tipo esperienza: Fare lezione Istituto: I.C. CREVALCORE (BO) and the contract of the contract of the coordinatore: Giordana Cremonini URL esperienza: Classi: 2 Altri ins.: Bovinelli - Corvini - Dalferro - Alunni: 52 Collab. est.: Frequenza: Spesso Discipline coinvolte: Matematica Logica **Extractural Extracurriculare: No ;** Liv europeo: No

- della capacità di muoversi nello spazio e nel tempo;
- della capacità di confrontare, misurare, verificare, porzioni di spazio per l'acquisizione dei concetti topologici e spaziali;
- di conoscere le prime forme geometriche.
- Le strategie di apprendimento sono passate attraverso le seguenti tappe:
- la conoscenza fisica (fiaba e labirinto);
- la conoscenza degli spazi (percorso psicomotorio);
- la rappresentazione grafica mediante simboli convenuti (gioco dell'oca);
- l'astrazione del concetto di forme;
- l'astrazione del concetto di spazio con l'aiuto del computer;
- l'approccio creativo e non tecnologioco con il computer.
- Hardware & Software : Hardware: computer scanner fotocamera digitale -stampante
- Software: INDIS (Forme e Percorsi ) -101 La casa della matematica di Milly Gioca con Teddy
- Commenti e suggerimenti: Il computer è servito a noi insegnanti per verificare quanto i nostri bambini avessero conquistato e fatto propri i concetti elaborati e vissuti precedentemente, mentre i bambini hanno potuto verificare le proprie capacità.

#### 1.5 Di cielo, di terra ............... e d'altro

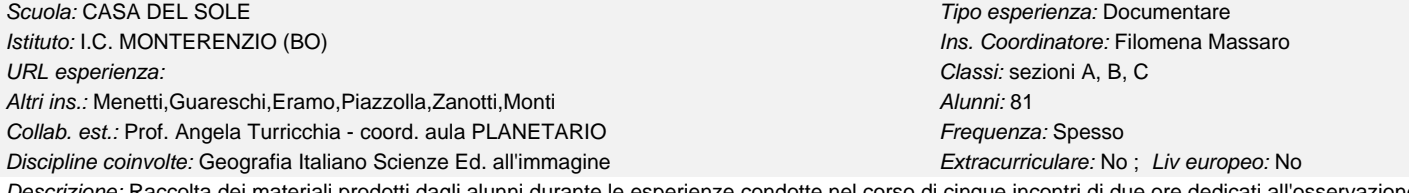

Descrizione: Raccolta dei materiali prodotti dagli alunni durante le esperienze condotte nel corso di cinque incontri di due ore dedicati all'osservazione dei fenomeni naturali (terrestri e celesti).

Hardware & Software : Ipertesto realizzato con il software FRONTPAGE.

Commenti e suggerimenti: Il progetto si propone come raccolta e documentazione del materiale prodotto dai bambini delle sezioni coinvolte.

# 1.6 Di cielo, di terra ............... e d'altro

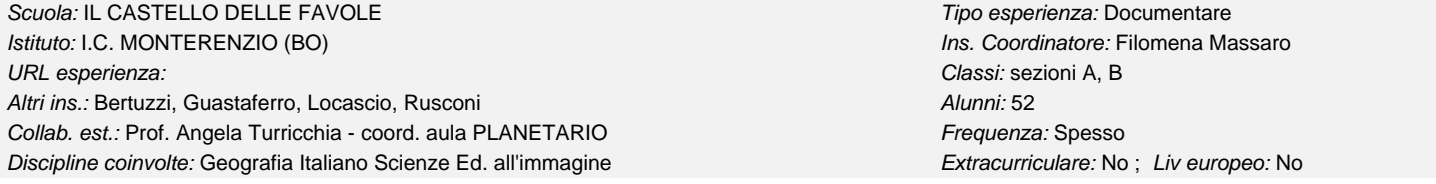

Descrizione: Raccolta dei materiali prodotti dagli alunni durante le esperienze condotte nel corso di cinque incontri di due ore dedicati all'osservazione dei fenomeni naturali (terrestri e celesti).

Hardware & Software : Ipertesto realizzato con il software FRONTPAGE.

Commenti e suggerimenti: Il progetto si propone come raccolta e documentazione del materiale prodotto dai bambini delle sezioni coinvolte.

# SCUOLA PRIMARIA

# 2.1 EUROPA

<span id="page-10-0"></span>Scuola: CASTEL MAGGIORE CAPOLUOGO Tipo esperienza: Produrre materiale Istituto: D.D. CASTEL MAGGIORE (BO) **Ins.** Coordinatore: Milena Tassi URL esperienza: Classi: quinta Altri ins.: Alunni: 20 Collab. est.: Frequenza: Raramente

Descrizione: ipertesto: Discipline coinvolte: Informatica Geografia Italiano Lab. di informatica Extracurriculare: No ; Liv europeo: No

sono stati presi in considerazione tutti i paesi europei, sotto il profilo fisico, economico, politico ed in particolare sono state svolte ricerche sui personaggi , la storia , la gastronomia ed alcune curiosità riguardanti le nazioni trattate

Hardware & Software : computer del laboratorio, scanner, word, front Page

Commenti e suggerimenti: la produzione di questo ipertesto ha stimolato gli alunni nella ricerca, facendogli conseguire un metodo e competenze adeguate

# 2.2 Ciclista

Istituto: D.D. CASTEL MAGGIORE (BO) **Ins.** Coordinatore: Milena Tassi URL esperienza: Classi: quinta Altri ins.: Alunni: 20 Collab. est.: polizia municipale Frequenza: Raramente

Discipline coinvolte: Italiano Disegno Lab. di informatica Ed. stradale Extracurriculare: No ; Liv europeo: No

Descrizione: produzione di un ipertesto inerente alle regole di circolazione del ciclista ricerca di dati storici , ambientali e una ricerca particolare inerente alle piste ciclabili presenti sul territorio

produzione di disegni

Hardware & Software : computer, scanner, word, front Page

Commenti e suggerimenti: gli alunni sono stati molto interessati dalle ricerche svolte sia a livello di internet sia sui libri di testo. Ciò li ha stimolati e ha permesso di apprendere più facilmente le notizie ed i concetti .

Hanno raggiunto una buona competenza a livello pratico di come ci si comporta sulla stradae ciò li ha portati ad essere , molto spesso , critici , nei confronti degli altri utenti stradali

# 2.3 Laboratori : ape-dinosauri

#### Scuola: CASTEL MAGGIORE CAPOLUOGO **The CAST CAST CAST CAST CAST CAST CAST** CONSTRUCTED AT The esperienza: Produrre materiale Istituto: D.D. CASTEL MAGGIORE (BO) **Ins.** Coordinatore: Milena Tassi URL esperienza: Classi: terza Altri ins.: Alunni: 24

Collab. est.: Frequenza: Raramente

Discipline coinvolte: Italiano Storia Scienze Disegno Lab. di informatica Extracurriculare: No ; Liv europeo: No

Descrizione: la classe è stata divisa in due gruppi che hanno prodotto ciascuno un ipertesto di carattere scientifico e di carattere storico. Il primo è sull'ape ed il secondo sui dinosauri.

Gli alunni hanno condotto ricerche e prodotto disegni

Hardware & Software : computer, scanner, internet, word, front Page

Commenti e suggerimenti: attività positiva che ha spronato gli alunni a cercare per conoscere ed imparare e ciò li ha portati a conseguire conoscenze in ambito storico e scientifico ed abilità inerenti al metodo di ricerca

# 2.4 Alla ricerca delle Torri di Bologna

Scuola: DON BOSCO **Tipo esperienza: Produrre materiale** URL esperienza: donbosco.scuolaer.it Classi: IVA tempo pieno Altri ins.: Vella Iolanda **Alunni: 16** 

Istituto: D.D. N. 10 BOLOGNA (BO) **Ins. Coordinatore: Mariangela Battaglino** 

Scuola: CASTEL MAGGIORE CAPOLUOGO **Tipo esperienza: Produrre materiale** 

<span id="page-11-0"></span>Collab. est.: Aula didattica Museo Civico Medievale Frequenza: Raramente

Discipline coinvolte: Italiano Storia Ed. all'immagine Laboratorio di informatica Extracurriculare: No ; Liv europeo: No

Descrizione: L'eperienza si è sviluppata nel corso dell'a.s. 2003-2004 all'interno del progetto 'Un Passamano per San Luca', manifestazione cittadina alla quale la nostra scuola ha partecipato, e del progetto di plesso di alfabetizzazione informatica 'Informatica ABC'.

Lo svolgimento del lavoro è stato possibile grazie all'ausilio delle risorse multimediali che hanno consentito di creare l'ipertesto "Alla ricerca delle Torri di Bologna"

Obiettivi: sensibilizzare i bambini nei confronti del patrimonio storico-artistico della propria città, valorizzandolo e

tutelandolo; trovare nella storia e nelle sue tracce le conoscenze utili a vivere il presente e a progettare il futuro;

avviare gli alunni alla ricerca storica

Percorso:

adozione di un tema; progettazione delle ricerche di ambito cronologico medievale; svolgimento del lavoro con l'ausilio delle risorse multimediali Hardware & Software : PC del laboratorio di informatica della scuola, power point

Commenti e suggerimenti: Questa esperienza è stata possibile grazie alla disponibilità e alle competenze degli insegnanti dell'aula didattica del Museo Civico Medievale.

# 2.5 I portici di Bologna. La storia, i 'vizi', le 'virtù'

Scuola: DON BOSCO Tipo esperienza: Produrre materiale Istituto: D.D. N. 10 BOLOGNA (BO) **Ins. Coordinatore: Maria Venticelli** URL esperienza: donbosco.scuolaer.it Classi: IVB modulo Altri ins.: Alunni: 24

Collab. est.: Loretta Solmi Frequenza: Raramente

Discipline coinvolte: Italiano Storia Ed. all'immagine Lab. di informatica Extracurriculare: No ; Liv europeo: No

Descrizione: L'eperienza si è sviluppata nel corso dell'a.s. 2003-2004 all'interno del progetto 'Un Passamano per San Luca' , manifestazione cittadina alla quale la nostra scuola ha partecipato (per informazioni <http://www.passamanopersanluca.it; http://www.festadellastoria.it>), e del progetto di plesso di alfabetizzazione informatica 'Informatica ABC'.

Obiettivi: sensibilizzare i bambini nei confronti del patrimonio storico-artistico della propria città, valorizzandolo e

tutelandolo; trovare nella storia e nelle sue tracce le conoscenze utili a vivere il presente e a progettare il futuro;

avviare gli alunni alla ricerca storica

Percorso: adozione del tema, progettazione delle ricerche di ambito cronologico medievale, uscite didattiche.

Hardware & Software : PC del laboratorio di informatica della scuola. OpenOffice.org Impress

Commenti e suggerimenti: Nello svolgimento del lavoro sono stati utilizzati disegni degli alunni, foto di Bologna scattate da loro stessi, foti documentarie. L'entusiasmo dei bambini, quando si affrontano argomenti nei quali essi assumono un ruolo attivo, è sempre elevato. Ciò ha reso talvolta faticosa l'esecuzione delle varie attività anche perché è stato necessario lavorare con l'intera classe al completo senza alcuna compresenza di colleghi.

# 2.6 Una strana avventura di Geronimo Stilton

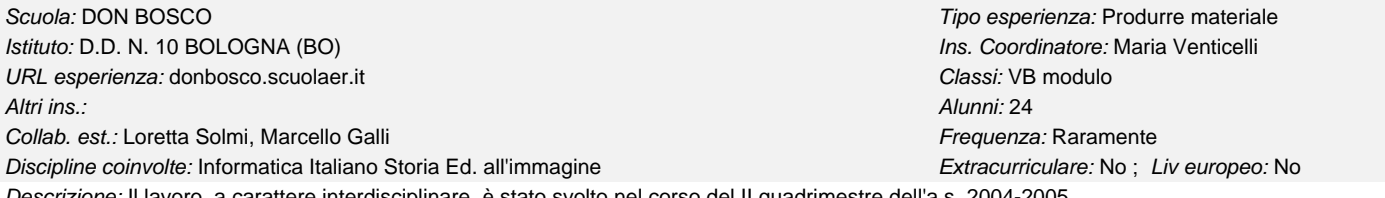

ciplinare. è stato svolto nel corso del II quadrimestre dell'a.s. 2004-2005.

I bambini hanno inventato una storia, il cui protagonista deve superare una serie di prove (indovinelli, domande di storia), utilizzato immagini (modificate con l'aggiunta di effetti grafici) per raccontarla.

Hardware & Software : PC del laboratorio di informatica della scuola

Paint, Microsoft Photo Editor, Gif Animator, OpenOffice.org HTML Editor

Commenti e suggerimenti: Nello svolgimento del lavoro sono state utilizzate immagini che i bambini hanno elaborato creando effetti che li hanno molto appassionati e divertiti.

Questo lavoro, come del resto quello sui portici di Bologna, non sarebbe stato possibile senza le competenze tecniche, la disponibilità e la pazienza di Loretta Solmi e Marcello Galli.

Le difficoltà maggiori sono derivate dall'elevato numero di bambini che, per motivi di organizzazione orario, non è stato possibile suddividere in due parti.

#### 2.7 Benvenuto mondo

Scuola: 02 AGOSTO Tipo esperienza: Produrre materiale Istituto: D.D. N. 11 BOLOGNA (BO) **Ins. Coordinatore: Maria teresa Fabrizio** URL esperienza: Classi: 4°B Altri ins.: Alunni: 10 Collab. est.: Frequenza: Raramente Discipline coinvolte: Laboratorio di informatica Ed. civica Extracturriculare: No ; Liv europeo: No ; Live uropeo: No

<span id="page-12-0"></span>Descrizione: Ipertesto che descrive, attraverso interviste e foto, gli alunni stranieri che frequentano la nostra scuola. Hardware & Software : Windows ME. Programma per ipertesti Netscape Communicator Commenti e suggerimenti: Tutta la ricerca è stata realizzata personalmente dagli alunni col supporto tecnico dell'insegnante.

# 2.8 L'Antartide

Descrizione: Ipertesto di documentazione di una lunga ricerca sull'Antartide condotta in collaborazione con esperti del CNR. Il momento più significativo è stata la videoconferenza che ha messo in collegamento i ragazzi con la Base Italiana in Antartide. Hardware & Software : Windows ME Scuola: 02 AGOSTO<br> *Istituto*: D.D. N. 11 BOLOGNA (BO) **Tipo esperienza: Produrre materiale**<br> *Istituto*: D.D. N. 11 BOLOGNA (BO) **The Contract of Contract of Contract of Contract of Contract of Contract of Contract of Con** URL esperienza: Classi: 4°B 2Agosto, 4°e 5°B Lipparini Altri ins.: Agricola, Vignudini, Perfido Alunni: 60 Collab. est.: CNR Frequenza: Raramente Discipline coinvolte: Geografia Scienze Laboratorio di informatica Extracurriculare: No ; Liv europeo: No

Programma per ipertesti Netscape Communicator

Commenti e suggerimenti: L'ipertesto è stato realizzato dagli alunni col supporto tecnico degli insegnanti.

#### 2.9 Utilizzo software per gestione laboratorio informatico

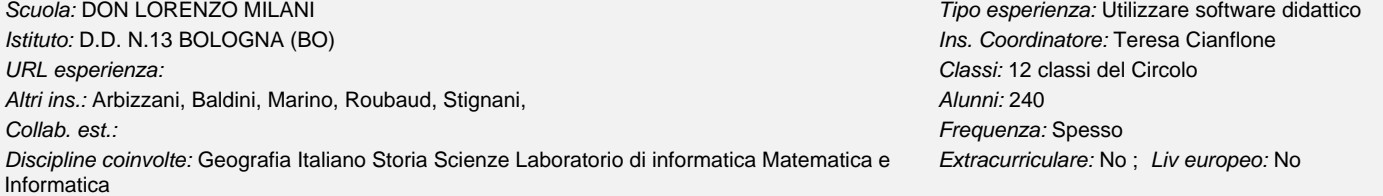

Descrizione: Si tratta di coinvolgere molte classi in attività di laboratorio:ogni classe segue un suo percorso di potenziamento o approfondimento di alcune discipline.Le attività vanno dalla conoscenza della videoscrittura, all'uso pratico del PC, alla scrittura di monografie su argomenti interdisciplinari,all'uso di immagini prelevate da scanner o da macchine digitali,o da disegni di singoli alunni

Hardware & Software : Si fa uso di windows,Word e di software Logowriter, Programma di Ivana Sacchi, Programma 1&2 start.

Commenti e suggerimenti: Le perienze delle precedenti rassegne sono state molto utili ed interessanti.Ci vorrebbe più tempo per partecipare con un maggior numero di alunni

# 2.10 SITO DELL'ISTITUTO COMPRENSIVO

Scuola: BAZZANO CAPOLUOGO **Tipo esperienza: Documentare** Istituto: I.C. BAZZANO - MONTEVEGLIO (BO) international control of the coordinatore: Luigi Bortolani URL esperienza: www.icbazzano.it Classi: 48 Altri ins.: DI COSTANZO GIOVANNI/BONACORSI MORENA Alunni: 1046 Collab. est.: Frequenza: Spesso

Discipline coinvolte: tutte Extracurriculare: No ; Liv europeo: No ; Live europeo: No

Descrizione: Si tratta del sito della scuola che comprende molti argomenti. Tra essi sono considerati di primaria importanza i capitoli relativi alla documentazione delle esperienze didattiche di tutte i tre tipi di scuola (infanzia, primaria e secondaria di I grado). Hardware & Software : computer collegato in rete

#### 2.11 Le nostre esperienze

Scuola: G. LODI Scuola: G. LODI Scuola: G. LODI Scuola: G. LODI Scuola: G. LODI Scuola: G. LODI Scuola: Documentare Istituto: I.C. CREVALCORE (BO) **Instituto: I.C. CREVALCORE** (BO) **Ins. Coordinatore: Massimo Lagani** URL esperienza: Classi: 1 Altri ins.: Alunni: 21 Collab. est.: Centro Agricoltura Ambiente di Nonantola **Frequenza: Spesso** Frequenza: Spesso Discipline coinvolte: Informatica Italiano Scienze Extracturriculare: No ; Liv europeo: No ; Live unopeo: No

Descrizione: Si tratta della documentazione ipertestuale di esperienze di tipo scientifico svolte dalla classe: La semina del grano - La raccolta dell'uva -L'acqua ...

Hardware & Software : Hardware: Computer - scanner - fotocamera digitale Software: Neobook - Word - Nero - Paint - Paint Shop Pro ....

Ins. Coordinatore: Maria teresa Fabrizio

2.12 Le nostre canzoni

#### <span id="page-13-0"></span>Scuola: ANZOLA EMILIA CAPOLUOGO **Tipo esperienza: Produrre materiale**

Istituto: I.C. DE AMICIS ANZOLA EMILIA (BO) **Ins.** Coordinatore: Simonetta Branchini

URL esperienza: Classi: Seconde B/C A.S 2003-2004

Altri ins.: Alunni: 40 Collab. est.: Frequenza: Raramente

Discipline coinvolte: Informatica Ed. al suono e alla musica Italiano Extracurriculare: No ; Liv europeo: No

Descrizione: I bambini hanno scritto con word alcune delle canzoni imparate nel corso dei primi due anni della scuola elementare e hanno registrato i canti.

L'insegnante ha preparato la presentazione con powerpoint.

Hardware & Software : Ogni pagina presenta una canzone sia scritta che registrata: è una sorta di karaoke.

Nel CD è stata inserita anche una cartella con alcuni programmi didattici di italiano e matematica ... tratti da 1&2 start e da internet per esercitazioni a casa.

Commenti e suggerimenti: Attività interdisciplinare di musica e informatica.

Raccolta di canzoni per la prima e la seconda elementare: parole e canti in una sorta di karaoke.

# 2.13 Being me being you

Scuola: S.PIETRO CAPOFIUME Tipo esperienza: Documentare

Istituto: I.C. MOLINELLA (BO) and the coordinatore: Patrizia Parma ins. Coordinatore: Patrizia Parma URL esperienza: kids.bo.cnr.it/comeniusmolinella Classi: 4 e 5 Altri ins.: tassinari serena Alunni: 40

Discipline coinvolte: Informatica Inglese Geografia Multiculturale Extracurriculare: No ; Liv europeo: No

Collab. est.: Frequenza: Spesso

Descrizione: nell'ambito del progetto comenius "being me being you" che vede coinvolte cinque scuole di diversi paesi della comunità europea le classi coinvolte si sono scambiate materiali ed esperienze caratteristici della propria terra. la documentazione delle attività è riportata nel sito indicato Hardware & Software : computer pentium 4, scanner, stampante, software per la creazione di siti web e animazioni Commenti e suggerimenti: la documentazione delle esperienze e prevalentemente fotografica inoltre è stato prodotto un piccolo dizionario visuale

# 2.14 Progetto cartoni

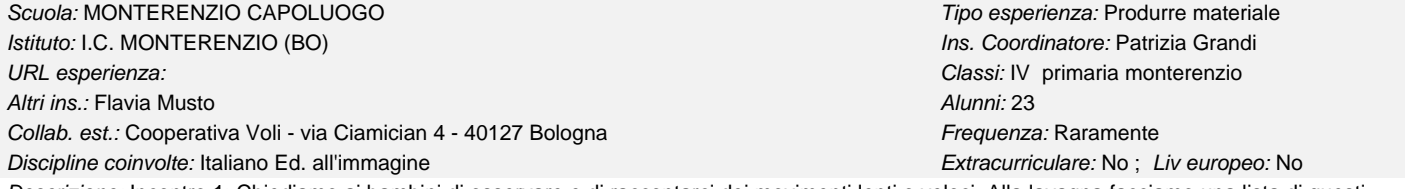

Descrizione: Incontro 1: Chiediamo ai bambini di osservare e di raccontarci dei movimenti lenti o veloci. Alla lavagna facciamo una lista di questi possibili movimenti dividendoli negli insiemi dei "lenti" e dei "veloci". Prendiamo tre movimenti esemplificativi e li descriviamo alla lavagna (Palla che rimbalza, macchinina che si muove, il passo)

a) disegnando tre fasi-chiave (inizio + centro + fine)

b) descrivendo a parole: che movimento compie il soggetto e in quale ambiente e, per ogni fase-chiave lo stato del movimento che viene ritratto. Incontro 2: Prendere visione del lavoro fatto a casa.

Ogni alunno viene a presentare il proprio lavoro sotto la telecamera e la classe guarda il risultato alla televisione.

Incontro 3: Prendere visione del lavoro fatto a casa.

Ogni alunno viene sotto la postazione di animazione "ricostruisce" attraverso alcuni scatti il proprio autoritratto.

Incontro 4: Visionare gli oggetti raccolti dai 4 gruppi e descrivere gli oggetti trovati dai gruppi individuandone alcune caratteristiche tattili, visive o fisiche. Ad ogni gruppo chiediamo di realizzare un volto o un personaggio e di immaginarne la trasformazione in un nuovo, secondo personaggi. Chiediamo ad ogni gruppo di descrivere e disegnare questa trasformazione con l'uso della tabella "4 box". Ogni gruppo viene sotto la telecamera e "anima" la trasformazione seguendo lo story-board attraverso alcuni scatti (8-10-12 fotogrammi). Comunichiamo alla classe la proposta dei personaggi (fatti di oggetti "alimentari") e dell'iterazione che costituirà la breve storia del cartoon.

Incontro 5: Proposti i personaggi e l'iterazione nell'incontro 4 i gruppi A e B realizzano l'animazione ideando una propria soluzione per sviluppare il nucleo di storia proposta.

Incontro 6:Proposti i personaggi e l'iterazione nell'incontro 4 i gruppi C e D realizzano l'animazione ideando una propria soluzione per sviluppare il nucleo di storia proposta.

Incontro 7: Visionare i cartoon realizzati.

Hardware & Software : Filmato visibile con software quick time.

Commenti e suggerimenti: Si suggerisce di continuare l'esperienza anche nel prossimo anno con un'altra tipologia di laboratorio: in particolare questo laboratorio prevede di conoscere e di utilizzare la tecnica di animazione dei corpi umani in un ambiente reale chiamata dagli animatori "pixillation". Il cartoon verrà immediatamente visionato da tutta la classe.

2.15 Di cielo, di terra ............... e d'altro

<span id="page-14-0"></span>Scuola: MONTERENZIO CAPOLUOGO **Tipo esperienza: Documentare** 

Istituto: I.C. MONTERENZIO (BO) **Instituto: I.C. MONTERENZIO (BO)** instituto: I.C. MONTERENZIO (BO) URL esperienza: Classi: tutte le classi della scuola primaria

Altri ins.: Mancuso, Melloni, Raggi, Sandri Alunni: 101

Collab. est.: Prof. Angela Turricchia - coord. aula PLANETARIO Frequenza: Spesso

Discipline coinvolte: Geografia Scienze Extracurriculare: No ; Liv europeo: No

Descrizione: Raccolta dei materiali prodotti dagli alunni durante le esperienze condotte nel corso di cinque incontri di due ore dedicati all'osservazione dei fenomeni naturali (terrestri e celesti).

Hardware & Software : Ipertesto realizzato con il software FRONTPAGE.

Commenti e suggerimenti: Il progetto si propone come raccolta e documentazione del materiale prodotto dai bambini delle sezioni coinvolte.

2.16 Di cielo, di terra ............... e d'altro.

Scuola: PIZZANO CA' DI BAZZONE Tipo esperienza: Documentare Istituto: I.C. MONTERENZIO (BO) **Ins. Coordinatore: Filomena Massaro** Instituto: I.C. MONTERENZIO (BO)

Altri ins.: Felicori, Nannetti, Nini Alunni: 98

Collab. est.: Prof. Angela Turricchia - coord. aula PLANETARIO Frequenza: Spesso

Discipline coinvolte: Geografia Scienze Extracurriculare: No ; Liv europeo: No

URL esperienza: Classi: tutte le classi della scuola primaria

Descrizione: Raccolta dei materiali prodotti dagli alunni durante le esperienze condotte nel corso di cinque incontri di due ore dedicati all'osservazione dei fenomeni naturali (terrestri e celesti).

Hardware & Software : Ipertesto realizzato con il software FRONTPAGE.

Commenti e suggerimenti: Il progetto si propone come raccolta e documentazione del materiale prodotto dai bambini delle sezioni coinvolte.

#### 2.17 I cinquant'anni della scuola Cesana

Scuola: CESANA Tipo esperienza: Documentare Istituto: I.C. N. 1 VIA DE CAROLIS - BOLOGNA (BO) **Ins.** Coordinatore: Maria angela Neri URL esperienza: Classi: 5 A e 5 B Altri ins.: Silvana Mazzanti, Filomena Brancati Alunni: 43

Collab. est.: Tracce di una storia, Comitato Passamano S.Luca Frequenza: Spesso

Descrizione: In occasione del cinquantesimo anniversario della costruzione della scuola Cesana è stata ricostruita la storia della scuola inserendola nell'ambito storico del quartiere Barca e delle scuole che precedettero quella attuale. Per questa ricerca si è fatto riferimento all'archivio storico delle Tracce di una storia presso il Centro Civico del quartiere Reno. Inoltre si sono intervistati ex alunni ed ex insegnanti. Poichè la scuola è intitolata ad un partigiano ebreo si è fatto riferimento alla Comunità Ebraica bolognese che ha messo in contatto le insegnanti con il compagno di banco di Franco Cesana che fornito sia testimonianze orali che documenti. Discipline coinvolte: Informatica Italiano Storia Ed. artistica Ed. ambientale Extracurriculare: No ; Liv europeo: No

La ricerca ha permesso la realizzazione di un libro in formato cartaceo e informatico. E' stata infatti prodotto un file in Power point per la presentazione dell'esperienza da parte degli alunni in aula Prodi a medievistica in occasione delle attività previste dal Passamano per San Luca.

Hardware & Software : PC con office, macchina fotografica digitale, scanner, stampante.

Commenti e suggerimenti: La presentazione è visibile attraverso Power Point

#### 2.18 Libri animati

Scuola: CESANA Tipo esperienza: Produrre materiale Istituto: I.C. N. 1 VIA DE CAROLIS - BOLOGNA (BO) **Ins.** Coordinatore: Silvana Mazzanti URL esperienza: Classi: 3 A 3 B

Altri ins.: Tonetti Graziella, Montani Gloria, Borsari Carla Alunni: 46 Collab. est.: Frequenza: Raramente

Discipline coinvolte: Italiano Ed. all'immagine entre este entre este entre entre este entre entre Extracurriculare: No ; Liv europeo: No

Descrizione: L'esperienza è iniziata con un lavoro di scrittura creativa che ha consentito ai bambini di inventare due fiabe: "La prncipessa Linda e il suo fratellastro tregato" - "La principessa Linda e il drago stregato". Successivamente le storie sono state divise in sequenze e illustrate. I bambini hanno imparato ad acquisire le immagini con lo scanner e ad utlizzare il programma Power Point scrivendo la storia, aggiungendo le immagini acquisite e la registrazione dei testi attraverso il registratore di suoni. Sono poi state aggiunte le animazioni consentite dal programma. Il rpodotto è stato masterizzato per consentire ad ogni bambino di averne una copia e per documentare l'attività svolta.

Hardware & Software : Pc con office e power point, scanner, stampante, resgistratore di suoni, microfono e cuffie

Commenti e suggerimenti: Il lavoro è visionabile da pc con office. Può servire anche alle prime classi di scuola primaria come libro di lettura animato. Si presta anche ad un lavoro di riordino di sequenze secondo la successione temporale.

#### 2.19 Il bruco arcobaleno

Istituto: I.C. N. 1 VIA DE CAROLIS - BOLOGNA (BO) **Ins.** Coordinatore: Silvana Mazzanti

URL esperienza: Classi: 2 A 2 B

Altri ins.: Fabiano Giovanni, Terzi Simona Alunni: 40 Alunni: 40 Collab. est.: Frequenza: Raramente

Discipline coinvolte: Italiano Ed. all'immagine Ed. Musicale Extracurriculare: No ; Liv europeo: No

Descrizione: L'esperienza è stata condotta nel corso del primo anno di scuola primaria. Ai bambini è stata letta la storia del Bruco arcobaleno inventata dagli insegnanti. A piccoli gruppi nel laboratorio informatico i bambini hanno imparato ad utilizzare il computer e il sw per creare immagini, prima Drawing e successivamente Peint. La toria è stata quindi divisa in sequenze e illustrata. Contemporaneamente i bambini imparavano termini e canzoncine in inglese relativamente ai numeri e ai colori. Attraverso il sw Power Point la storia è stata scritta, illustrata, animata e completata con la registrazione dei testi e delle canzoni.

Il lavoro è stato masterizzato per consentire ad ogni bambino di averlo e per documentare l'esperienza.

Hardware & Software : Pc con Office, microfono, registratore di suoni, scanner e stampante. Drawing

Commenti e suggerimenti: Il lavoro può essere utilizzato nelle prime classi di scuola primaria come libro di lettura animato. Si presta come supporto per le attività in inglese e per un lavoro di ricostruzione di sequenze in successione temporale.

# 2.20 Le storie e la tartaruga

Istituto: I.C. N. 1 VIA DE CAROLIS - BOLOGNA (BO) Ins. Coordinatore: Silvana Mazzanti URL esperienza: Classi: 1 A - 1 B

Altri ins.: Sangiorgi Maura, Neri Maria Angela, Brancati Filom Alunni: 47 Collab. est.: Giuliana Corneti e Angela Busto prog. LEMADIS Frequenza: Spesso

Scuola: CESANA Tipo esperienza: Utilizzare software didattico Discipline coinvolte: Informatica Italiano Ed. all'immagine entre este entre entre Extracurriculare: No ; Liv europeo: No

Descrizione: I bambibi delle classi coinvolte, divisi in piccoli gruppi hanno imparato ad utilizzare il sw Micromondi (linguaggio LOGO) prima liberamente disegnando sfondi, facendo "nascere" le tartarughe e dando loro i comandi appropriati per muoverle. Poi hanno inventato due storie, una per ogni classe partendo da espeirnze legate all'apprendimento della letto scrittura. Le storie sono state in seguito divise in sequenze. Nel laboratorio informatico ogni coppia di bambini ha illustrato una sequenza creando lo sfondo e inserendovi personaggi e animazioni. Successivamente a piccolo gruppo sono stete inseriti i testi e le voci. L'esperienza condotta a piccolo gruppo è stata possibile utilizzando le compresenze delle insegnanti e l'intervento di due esperte dell'aula di informatica della scuola Media Dozza secondo il progetto LEMADIS. I file prodotti sono stati masterizzati su CD Rom in modo che ogni bambino ne abbia una copia e per documentazione dell'esperienza

Hardware & Software : Pc con sw Micromondi della Garamond, scanner, registratore di suoni e microfono, masterizzatore Commenti e suggerimenti: Le due storie prodotte diventano un libro da leggere e da ascoltare per altre classi (scambio di esperienze nonchè motivazione ad altre esperienze analoghe).

# 2.21 Calendario delle emozioni

Scuola: CESANA Tipo esperienza: Produrre materiale Istituto: I.C. N. 1 VIA DE CAROLIS - BOLOGNA (BO) **Ins.** Coordinatore: Margherita Bonelli URL esperienza: Classi: Terza A e terza B Altri ins.: Barbara Castelvetri, Landi Daniele Alunni: 46 Collab. est.: Frequenza: Raramente Discipline coinvolte: Informatica Inglese Italiano Ed. all'immagine Ed. Musicale Extracurriculare: No ; Liv europeo: No

Descrizione: Realizzazione di un calendario all'interno di un progetto annuale interdisciplinare: "Il cubo delle emozioni".

Viaggio alla scoperta delle proprie emozioni attraverso la lettura di testi, la produzione di oggetti e di immagini e l'attività di drammatizzazione musicata. Hardware & Software : Per la produzione del "Calendario delle emozioni 2005" si è utilizzato Microsoft Word e Publisher

Commenti e suggerimenti: L'esperienza è stata molto positiva per il coinvolgimento di più discipline e di diverse modalità di lavoro messe in atto (attività teatrali-musicali, letture collettive, lavori di gruppo, creazioni personali, laboratorio informatico...).

# 2.22 Atelier di Scrittura poetica

Descrizione: L'Atelier di Scrittura poetica ha dato la possibilità agli allievi di esprimere liberamente il proprio sè. Essi hanno acquisito consapevolezza Scuola: CARLO CHIOSTRI Tipo esperienza: Produrre materiale Istituto: I.C. N. 10 VIA A. MORO BOLOGNA (BO) **Ins. Coordinatore: Chatia Veronesi** URL esperienza: ic10.scuole.bo.it/gualandi/poetando.htm Classi: V° A Altri ins.: Alunni: 20 Collab. est.: Frequenza: Raramente Discipline coinvolte: Italiano Lab. di informatica extracturare: Extracurriculare: No ; Liv europeo: No ; Live entracturiculare: No ; Live europeo: No

delle possibiltà dello strumento "poesia" per esprimere l'indicibile.

Hardware & Software : pc normale, scanner, word 97, paint shop pro

Commenti e suggerimenti: Esperienza molto positiva che ho consentito un accostamento più tranquillo e produttivo alla scrittura in generale.

<span id="page-15-0"></span>Scuola: CESANA Tipo esperienza: Produrre materiale

# 2.23 Viaggio nel Medioevo

Istituto: I.C. N. 3 LAME BOLOGNA (BO) **Ins. Coordinatore: Paola Vaccari** URL esperienza: Classi: 4 Altri ins.: Alunni: 19 Collab. est.: Frequenza: Raramente

<span id="page-16-0"></span>Scuola: SILVANI Tipo esperienza: Produrre materiale Discipline coinvolte: Informatica Italiano Storia Extracturriculare: No ; Liv europeo: No ; Live und provide: No

Descrizione: Dall'inizio dell'anno scolastico l'insegnante ha realizzato quiz, test, cloze sugli argomenti di storia affrontati. Dal secondo quadrimestre, visto l'interesse mostrato per le produzioni, si è cominciato a raccoglierli e realizzarli in modo più accurato e variato,col contributo e l'intervento degli alunni stessi. Le pagine html realizzate contengono quiz, cloze, puzzle, cruciverba, esercizi di collegamento, ricostruzione di storie con disegni e foto e riguardano gli argomenti di storia che vanno dalla caduta dell'impero romano alle scoperte geografiche. Finalità:

- riflettere, organizzare le conoscenze acquisite su argomenti di carattere storico

- impadronirsi dell'uso di alcune tecnologie informatiche

- produrre uno strumento - gioco per riflettere su alcune conoscenze in campo storico.

Hardware & Software : Per la realizzazione si è usato il laboratorio della scuola, composto da 10 computer in rete e un server per l'accesso a Internet, dotato di scanner e stampanti, masterizzatore, fotocamera digitale.

Sono stati utilizzati i programmi:Word, Front Page, Java script,Applet, programmi per la realizzazione di quiz (Hot Patatoes, Quiz Faber ), Puzzle Wizard, programmi per la rielaborazione delle immagini (Adobe Photoshop, Corel Photo Paint) .

#### 2.24 La nostra gita a Ravenna

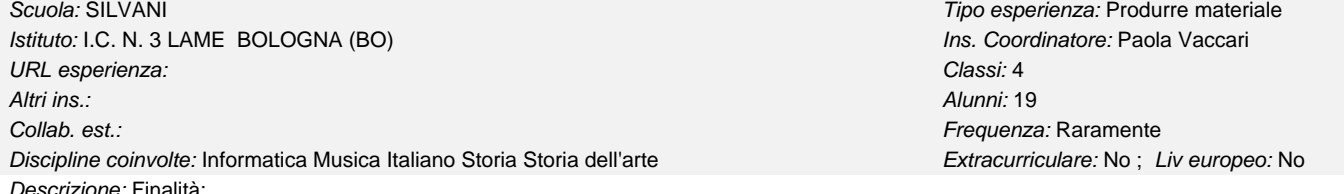

- documentare un'esperienza

- riflettere, organizzare le conoscenze acquisite su argomenti di carattere storico e scientifico

- impadronirsi dell'uso di alcune tecnologie informatiche

Percorso:

- scelta delle fotografie sulla gita a Ravenna

- stesura di testi per raccontare l'esperienza, trascrizione con Word

- realizzazione di disegni per integrare le spiegazioni, acquisizione con lo scanner

- organizzazione di uno schema per presentare tutto il materiale

- inserimento del materiale nel programma PowerPoint

- a gruppi, realizzazione delle animazioni nelle pagine, ricerca e inserimento dei suoni e delle musiche

- realizzazione delle copertine per il confezionamento di un cd .

Hardware & Software : Per la realizzazione si è usato il laboratorio della scuola, composto da 10 computer in rete e un server per l'accesso a Internet, dotato di scanner e stampanti, masterizzatore, fotocamera digitale.

Sono stati utilizzati programmi per la rielaborazione delle immagini (Adobe Photoshop, Corel Photo Paint), scanner, Word, Power Point.

# 2.25 La nostra gita alle Saline di Cervia

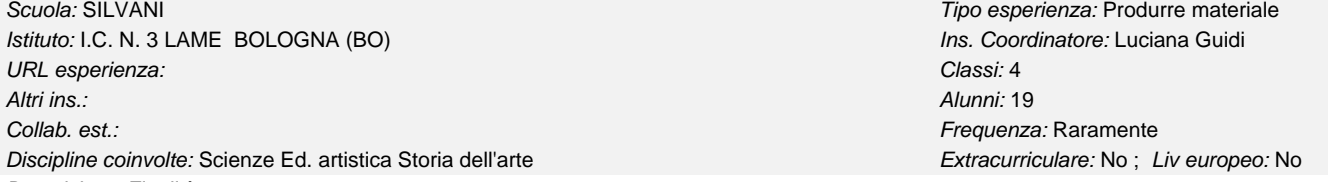

Descrizione: Finalità:

- documentare un'esperienza

- riflettere, organizzare le conoscenze acquisite su argomenti di carattere scientifico

Percorso:

- scelta delle fotografie sulla gita alle saline di Cervia

- stesura di testi per raccontare l'esperienza,trascrizione con un editor di testo

- realizzazione di disegni per integrare le spiegazioni, acquisizione con lo scanner

- organizzazione di uno schema per presentare tutto il materiale

- inserimento del materiale nel programma PowerPoint

- a gruppi, realizzazione delle animazioni nelle pagine

<span id="page-17-0"></span>- realizzazione delle copertine per il confezionamento di un cd .

Hardware & Software : Per la realizzazione si è usato il laboratorio della scuola, composto da 10 computer in rete e un server per l'accesso a Internet, dotato di scanner e stampanti, masterizzatore, fotocamera digitale.

Sono stati utilizzati i programmi:Word, Blocco Note, Adobe Photoshop, Power Point.

#### 2.26 Io gioco, tu giochi.....noi giochiamo (prima parte)

Istituto: I.C. N. 3 LAME BOLOGNA (BO) **Ins. Coordinatore: Simonetta Toselli** URL esperienza: Classi: IV Altri ins.: Silvana Loreti Alunni: 22 Collab. est.: Amneris Vigarani Frequenza: Raramente

Discipline coinvolte: Informatica Italiano Storia Ed. all'immagine Ed. civica Extracurriculare: No ; Liv europeo: No

Scuola: SILVANI Tipo esperienza: Produrre materiale

Descrizione: Il lavoro è partito dalla lettura del quadro di Breugel " Giochi di fanciulli" ; l'analisi e la descrizione dell'immagine hanno fatto meditare sul modo di giocare dei bimbi nel passato e sulle loro abitudini di vita. Gli approfondimenti successivi hanno toccato la vita del pittore, la ricerca di altre opere dello stesso, un'ipotesi di città ideale dei ragazzi, arricchimenti di testi d'autore ( Rodari, Collodi) tutti corredati da immagini realizzate dagli alunni o tratte da libri presenti nelle pagine o in opportune finestre. Per rendere più operativo l'ipertesto lo si è concluso con un gioco di memory le cui tessere sono state disegnate dai bambini.

Hardware & Software : Utilizzo del laboratorio di informatica, scanner, stampanti, masterizzatore.

Software usati: Front Page, Adobe Photoshop, Blocco Note, Word.

Registratore di suoni, archivi di suoni midi e wav.

Java Script, Applet, Htm riutilizzati con scritte e disegni dei bambini.

#### 2.27 Alla ricerca della chiave perduta

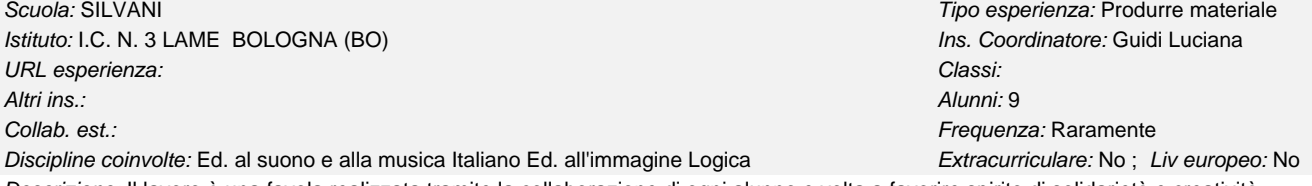

Descrizione: Il lavoro è una favola realizzata tramite la collaborazione di ogni alunno e volta a favorire spirito di solidarietà e creatività. Hardware & Software : Laboratorio della Scuola e i 2 computer della classe. Adobe photo Shop 5.0 ; Power Point'97

# 2.28 Io gioco,tu giochi,noi giochiamo (seconda parte)

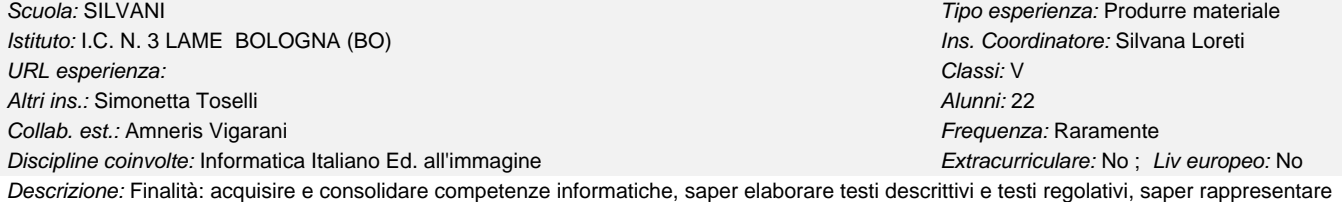

graficamente esperienze, conoscere le produzioni artistiche celebri. Percorso:

- conversazione su situazione problematica emersa;

- riflessione su esperienze personali o di altri, individuate tramite questionario ( metodo della ricerca);

- produzione di testi aderenti agli argomenti e alle caratteristiche richieste;

- rappresentazioni grafiche di esperienze, vissuti; costruzione di giochi e passatempi utilizzando materiali vari;

- utilizzo di Word, Adhobe Photoshop, FrontPage per la realizzazione delle varie fasi dell'ipertesto.

Le attività sono state svolte soprattutto con piccoli gruppi di alunni nelle ore di compresenza, nel laboratorio d'informatica e nella classe.

Hardware & Software : Utilizzo del laboratorio di informatica, scanner, stampanti, masterizzatore.

Software usati: Front Page, Adobe Photoshop, Blocco Note, Word.

Registratore di suoni, archivi di suoni midi e wav.

Java Script, Applet, Htm riutilizzati con scritte e disegni dei bambini.

# 2.29 ENGLISH TIME

Istituto: I.C. N. 5 VIA PIRANDELLO IMOLA (BO) international contracts and ins. Coordinatore: Elena Piancastelli URL esperienza: Classi: classe 5° Altri ins.: Cassani Angela Alunni: 22

2.30 Storie al PC

URL esperienza: Classi: 1 e 2 A scuola Bottego 2002/2003, 2003/2004

Discipline coinvolte: Inglese Contract Communication Contract Communication Contract Communication Communication Communication Communication Communication Communication Communication Communication Communication Communicati

Discipline coinvolte: Italiano Disegno Lab. di informatica extensionalism extracurriculare: No ; Liv europeo: Sì

Descrizione: Percorso di lingua inglese per le classi 1 e 2.

2. "Halloween": tradizioni, verbo "to be" al simple present

Hardware & Software : 4 animazioni con Power Point su CD ROM Commenti e suggerimenti: Il percorso è divisono in quattro parti:

riportati per problemi di copyright.

3."Monsters":body parts and numbers

4. "Our animalphabet"

1. "Our class":introductions and school objects

Descrizione: L'esperienza è nata durante le ore del laboratorio di informatica, notando il piacere che provavano gli alunni a creare personaggi con l'uso di paint.

Quindi sono stati aiutati a costruire dei racconti animati con Power-Point attraverso i loro disegni, dei fumetti e delle didascalie.

Hardware & Software : computer pentium 2, Microsoft Word, ACDsee, Paint, Power Point

Commenti e suggerimenti: I racconti sono stati scelti in base al contenuto ritenuto piacevole e significativo.

Altri ins.: Alunni: 25 Collab. est.: Frequenza: Spesso

Il risultato ottenuto potrebbe servire come librino di lettura animato per le prime classi della scuola primaria.

# 2.31 Tempest@ Digitale - Giornalino online

Scuola: LIVIO TEMPESTA Tipo esperienza: Documentare Istituto: I.C. N. 7 VIA MUSOLESI BOLOGNA (BO) ins. Coordinatore: Francesca Campora URL esperienza: maestradigitale.it/tempestadigitale/ Classi: tutto il plesso Livio Tempesta Altri ins.: Teresa Proia Alunni: 0 Collab. est.: Frequenza: Spesso Discipline coinvolte: tutte attività scolastica in general extracture: Extracurriculare: No ; Liv europeo: No

Descrizione: Il giornalino online Tempest@ Digitale nasce come complemento dell'edizione cartacea del Tempestino, il giornalino che si pubblica a fine anno scolastico nel plesso Livio Tempesta.

La necessità di un giornalino online scaturisce come esigenza ulteriore di comunicazione tra scuola e famiglia per quel che concerne l'attività didattica della scuola in tempo reale. Le esperienze didattiche caratterizzanti la nostra scuola vengono infatti pubblicate subito online, dando ulteriore soddisfazione ai bambini che si vedono sul web ed ai loro genitori.

Hardware & Software : - Server Linux in hosting (per ora) - Mambo open source Content Management System

Commenti e suggerimenti: La scelta di un ambiente come Mambo Open Source non è una scelta casuale. Esso infatti è un potente Content Management System altamente personalizzabile, sia dal punto di vista del codice (codice aperto) che dei moduli che lo compongono. Con uno strumento simile si può creare l'ambiente più adatto agli obiettivi di comunicazione che si prefigge una scuola, scegliendo i moduli che possono essere più utili ed anche decorativi ed avendo la possibilità di progettare e modificare il template.

# 2.32 La nostra terra

Scuola: RAFFAELLO SANZIO TIPO ESPERITORIO TIPO ESPERITORIO TIPO ESPERITORIO ESPERITORIO E EL ENTREGIO E EL ENTRE Istituto: I.C. N. 9 VIA LONGO BOLOGNA (BO) and the state of the state of the state of the state of the state of the state of the state of the state of the state of the state of the state of the state of the state of the st URL esperienza: Classi: 3 A Altri ins.: rosa antonucci Alunni: 19 Collab. est.: Frequenza: Raramente Discipline coinvolte: Storia Ed. all'immagine et al. et al. et al. et al. et al. et al. et al. et al. et al. et al. et al. et al. et al. et al. et al. et al. et al. et al. et al. et al. et al. et al. et al. et al. et al. e

Descrizione: rappresentazione dell'evoluzione della terra attraverso un cartone animato.Durata 15 minuti.formato vhs eventualmente anche dvd

# Il percorso è ridotto a semplici esempi. Le attività svolte in classe invece erano corredate da canzoni mimate, giochi, ed esercizi che non possono essere

Scuola: PONTICELLI Secuola: PONTICELLI Tipo esperienza: Produrre materiale Collab. est.: Frequenza: Raramente

#### 2.33 Biancaneve in moto

<span id="page-19-0"></span>Descrizione: cortometraggio. durata 30 minuti. rappresentazione della favola "Biancaneve e i 7 nani"rivisitata in chiave moderna. Hardware & Software : formato :cassetta vhs, dvd (pinacle 5.0) Scuola: RAFFAELLO SANZIO **Tipo esperienza: Produrre materiale** Istituto: I.C. N. 9 VIA LONGO BOLOGNA (BO) **Ins. Coordinatore:** francesca Ghelfi URL esperienza: Classi: una Altri ins.: rosa antonucci Alunni: 20 Collab. est.: Frequenza: Raramente Discipline coinvolte: Ed. all'immagine Ed. artistica Extracurriculare: No ; Liv europeo: Sì

2.34 Radio Mosca

Descrizione: RADIO MOSCA Scuola: RAFFAELLO SANZIO TIPO esperienza: Produrre materiale Istituto: I.C. N. 9 VIA LONGO BOLOGNA (BO) and the state of the state of the state of the state of the state of the state of the state of the state of the state of the state of the state of the state of the state of the st URL esperienza: Classi: 4^ sez. A Altri ins.: Alunni: 18 Collab. est.: Quartiere Savena Frequenza: Raramente Discipline coinvolte: Ed. al suono e alla musica Italiano Trattamento testi Extracurriculare: No ; Liv europeo: No

Nel mese di maggio dell'anno 2003 la sig.ra Patrizia Zabini dell'Ufficio Giovani del Quartiere Savena del Comune di Bologna ha prospettato al dirigente vicario dell'Istituto Scolastico n° 9 di via Longo Patrizio Vignola, l'opportunità di avvalersi della disponibilità del dott. Paolo Ferrario per realizzare un percorso laboratoriale dedicato al suono. Il dott. Vignola ha presentato l'ipotesi di collaborazione con il Q.re Savena al Collegio dei Docenti dell'I.C. n° 9, convocato nel corso del mese di giugno 2003, il quale ha deliberato di assumere nel proprio Piano dell'Offerta Formativa il progetto "Suona Storie" ideato dal Dott. Ferrario. Nel mese d'ottobre dell'A.S. 2003/04 il progetto "Suona Storie" è stato assunto nella Programmazione Annuale della classe 3^ sez. A della Scuola Elementare Statale "Raffaello Sanzio" condotta dal maestro Patrizio Vignola, all'interno del progetto "orecchio che racconta". Il Q.re Savena ha sostenuto l'acquisto della strumentazione tecnica e la retribuzione del dott. Ferrario, l'Istituto Comprensivo n° 9 ha riconosciuto un impegno di venti ore di attività funzionali alla realizzazione del progetto, ulteriori al normale orario di cattedra, all'insegnante Patrizio Vignola. I due curatori del percorso laboratoriale si sono incontrati più volte fino a concordare un progetto comune e il relativo piano delle attività. Dal mese di novembre 2003 al mese di aprile 2004 gli alunni della classe 3^ A hanno prima convenuto di realizzare un audio racconto privo, però, dell'esplicita funzione narrativa, ne hanno quindi elaborato la fabula e successivamente il recit. Nel corso di molte settimane di confronti, discussioni, prove, selezioni, i bambini hanno scritto la sceneggiatura di un racconto narrato solo mediante i suoi rumori, suoni e voci. A partire dal mese di aprile 2004 gli alunni, il maestro Vignola e il dott. Ferrario sono riusciti a produrre quanto previsto dalla sceneggiatura. Nel mese di

Hardware & Software : Studio di audio registrazione, computer portatile, mixer, microfono; software Cubase;

Studio di videoregistrazione, telecamera digitale; software Adobe Premiere Pro

#### 2.35 La nostra scuola

Scuola: RAFFAELLO SANZIO TIPO esperienza: Produrre materiale Istituto: I.C. N. 9 VIA LONGO BOLOGNA (BO) and the state of the state of the state of the state of the state of the state of the state of the state of the state of the state of the state of the state of the state of the st URL esperienza: Classi: quarte e quinte Altri ins.: Andrea Cavallari **Alunni: 34** Collab. est.: Frequenza: Raramente Discipline coinvolte: Italiano Ed. all'immagine Laboratorio di informatica Extracurriculare: No ; Liv europeo: Sì

Descrizione: Progetto "e-labor/attore" quinto anno di realizzazione

Attività laboratoriale extracurricolare di alfabetizzazione informatica di base per alunni delle classi quarta e quinta della scuola primaria. Gruppi disomogenei di alunni, al primo o secondo anno di attività, delle classi quarta e quinta hanno frequentato il laboratorio d'informatica del plesso in orario extrascolastico per dieci incontri, a cadenza settimanale, di due ore ognuno.

Gli alunni hanno deciso, d'accordo con l'insegnante responsabile delle attività, di realizzare una descrizione della propria scuola.

Il gruppo classe è stato suddiviso in due sottogruppi. Il primo ha sviluppato competenze relative al programma di video scrittura (MS Word), ad importare immagini da scanner o fotocamera, ad utilizzare e condividere le risorse di rete. Il secondo ha sviluppato competenze relative al programma di presentazione (MS Power point) ad importare immagini da scanner o fotocamera, ad utilizzare e condividere le risorse di rete. Il prodotto delle attività è costituito da un cd-rom contenente una descrizione della scuola realizzata in Power point.

Copie di tale cd-rom saranno distribuite alle scuole dell'infanzia presenti sullo stesso territorio nel quale opera la scuola primaria "Raffaello Sanzio". E' stato inoltre deciso che questo prodotto sarà proiettato in occasione della presentazione della scuola durante gli incontri di orientamento offerti ai genitori degli alunni dell'ultimo anno della scuola dell'infanzia.

Hardware & Software : Hardware

Laboratorio informatico con gestione della rete controllata attraverso hardware e sofware Alice; 13 computer Olidata AMD Athlon 2000+; 1 stampante HP laserjet 1300; 1 stampante a colori HP deskjet 5150; 1 scanner piano HP scajet 4600.

**Software** 

Microsoft Windows XP HE; Microsoft Office 2002

Commenti e suggerimenti: Gli alunni iscritti sono stati distribuiti in due classi, il prodotto presentato è il risultato delle attività del primo gruppo, il secondo gruppo, ora a metà del percorso previsto, presenterà a propria volta un risultato allineato con gli obiettivi del progetto.

#### 2.36 Il corpo umano

<span id="page-20-0"></span>Scuola: CESARE GNUDI **Scuola: CESARE GNUDI** Tipo esperienza: Documentare Istituto: I.C. OZZANO DELL'EMILIA (BO) Ins. Coordinatore: Antonio Pistillo URL esperienza: icozzano.scuole.bo.it/gnudi Classi: 5F Altri ins.: Masi Paola Alunni: 14 Collab. est.: Frequenza: Spesso

Discipline coinvolte: Inglese Scienze Extracture: No ; Liv europeo: No

Descrizione: L'esperienza ha coinvolto l'intera classe per buona parte dell'anno scolastico. Dopo aver sviluppato la normale programmazione di scienze ogni alunno ha effettuato degli approfondimenti su argomenti a scelta. Tutti gli approfondimenti sono stati raccolti in un lavoro ipertestuale. All'ipertesto è stato annesso un link dove sono riportati i termini anatomici più comuni sia in italiano che in inglese.

Hardware & Software : pentium III, word, paintshop pro 7, powerpoint,

Commenti e suggerimenti: il lavoro sarà distribuito su CD

# 2.37 IL GATTO CON GLI STIVALI: percorso d'integrazione con uso di ausili tecnologici

Istituto: I.C. SAN MATTEO DELLA DECIMA (BO) **Ins. Coordinatore: Lidia Maccaferri** URL esperienza: icsanmatteo.scuolaer.it Classi: una

Altri ins.: Maria Ottani - Vaina Bratti - Giorgia Nannini **Alunni: 23** Alunni: 23

Collab. est.: Ausilioteca Bologna - Serv. Logopedia ASL BO NORD Frequenza: Spesso

Discipline coinvolte: Ed. al suono e alla musica Italiano Ed. all'immagine Matematica e Informatica Ed. fisica

Descrizione: Integrazione di un'alunna di 9 anni con insufficienza mentale medio-grave, disturbo nella relazione affettiva e assenza del linguaggio verbale.

La bambina all'inizio era priva di strumenti di comuinicazioni e di schemi d'azione, fatta eccezione per le attività d'imitazioni dei compagni. Il primo passo del percorso ha interessato la sfera della comunicazione, dotando la bambina di strumenti CAA (l'argomento non è preso in considerazione in questa sede), successivamente gli interventi hanno riguardato gli apprendimenti, facendo leva sull'uso del PC e di strumenti tradizionali.L'uso degli ausili tecnologici e degli strumenti per la CAA ha visto la collaborazione dell'Ausilioteca di BO e del Servizio di Logopedia dell'ASL di BO Nord.

**Obiettivi** 

Recuperare una situazione di "abbandono" che aveva causato totale apatia.

Formare e sviluppare i prerequisiti.

Formare e sviluppare le abilità di base.

Favorire/offrire mezzi per la formazione, per la relazione, per la comunicazione

L'adozione del PC ha comportato una fase di primo approccio finalizzata, da un lato, ad avviare la bambina a uso intenzionale e consapevole del mezzo, mediante l'uso di semplici software di CAUSA-EFFETTO, come Abrakadabra. Dall'altro, a renderla maggiormente autonoma nell'uso del touchscreen, mediante l'uso software per allenare all'uso del trascinamento, come Manipuler la souris. Superata questa fase, le attività sono state finalizzate a sviluppare e/o consolidare delle abilità di base, quali l'attenzione, la percezione visiva, sequenze temporali. Molti dei programmi utilizzati sono stati autoprodotti con la collaborazione dell'Ausilioteca di BO.

Con il passare del tempo, e incoraggiati dai risultati raggiunti dalla bambina, si è ritenuto passare da programmi che propogono esercizi con al più due item a software con un numero scelte e di stimoli sempre maggiore. Questa scelta, ha portato anche alla sostituzione dell'uso del Touch screen con quello della tastiera Intellikeys

Hardware & Software : PC con WINDOW 98, stampante, scanner, Touch screen, tastiera dedicata ComfyKeyboard, tastiera programmabile Intellikeys. Software utilizzato dalle insegnanti: Word, Board maker, Overlay maker.

Software fruito dall'alunna/i:

Abracadabra, Touch and see, Didi e Boo, Primi Passi, Prime Scoperte e 101 divertenti esercizi per scoprire il mondo.

Software personalizzato prodotto dall'Ausilioteca di Bologna: Ombre, Colori, Forme, Il gatto con gli stivali, Che cosa manca?, Metti in ordine. Commenti e suggerimenti: Oggi, a circa 2 anni di distanza, sono stati raggiunti traguardi inaspettati negli apprendimenti e nella relazione interpersonale con i compagni e gli adulti.

Sicuramente è stato possibile realizzare un intervento positivo sulla bambina e favorire il suo sviluppo perché il lavoro è stato condiviso e partecipato da tutti: genitori, insegnanti, educatrice, alunni, equipe medica, Ausilioteca.

# 2.38 UN CD PER INIZIARE

Scuola: SCUOLA ELEMENTARE G. D'ANNUNZIO **Transformation de la contra de la contra de la contra de la contra de** Istituto: ISTITUTO COMPRENSIVO TRAVERSETOLO (PR) Ins. Coordinatore: Mariella Morini URL esperienza: Classi: 5^AeB,4^AeB,3^D

Altri ins.: NERI GABRIELLA, RITA ZANETTINI Alung Alung Alung Alung Alung Alung Alung Alung Alung Alung Alung Alung Alung Alung Alung Alung Alung Alung Alung Alung Alung Alung Alung Alung Alung Alung Alung Alung Alung Alung

Collab. est.: INCIA VAL D\'ENZA,AGAC,REPLAST,RECART, PROF.MONI Frequenza: Raramente

Discipline coinvolte: Ed. artistica Ed. ambientale attività scolastica in general Extracurriculare: No ; Liv europeo: No

Descrizione: L'ESPERIENZA NASCE DA UN PROGETTO A CARATTERE AMBIENTALE CHE HA VISTO LE CLASSI IMPEGNATE IN ESPERIENZE DIVERSE, LE QUINTE IN USCITE LEGATE AL TORRENTE TERMINA, LE QUARTE E LA TERZA NEL RICICLO DI CARTA E PLASTICA. LE CLASSI HANNO LAVORATO IN MODO AUTONOMO PUR ARRIVANDO ALLA PRODUZIONE DI UN UNICO CD CHE PRESENTA I TRE PERCORSI

Scuola: GANDOLFI Tipo esperienza: Utilizzare software didattico Extracurriculare: No ; Liv europeo: No

#### <span id="page-21-0"></span>Hardware & Software : SONO STATI USATI DAI RAGAZZI I PC DEL LABORATORIO E QUELLO DI CLASSE, SCANNER, MACCHINA DIGITALE, STAMPANTE.

PER CREARE L'IPERTESTO è STATO USATO POWER POINT

Commenti e suggerimenti: E' STATA UN'ATTIVITA' CHE SI è SVILUPPATA NEL CORSO DI DUE ANNI, UNO PER L'ESPERIENZA SUL CAMPO E LA RACCOLTA DEL MATERIALE, IL SECONDO PER LA SCELTA E LA RIELABORAZIONE DELLO STESSO IN FORMA IPERTESTUALE.

# 2.39 IMPARO E MI DIVERT0 CON POWER POINT

Scuola: MAESTRE PIE DELL'ADDOLORATA Tipo esperienza: Preparare lezione Istituto: MAESTRE PIE DELL'ADDOLORATA (BO) instituto: Magnus and Ins. Coordinatore: Michela Betti URL esperienza: Classi: V ELEMENTARE Altri ins.: SABRINA IULA Alunni: 26

Collab. est.: Frequenza: Raramente

Discipline coinvolte: Informatica Italiano Extracturriculare: No ; Liv europeo: No ; Live unopeo: No

Descrizione: Partendo dal concetto, ben spiegato ai bambini, che il computer e l'informatica devono servirci per rendere più semplici e talvolta divertenti alcuni tipi di lavoro e che tutto ciò che noi produciamo in cartaceo può essere riprodotto in formato multimediale (a patto che si abbiano i programmi adatti e che si sappiano utilizzare), abbiamo cercato di "dimostrare"come si possa eseguire un elaborato a carattere interdisciplinare utilizzando il PC. Abbiamo preso in esame il programma Power Point e abbiamo cercato di capire come esso possa essere utilizzato anche in didattica e con che scopo.

In collaborazione con l'insegnante tutor abbiamo individuato, nello specifico, un argomento di grammatica italiana, il verbo, abbiamo cercato una scheda cartacea che lo sintetizzasse nei suoi elementi principali e abbiamo riprodotto la stessa con Power Point, ponendoci l'obiettivo di far apprendere qualcosa di nuovo ad allievi di classi inferiori facendoli, allo stesso tempo, divertire.

L'esperienza, oltre che interessante dal punto di vista formativo in informatica e grammatica, ci ha permesso di mettere a punto tutta una serie di considerazioni legate alla grafica ed al testo. In particolare ci siamo soffermati sull'importanza dei colori, dei diversi caratteri, delle diverse loro dimensioni e anche del diverso impatto che essi avrebbero avuto sui potenziali spettatori. Sempre partendo dal presupposto che il nostro lavoro avrebbe avuto lo scopo di far imparare qualcosa a chi non sa nulla dell'argomento, abbiamo via via analizzato anche il diverso ordine di successione delle varie didascalie, ponendoci anche criticamente problemi sugli effetti che diapositive troppo piene o troppo vuote avrebbero creato sugli allievi. Questo ci ha permesso, poi, di arrivare a concludere che quando si legge un testo la forma grafica ha un'importanza molto grande e , quindi, colui che vuole comunicare qualcosa deve farlo con gli strumenti più appropriati.

Hardware & Software : I computer che abbiamo utilizzato per l'esperienza sono macchine abbastanza recenti con sistema operativo Windows XP. L'edizione di Power Point utilizzata è dell'anno 2002, a parte qualche allievo che aveva quella dell'anno 2000. Questo è stato anche uno spunto per analizzare analogie ed eventuali differenze fra le due edizioni.

# 2.40 ENEIDE

URL esperienza: Classi: III C III D Altri ins.: Alunni: 37

Discipline coinvolte: Geografia Italiano Storia Ed. all'immagine Religione Extracurriculare: No ; Liv europeo: No

Scuola: Oreste Marchesi **Tipo esperienza: Produrre materiale** Istituto: Oreste Marchesi Copparo (FE) **Ins. Coordinatore: Maria clara Marchesini**ni Collab. est.: Frequenza: Raramente

Descrizione: Interpretazione multimediale di un grande classico della mitologia : la scelta dei contenuti dell' ipertesto è stata fatta dall' equipe docente in base alla partecipazione ad un progetto di circolo "Scopro e costruisco il mio sapere" legato ,in modo particolare,alla "Lettura Creativa".Gli alunni hanno inizialmente elaborato il materiale con gli insegnanti di classe, successivamente , nel laboratorio di informatica hanno conferito al materiale una interpretazione multimediale evidenziando vari intrecci multidisciplinari e una lettura non solo consequenziale ma anche reticolare.

Hardware & Software : Il laboratorio di informatica è composto da :14 postazioni in rete locale con collegamento a Internet, 3 stampanti, 1 scanner. Il software usato per prepare l' esperienza è Power Point

Commenti e suggerimenti: Questo genere di esperienza si rivela sempre estremamente positiva, sia per la partecipazione attiva degli alunni nella costruzione della conoscenza , sia nel conferire unitarietà all' insegnamento per il coinvolgimento di diverse discipline.Rappresenta un' idea di apprendimento funzionale al processo formativo degli alunni che richiama numerose abilità e conoscenze necessarie per realizzare l' intero percorso.

# 2.41 LA STRADA

Scuola: Oreste Marchesi **Scuola: Elia esperienza: Produrre materiale** esperienza: Produrre materiale Istituto: Oreste Marchesi Copparo (FE) anno 1992 - Ins. Coordinatore: Gabriella Bighi<br>Ins. Coordinatore: Gabriella Bighi<br>Ins. Classi: 4^C t.p. URL esperienza: Altri ins.: Alunni: 21 Collab. est.: Comando dei Vigili Urbani di Copparo Frequenza: Raramente

Discipline coinvolte: Geometria Disegno Ed. stradale Extracurriculare: Sì ; Liv europeo: Sì

Descrizione: Il lavoro presentato è un cartoon, che propone le situazioni più vicine alla quotidiana esperienza dei bambini, quali utenti della strada. Il progetto nasce con l'intento di far apprendere sia i comportamenti corretti da tenere (ed. stradale) sia le basi del linguaggio LOGO, linguaggio di programmazione che veramente permette di lavorare in un ambiente interdisciplinare e nel quale è vincente la progettualità. In classe si decidono gli scenari e le dinamiche delle situazioni.

Nel laboratorio d'informatica i bambini disegnano gli sfondi ed i personaggi secondo la tecnica dei cartoons; li trasferiscono nella consolle di MICROMONDI; li animano utilizzando LOGO; inseriscono le voci.

Hardware & Software : 14 pc con sistema Window millenium; microfono e casse acustiche; scanner; 2 stampanti.

Il software utilizzato è MICROMONDI e PAINT.

Commenti e suggerimenti: Nel TESTO DINAMICO si intravede una grande risorsa come strumento da affiancare alla didattica ordinaria.

# <span id="page-23-0"></span>SCUOLA SECONDARIA DI PRIMO GRADO

#### 3.1 Convivenza tra culture diverse

Altri ins.: Maria Grazia Di Domenica - Alberto Gheri Alunni: 53

Collab. est.: Emergency - Volont. Miss. D. Bosco - Esperto ANED Frequenza: Raramente

Discipline coinvolte: Lettere Ed. tecnica Francese Extracurriculare: Sì : Liv europeo: Sì

Descrizione: Le classi III A e III B nel corso dell'anno scolastico 2004/2005 hanno approfondito la tematica relativa allo sviluppo di una società democratica che trae vitalità e speranza da una situazione di Pace globale alla quale ognuno può offrire il suo contributo. Il lavoro svolto favorisce il dialogo e l'apertura verso tutti educando alla Pace, inducendo gli alunni all'approfondimento delle problematiche attuali perchè possano diventare loro stessi portatori di comprensione

Hardware & Software : Pc Pentium, Front Page

Commenti e suggerimenti: L'attività è stata effettuata durante le ore di Lettere e in alcune ore di compresenza con l'insegnante di Francese e informatizzata con il docente di Ed. Tecnica.

Gli alunni sono risultati sempre molto interessati e motivati ed hanno acquisito una maggiore consapevolezza verso gli altri.

Tutti i ragazzi coinvolti nell'esperienza hanno dimostrato una particolare sensibilità alla comprensione e alla condivisione reciproca

#### 3.2 Alla scoperta della Vena del Gesso

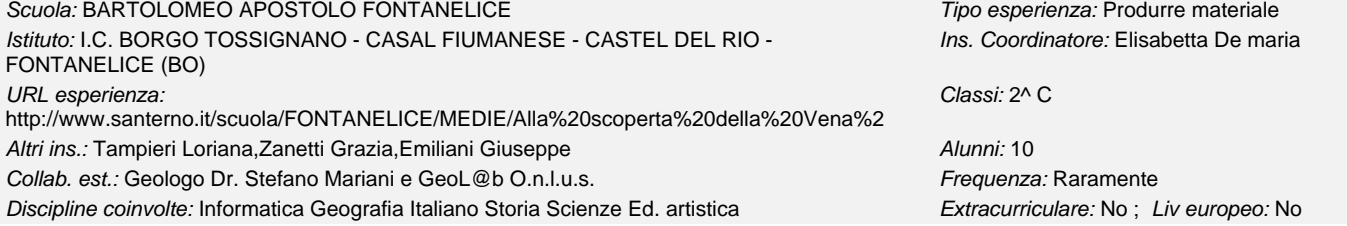

Descrizione: All'inizio dell' anno scolastico 2003-2004, al fine di rendere i ragazzi protagonisti e per stimolare la loro curiosità, ha avuto luogo un primo incontro, durante il quale, insieme al geologo Dr. Stefano Mariani, sono state progettate le attività. I ragazzi, dopo aver preparato un questionario, hanno intervistato i genitori ed altri cittadini, tra cui il Sindaco e il Dirigente scolastico, per capire quanto si sa sulla Vena del gesso. Sono stati tanti gli incontri in classe e le uscite, che hanno arricchito il Progetto: la prima escursione sul Monte Penzola in ottobre è stato un primo approccio con il territorio circostante, una prima occasione per porsi varie domande, per osservare la geologia della Vena del gesso, le attività dell'uomo, le frane, i calanchi. E' stata rivolta una particolare attenzione alle emozioni che i ragazzi provavano durante l'uscita e che hanno poi espresso in un tema in classe. Siamo ritornati sul monte in maggio per studiare la vegetazione e per classificare le specie di alberi, arbusti ed erbe tipici della zona. Abbiamo visitato il Centro Visita "I gessi e il fiume" a Tossignano, per approfondire la conoscenza scientifica del gesso e dei suoi usi. Abbiamo visitato a fine anno la Grotta della Tanaccia, per toccare con mano uno dei fenomeni tipici delle zone in cui dominano le rocce gessose: il carsismo. In classe abbiamo svolto approfondimenti di cartografia e di geologia: sono stati effettuati esperimenti di laboratorio, in particolare sul gesso. Abbiamo anche studiato la fauna della Vena del gesso.I ragazzi hanno relazionato dopo ogni incontro e ogni uscita. Alla fine dell'anno ha avuto luogo una serata a Fontanelice sulla Vena del gesso, alla quale hanno partecipato alcuni relatori e gli alunni di I C. Essi sono intervenuti, aiutati dalla Presentazione con PowerPoint, intitolata "Alla scoperta della Vena del Gesso", che contiene il racconto di tutte le esperienze vissute. Il Progetto è triennale e quindi prevede ulteriori sviluppi. Hardware & Software : I ragazzi, durante tutto l'anno scolastico, hanno compilato relazioni al computer in Word. Per completare la realizzazione delle attività e costruire la presentazione con PowerPoint è stato utilizzato il Laboratorio Informatico (realizzato rispettando il modello ScuoLan\_1) costituito da: - 8 PC in rete locale con accesso ad Internet - Videoproiettore - Fotocamera digitale - Scanner - Stampanti - Sistema operativo Windows ME/98/XP -Microsoft Office 2000 eXP

Commenti e suggerimenti: I ragazzi hanno lavorato durante tutto l'anno scolastico con entusiasmo, sentendosi i veri protagonisti della realizzazione del Progetto, che ha permesso loro di conoscere, apprezzare, presentare agli abitanti di Fontanelice e tutelare l'importantissimo bene ambientale che è la Vena del Gesso. Sognavamo insieme l'anno scorso che si potesse realizzare il Parco della Vena del Gesso: quest'anno sembra che il sogno diventi realtà!

Scuola: DUE RISORGIMENTI - CALDERARA Tipo esperienza: Produrre materiale Istituto: I.C. CALDERARA DI RENO (BO) **Ins. Coordinatore: Serena Serenari** Ins. Coordinatore: Serena Serenari URL esperienza: Classi: III c Altri ins.: angela boiardi Alunni: 24

# 3.3 I rifuti

Scuola: MEDIA ARGELATO **Tipo esperienza: Produrre materiale** Istituto: I.C. ARGELATO (BO) instituto: I.C. ARGELATO (BO) ins. Coordinatore: Francesco Politano URL esperienza: Classi: III A - III B

Discipline coinvolte: Ed. tecnica Ed. ambientale Extracurriculare: No ; Liv europeo: No

<span id="page-24-0"></span>Collab. est.: Frequenza: Raramente

Descrizione: si pone l'accento sulle fasi di produzione dei materiali che costituiscono gli oggetti, sulla raccolta differenziata, sulla possibilità di recuperare i rifiuti.

L'esperienza è sviluppata attraverso un ipertesto realizzato in Power Point.

Hardware & Software : Power Point 98, Power Point 2003

Commenti e suggerimenti: si è voluto educare gli alunni al rispetto dell'ambiente considerando i rifiuti urbani come una sostanziale risorsa anche dal punto di vista di risparmio energetico

# 3.4 Geometria con Cabrì

Scuola: ALIGHIERI CASTELLO DI SERRAVALL TIPO ESPERITI CONSIDENTI Tipo esperienza: Utilizzare software didattico Istituto: I.C. CASTELLO DI SERRAVALLE - SAVIGNO (BO) **Ins. Coordinatore: Elena Spera** URL esperienza: Classi: I C Altri ins.: Alunni: 18 Collab. est.: Frequenza: Spesso

Discipline coinvolte: Informatica Geometria entries and the extracture extracurriculare: No ; Liv europeo: No

Descrizione: AVVIO ALLA SISTEMATICITÀ

Individuazione grafica degli Enti Geometrici Fondamentali.

Classificazione dei triangoli e/o dei quadrilateri rispetto alle loro simmetrie. Fra tutte le configurazioni piane (connesse) che si possono ottenere affiancando 6 quadrati lato contro lato, individuare quelle che rappresentano possibili sviluppi di un cubo. Discussione su cosa si debba intendere per "sviluppi diversi". Discussione sui pregi di questo o di quell'altro approccio per un'estensione al caso degli sviluppi dei parallelepipedi rettangoli. A partire dal disegno di uno sviluppo piano del cubo, colorare con lo stesso colore le coppie di spigoli che nella ricostruzione vanno identificati. Conteggio del numero dei vertici, degli spigoli e delle facce di vari poliedri (in presenza o in assenza di un modello fisico). Individuazione dei tipi di figure geometriche che si possono ottenere sezionando mediante un piano: una sfera, un cilindro, un cono, un cubo. Un ricorso al software geometrico (in particolare a Cabri) facilita enormemente le costruzioni della geometria classica. Tuttavia ritengo che un minimo di manualità, da acquisire in prima persona con l'uso degli strumenti tradizionali (riga e compasso), sia essenziale per rendersi conto da un lato della logica soggiacente allo stesso software geometrico e dall'altro lato per apprezzare lo stupefacente processo di astrazione che fin dall'antichità classica ha fatto passare la geometria da semplice collezione di esperienze empiriche a teoria rigorosa negli Elementi di Euclide. L'uso del software fa scoprire agli allievi che -a differenza delle usuali trattazioni "statiche"- nelle rotazioni vanno utilizzati angoli orientati, coinvolge attivamente gli allievi in un lavoro di classificazione, differenziandosi così da gran parte delle altre situazioni dove le classificazioni matematiche vengono imposte d'autorità (vedi per es. quelle dei triangoli o dei quadrilateri o delle isometrie);favorisce interessanti confronti di opinioni.

Hardware & Software : hardware: pc, stampante. software: Cabrì, word

Commenti e suggerimenti: Quanto ai pregi dell'uso di software geometrico rispetto all'uso degli strumenti da disegno tradizionali con carta e matita, posso dire che il software geometrico ha tre grossi pregi:è più coinvolgente;facilita le congetture;costringe a rispettare regole precise nella costruzione delle figure.

il software geometrico Cabrì, usato con intelligenza e senso critico è una risorsa preziosa, che si integra perfettamente con altri aspetti importanti della geometria, senza la pretesa di soppiantarli.

# 3.5 Ipertesti: "Sala Bolognese","I Coleotteri","Il mondo dei Funghi","L'ener

Scuola: DUE RISORGIMENTI SALA BOLOGNESE TIPO ESPERITI SALA BOLOGNESE TIPO ESPERIENZA: Produrre materiale Istituto: I.C. FERRI SALA BOLOGNESE (BO) Ins. Coordinatore: Gianpaolo Martini URL esperienza: Classi: 1°A - 3°A Altri ins.: Spadolini - Cerrina - Bergamini Alunni: 40 Collab. est.: nessuna Frequenza: Raramente

Discipline coinvolte: Geografia Italiano Storia Scienze Ed. tecnica Ed. artistica Extracurriculare: No ; Liv europeo: Sì

Descrizione: ipertesti realizzati con Neobook su argomenti scelti dai Consigli di Classe

Hardware & Software : PC comuni - scanner - macchina fotografica digitale - software Neobook - programmi per la gestione immagini Commenti e suggerimenti: i programmi sono autoeseguibili

3.6 Storia del presepe

Istituto: I.C. MALALBERGO (BO) and the contract of the contract of the contract of the contract of the contract of the contract of the contract of the contract of the contract of the contract of the contract of the contrac URL esperienza: Classi: 3 B Altri ins.: Alunni: 17 Collab. est.: Frequenza: Raramente

Scuola: ALTEDO GIUSEPPE GARIBALDI **Tipo esperienza: Produrre materiale** 

Descrizione: Il lavoro presenta un percorso storico sulle origini e lo sviluppo del presepe fino ai nostri giorni. Tale lavoro si prefigge di riscoprire l'identità culturale e storica che lega la nostra gente alla tradizione del presepe, soprattutto in Italia. Discipline coinvolte: Religione Communication Communication Communication Communication: Extracurriculare: No ; Liv europeo: No

Gli alunni con l'ausilio di internet hanno elaborato la loro ricerca per poi presentarla in formato power point.

Ogni allievo ha lavorato individualmente utilizzando gli strumenti offerti dall'aula informatica del nostro Istituto

<span id="page-25-0"></span>Hardware & Software : Microsoft Power Point 1995. Pentium 1 (maggioranza). pentium 2 (tre PC).

Commenti e suggerimenti: Tutto il lavoro è frutto dell'ingegno dei ragazzi. L'insegnante responsabile ha guidato i ragazzi nella correzione degli elaborati e ha fornito gli strumenti necessari per offrire agli allievi le competenze necessarie all'uso del software

# 3.7 Rivoluzione industriale

Scuola: ALTEDO GIUSEPPE GARIBALDI **Tipo esperienza: Produrre materiale** Istituto: I.C. MALALBERGO (BO) **Ins. Coordinatore: Gloria Bedeschi** URL esperienza: Classi: 3A e 3B di baricella Altri ins.: Alunni: 40 Collab. est.: Frequenza: Raramente

Descrizione: preparazione di un semplice ipertesto di un argomento svolto in classe: rivoluzione industriale Discipline coinvolte: Educazione Tecnica Extracturriculare: No ; Liv europeo: No

Hardware & Software : word

Commenti e suggerimenti: realizzazione semplice di un ipertesto prendendo come spunto un argomento trattato durante l'anno scolastico

# 3.8 Feedback Technology

Scuola: G. GALILEI MARZABOTTO **Tipo esperienza: Preparare lezione** Istituto: I.C. MARZABOTTO (BO) **Instituto: I.C. MARZABOTTO** (BO) URL esperienza: http://kids.bo.cnr.it/marzabotto/med/materiale\_didattico\_online.htm Classi: III Altri ins.: Spinelli Alfredo Alunni: 50 Collab. est.: nessuna Frequenza: Raramente Discipline coinvolte: Scienze Laboratorio di informatica Matematica e Informatica Educazione **Tecnica** Extracurriculare: No ; Liv europeo: No

Descrizione: Lezioni preparate mediante presentazioni in Power Point e proiettate attaverso il videoproiettore e l'utilizzo di portatile presso l'aulalaboratorio della Scuola Media. Integrazione della spiegazione con l'utilizzo di Internet.

Hardware & Software : hardware: videoproiettore; portatile. software:Power Point

Commenti e suggerimenti: L'utilizzo delle tecnologie informatiche e la ricerca in internet diventa il supporto multidisciplinare per gli alunni e i professori stessi. Il materiale didattico pubblicato sul web (sito web dell'I.C.) diventa un'occasione per gli alunni di crescita intellettuale. In realtà la scuola deve insegnare che seguire i corsi on-line, rendere disponibile materiale didattico facilmente fruibile on-line è un obbligo per il percorso formativo dell'alunno, e deve offrire incentivi per motivarli.

# 3.9 Escursione al Fiume Reno

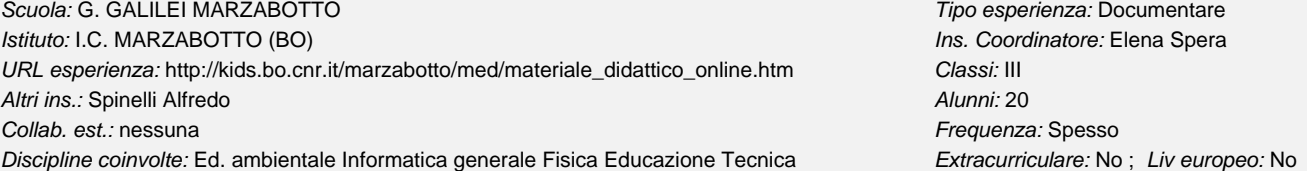

Descrizione: Gli insegnanti dell'Istituto Comprensivo di Marzabotto hanno inserito nel quadro della programmazione didattica un'uscita didattica, per

portare gli alunni delle classi terze, a conoscere in modo più diretto ed approfondito il patrimonio culturale e paesaggistico di Marzabotto "lungo le sponde del fiume Reno" con l'intento di osservare e ad affrontare lo studio dell'ambiente e del territorio realizzando un filmato sulle misurazioni effettuate per il calcolo della velocità del fiume Reno relativa lungo alcuni tratti.

Tale progetto è stato un'esperienza dal vivo di:

->Un'occasione privilegiata, utile alla formazione della personalità dei ragazzi;

->Ha costituito indubbiamente uno dei metodi di più efficaci per favorire lo sviluppo di una diffusa cultura ambientale e culturale;

->Ha stimolato l'interesse alla vita dei diversi ambienti naturali;

->Ha creato nei ragazzi una "coscienza ecologica" che li porti ad acquisire nuovi comportamenti e nuove abitudini.

Hardware & Software : hardware: pc, videocamera, scanner, macchina fotografica digitale. software: Front Page, Nero, Pinnacle Commenti e suggerimenti: Implicazioni:Dimensione emotiva-col contatto diretto ad una natura particolarmente affascinante ed inconsueta, ha stimolato emozioni, idee, creatività, che costituiscono ottimi ingredienti per sviluppare nuovi a più vasti orizzonti per la qualità della vita;pragmatica perché gli ambienti visitati sono veri e propri laboratori all'aperto, che hanno offerto possibilità per effettuare esperienze concrete ed attività pratiche;cognitiva gli allievi hanno appreso conoscenze in modo chiaro e duraturo

# 3.10 Valutazione online

Scuola: G. GALILEI MARZABOTTO **Tipo esperienza: Valutare** Istituto: I.C. MARZABOTTO (BO) and the extension of the extension of the extension of the extension of the extension of the extension of the extension of the extension of the extension of the extension of the extension of URL esperienza: http://kids.bo.cnr.it/marzabotto/med/materiale\_didattico\_online.htm Classi: III

# Altri ins.: Spinelli Alfredo Alunni: 30

Discipline coinvolte: Matematica Lab. di informatica Statistica Educazione Tecnica Extracurriculare: No ; Liv europeo: No

Descrizione: La verifica rigorosa e la valutazione oggettiva hanno un'importanza fondamentale, come momento di controllo, poiché fanno parte integrante del processo educativo e agiscono come componenti attivi nella circolarità del sistema scolastico. Raccogliere informazioni sul processo di insegnamento/apprendimento, per modificarlo, se necessario attraverso questionari; controllare l'adeguatezza dei metodi e delle tecniche utilizzati mediante l'utilizzo del PC; accertare il raggiungimento degli obiettivi specifici di apprendimento deve essere un fatto quotidiano, evento abituale dell'attività didattica, perché possa favorire l'adattamento all'applicazione costante e permettere di modificare "in itinere" l'intervento didattico. Tale verifica avverrà mediante le seguenti fasi:

• Educazione all'autovalutazione

• Interventi spontanei o sollecitati

• Controllo dei compiti svolti in laboratorio (in real time)

• Lavori di gruppo

Si procederà in seguito, nel corso e alla fine di ogni unità di apprendimento, alla verifica degli obiettivi prefissati attraverso:

- Prove scritte non strutturate (relazioni,verbalizzazioni,....)
- Prove scritte strutturate (tests a risposta multipla, del tipo vero/falso, ad inserimento)
- Conversazioni.
- Hardware & Software : Hardware: pc, Software: Excel

Commenti e suggerimenti: Considerevole riguardo verrà dato alla partecipazione, l'impegno, ai progressi nell'apprendimento, rispetto ai livelli di partenza.

Non meno importante è da considerare il fatto che i compiti in classe sostituiti alle interrogazioni via computer, quiz e questionari rendono più immediata la gestione del materiale didattico.

# 3.11 Aula Didattica Monte Sole

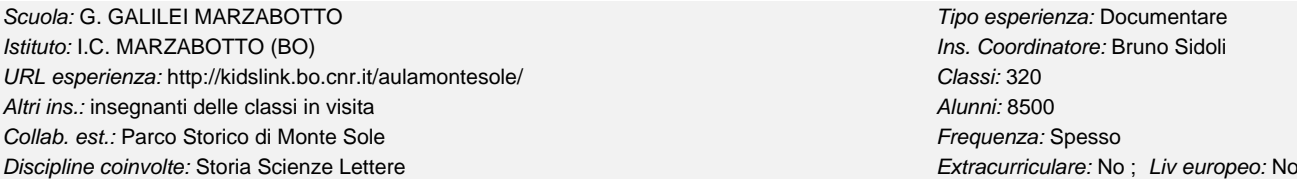

Descrizione: Il Provveditorato agli Studi di Bologna, in occasione del 50° anniversario della strage di Marzabotto, ha inteso partecipare alle celebrazioni attraverso un impegno non solo limitato al momento commemorativo ma con un impegno strutturalmente inserito nella programmazione educativa. Questo impegno si è concretizzato nella attivazione di una particolare iniziativa didattica denominata: "Progetto Aula didattica Monte Sole", fatta propria poi dalla locale Scuola Media. Dall'a.s. 1995/96 un docente della Scuola Media di Marzabotto, distaccato annualmente a tempo pieno, segue l'attuazione del progetto, a cui fanno riferimento ormai centinaia di classi, che da ogni parte dell'Italia, ma anche dall'estero, fanno visita a Marzabotto. Il Progetto in questi anni si è progressivamente sviluppato fino ad arrivare a coinvolgere per anno scolastico circa 8/9000 studenti di oltre trecento classi, provenienti da tutte le regioni italiane e da oltre 60 province. La regione comunque più rappresentata è l'Emilia-Romagna con oltre il 60 % delle presenze.

OBIETTIVI DEL PROGETTO 

>programmare ed organizzare le visite delle scuole ai luoghi della Resistenza e dell'eccidio di Marzabotto

>assistere e guidare le scuole in visita

>informare in modo corretto e didattico sui fatti accaduti a Monte Sole

>svolgere attività didattiche legate all'educazione civica, alla storia, all'ambiente in relazione al Parco

>svolgere attività didattiche legate ai temi della pace, della solidarietà e della tolleranza

>raccogliere gli elaborati, prodotti dalle classi, relativi ai fatti e al periodo storico individuato

>predisporre materiale ad uso didattico per le classi in visita

>organizzare e supportare corsi specifici di aggiornamento per docenti e dirigenti

>collaborare con enti ed istituzioni per la realizzazione di attività e progetti inerenti ai temi dell'istituzione del Parco

Hardware & Software : hardware: scanner, stampante, pc, videocamera, macchina fotografica, tv, videoregistratore

software: word, power point, excel, post@elettronica(outlook)

Commenti e suggerimenti: Il docente elabora il materiale informativo. Tiene i contatti con le scuole, fornisce le informazioni utili alla visita, calendarizza le visite, spedisce, tramite il Parco, materiale informativo e didattico, predispone il servizio delle guide, incontra e accompagna le classi negli itinerari didattici, svolge attività didattica di carattere storico-ambientale nell'Aula. Produce materiale informativo, fotografico e audiovisivo, organizza progetti sui temi della pace e della solidarietà.

# 3.12 Vestivamo all'etrusca

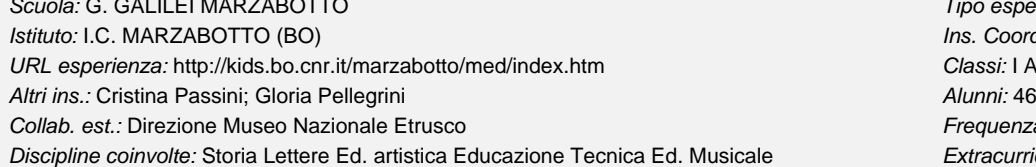

Tipo esperienza: Produrre materiale Ins. Coordinatore: Giovanna Mengoli Classi: I A e I B Frequenza: Raramente Extracurriculare: No ; Liv europeo: No

# <span id="page-26-0"></span>Collab. est.: Frequenza: Spesso

<span id="page-27-0"></span>Descrizione: I giovani etruschi di Marzabotto adottano il loro Museo: dalla ricerca storica sugli usi e costumi degli etruschi alla produzione di abiti per una sfilata con défilé commentato tenutosi nell'area archeologica del museo. Le musiche sono state in parte scelte dagli alunni e in parte eseguite dagli alunni adattando ai flauti frammenti musicali antichi. Anche le scenografie sono state eseguite dagli alunni. I costumi sono stati realizzati con la collaborazione dei genitori.

Hardware & Software: hardware: pc, macchina fotografica, videocamera, impianto stereo/audio, scanner

software: word, front page, power point

Commenti e suggerimenti: L'attività rientra in un progetto pluriennale di collaborazione con la Sovrintendenza alle Belle Arti in particolare con il Museo Etrusco "Pompeo Aria" di Marzabotto. Dopo aver trattato il Tema : Lo Sport nell'antichità (a.a. 2002/2003), nell'anno 2003/04 è stato sviluppato il tema "Donne, devote e dee: l'abbigliamento reale e simbolico della donna etrusca a Marzabotto.

# 3.13 La città nella Storia

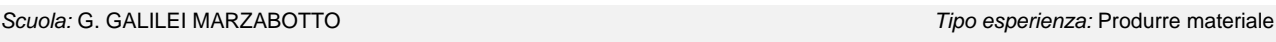

Istituto: I.C. MARZABOTTO (BO) and the contract of the contract of the coordinatore: Alfredo Spinelli

URL esperienza: http://kids.bo.cnr.it/marzabotto/med/ Classi: II B Altri ins.: Mengoli Giovanna Alunni: 22

Collab. est.: Frequenza: Raramente

Discipline coinvolte: Geografia Storia Educazione Tecnica Extracurriculare: No ; Liv europeo: No

Descrizione: I ragazzi, attraverso l'esame delle fonti storiche primarie e secondarie, hanno ricostruito l'origine delle città e la loro evoluzione nel tempo ricercando documenti iconografici e ragionando sulle caratteristiche delle piante e della organizzazione degli spazi in funzione delle varie condizioni storiche, politiche, economiche e ambientali.

Sono partiti dalla definizione di città, hanno esaminato le città secondo una dimensione diacronica (storia della città) che sincronica (le città dell'Europa). Il lavoro è pluriennale e, iniziato nella classe prima in parallelo con il percorso di storia, è continuato in seconda collegandosi con il percorso di geografia e si ripromette di continuare in terza allargando la prospettiva alle problematiche sociali e ambientali.

Hardware & Software : hrdware: pc, scanner, stampante. software: word, paint, power point

Commenti e suggerimenti: Il lavoro è stato utile in fase di elaborazione in quanto ha stimolato i ragazzi a compiere ricerche interdisciplinari da rielaborare per produrre quadri di sintesi.

Hanno lavorato in prospettiva interdisciplinare passando da un tipo di linguaggio ad un altro arricchendo le loro competenze nelle aree disciplinari coinvolte ma soprattutto nell'area informatica.

Una volta terminato, il lavoro si è dimostrato un utile strumento di supporto alle discipline e un forte stimolo a continuare.

# 3.14 Le pietre di Monte Sole

Scuola: G. GALILEI MARZABOTTO **Tipo esperienza: Produrre materiale** Istituto: I.C. MARZABOTTO (BO) and the contract of the contract of the contract of the contract of the contract of the contract of the contract of the contract of the contract of the contract of the contract of the contrac URL esperienza: http://kids.bo.cnr.it/marzabotto/med/materiale\_didattico\_online.htm Classi: II B Altri ins.: Spera Elena; Sidoli Bruno Alunni: 22 Collab. est.: Aula Didattica Monte Sole Frequenza: Raramente Discipline coinvolte: Informatica Italiano Storia Ed. civica Extracturriculare: No ; Liv europeo: No

Descrizione: Il Museo dei Sogni e della Memoria di Feltre ha chiesto al Parco di Monte Sole una Pietra e una Zolla legate ai tragici fatti del 1944. Il Parco si è rivolto alla classe II B della Scuola Media, perchè sta svolgendo un percorso triennale di educazione alla Pace attraverso la Memoria ricostruendo le condizioni di vita della società locale "prima degli Unni".

I ragazzi hanno colto l'occasione per fare "un pellegrinaggio" nei luoghi e nella memoria. L'elaborato vuole essere, oltre la documentazione della piccola cerimonia, un modo per far parlare le pietre e la terra e per riflettere sui temi della Pace utilizzando uno strumento comunicativo innovativo rispetto a quelli tradizionali. Tale elaborato accompagnerà il materiale inviato al Museo di Feltre e andrà ad arricchire il materiale di vario genere prodotto dalla Scuola nel corso degli ultimi anni.

Hardware & Software : Hardware: pc, videocamera, scanner, macchina fotografica digitale, cd musicali, stampante

Software: word, pinnacle studio, power point, paint

Commenti e suggerimenti: L'attività rientra nel progetto pluriennale "Il nostro territorio come laboratorio di ricerca storico culturale: La vita a Monte Sole prima degli Unni.Partendo dalle testimonianze dirette dei sopravvissuti si cerca di ricostruire la civiltà locale agli inizi del '900. Si stimolano i ragazzi ad immedesimarsi nella gente che poi subirà l'atroce carneficina. L'obiettivo fondamentale è fare in modo che gli alunni si sentano elemento partecipe e attivo delle varie iniziative promosse dal Parco.

# 3.15 Ipertesto sul Brasile

Scuola: G.FALCONE P.BORSELLINO Tipo esperienza: Documentare Istituto: I.C. MONTERENZIO (BO) **Ins. Coordinatore: Caterina Taglioni** URL esperienza: Classi: III B Altri ins.: Prof. Guido Caprioli Alunni: 20 Collab. est.: Biblioteca comunale, Provincia, CEFA Frequenza: Spesso

Discipline coinvolte: Geografia Italiano Storia Ed. Musicale Extracurriculare: No ; Liv europeo: No

Descrizione: L'ipertesto è nato per documentare il progetto "Ti conosco perché ti ho letto" svolto nel corso di questo anno scolastico. Gli alunni hanno letto in classe il libro "Amanda,Olinda, Azzurra e le altre" della scrittrice brasiliana

<span id="page-28-0"></span>Christiana Caldas de Britto.

Hanno poi tratto da uno dei racconti "Menina de rua/ menina bem" un copione teatrale ed hanno scritto brevi commenti ai singoli racconti. Tutte queste attività sono confluite nell'ipertesto, insieme agli approfondimenti sulle caratteristiche fisiche del territorio brasiliano (con affondi sulla foresta amazzonica e sui problemi legati al disboscamento), sul popolamento (con pagine dedicate alla popolazione giovanile, alla scuola, alla vita nelle favelas), sulla storia, sull'arte, sulla letteratura, sulla musica e sul calcio.

Per l'approfondimento sulla musica ci siamo avvalsi della collaborazione con il musicista brasiliano Nelson Machada che ha svolto una lezione introduttiva e insegnato ai ragazzi a cantare e suonare un brano della tradizione popolare brasiliana.

Hardware & Software : L'ipertesto è stato costruito mediante un software per la creazione di presentazioni (formato .ppt). Ricerca di immagini sul web. Commenti e suggerimenti: Il lavoro è stato realizzato con la collaborazione del CEFA (Cooperazione per lo sviluppo dei paesi del sud del mondo). L'ipertesto è stato presentato all'autrice del libro in un incontro conclusivo con i ragazzi e ha riscosso molto successo sia fra gli alunni che fra gli insegnanti.

#### 3.16 Ipertesto sul mito greco

Scuola: G.FALCONE P.BORSELLINO **The Contract of Contract Contract Contract Contract Contract Contract Contract Contract Contract Contract Contract Contract Contract Contract Contract Contract Contract Contract Contract Con** Istituto: I.C. MONTERENZIO (BO) **Ins. Coordinatore: Caterina Taglioni** URL esperienza: Classi: IIIB

Altri ins.: Prof.ssa Loredana Storani Alunni: 20 Collab. est.: Museo civico archeologico \\ Frequenza: Raramente

Descrizione: L'ipertesto approfondisce molti argomenti trattati nella programmazione didattica di epica e di storia. Discipline coinvolte: Italiano Storia Extracurriculare: No ; Liv europeo: No ; Live europeo: No

In particolare i ragazzi hanno raccolto informazioni

sulle divinità antiche, hanno riscritto i miti greci, hanno descritto le pratiche religiose nell'antichità e i principali luoghi di culto, approfondendo anche argomenti come la navigazione, i commerci, la musica nel mondo greco. Sono state

inoltre selezionate immagini da Internet e da pubblicazioni di contenuto archeologico che sono confluite nell'ipertesto a commento dei testi scritti. Hardware & Software : Realizzazione dell'ipertesto mediante software per la costruzione di presentazioni (formato .ppt).

Ricerca di materiale iconografico sul WEB.

Commenti e suggerimenti: L'ipertesto è stato presentato nell'ambito di una serata di incontro con i genitori, nel teatro "Lazzari" del comune di Monterenzio.

Gli alunni stessi, a turno, hanno illustrato alle loro famiglie e agli altri compagni della scuola i principali contenuti del progetto.

#### 3.17 Di cielo, di terra ............... e d'altro

Scuola: G.FALCONE P.BORSELLINO Tipo esperienza: Documentare Istituto: I.C. MONTERENZIO (BO) **Ins. Coordinatore: Filomena Massaro** Ins. Coordinatore: Filomena Massaro URL esperienza: Classi: IA e IB Altri ins.: Proff. N. Crisci, D. Oteri, A. Rioli Alunni: 30 Collab. est.: Prof. Angela Turricchia - coord. aula PLANETARIO Frequenza: Spesso

Discipline coinvolte: Scienze Ed. tecnica Extracture: No ; Liv europeo: No ; Liveuropeo: No

Descrizione: Raccolta dei materiali prodotti dagli alunni durante le esperienze condotte nel corso di cinque incontri di due ore dedicati all'osservazione dei fenomeni naturali (terrestri e celesti).

L'esperienza aveva, nella scuola secondaria, come obiettivo principale quello della costruzione di un cannocchiale e di un microscopio con l'utilizzo di semplici materiali (un tubo di cartone e le lenti di vecchie macchine fotografiche).

Hardware & Software : Ipertesto realizzato con il software FRONTPAGE.

Commenti e suggerimenti: Il progetto si propone come raccolta e documentazione anche fotografica del materiale prodotto dagli alunni delle sezioni coinvolte.

# 3.18 AALST: Progetto COMENIUS - Dialogo tra scuola e società civile

Scuola: F. BESTA Tipo esperienza: Produrre materiale

Istituto: I.C. N. 10 VIA A. MORO BOLOGNA (BO) **Ins. Coordinatore: Giuliana Pancaldi** URL esperienza: ic10.scuole.bo.it/besta/lavoro/aalst Classi: 3 R

Altri ins.: S. Bellettini, G. Fabbri, A. Fornaroli, G. Omicini Alunni: 24 Collab. est.: Frequenza: Raramente

Discipline coinvolte: Inglese Ed. tecnica Lab. di informatica Tedesco Letteratura Extracurriculare: Sì ; Liv europeo: Sì

Descrizione: Come istituto abbiamo partecipato al progetto "Comenius", insieme ad altre scuole di altri paesi europei: la Svezia, il Belgio e la Germania. Il Comenius è un progetto interculturale e interlinguistico che dà la possibilità di mettere in comunicazione gli stati europei che ne fanno parte. Oltre ai precedenti incontri avvenuti a Marburg e a Bologna, il 5 Novembre 2003 due ragazzi della scuola, un italiano e un senegalese, sono partiti per Aalst, in Belgio, dove hanno preso parte ad alcuni incontri con altri membri del progetto provenienti dagli altri paesi. I ragazzi hanno commentato un lavoro in Power Point presentando le caratteristiche e la struttura dell' istituto comprensivo 10 di Bologna, con le relative scuole (dell'infanzia, elementari, medie, in ospedale e in carcere), compresi i pareri e i commenti degli alunni stranieri.

<span id="page-29-0"></span>Hardware & Software : Pc (win 98 o XP), Office'97, Paint Shop Pro 7, scanner, macchina fotografica digitale Commenti e suggerimenti: L'esperienza è stata positiva sia dal punto di vista dei contenuti disciplinari che dal punto di vista degli obiettivi formativi e interdisciplinari. Inoltre è stata utile per la socializzazione all'interno della classe e ha consentito una maggiore consapevolezza delle diverse realtà scolastiche e sociali europee.

#### 3.19 Raccolta di mille pensieri

Scuola: F. BESTA Tipo esperienza: Documentare Istituto: I.C. N. 10 VIA A. MORO BOLOGNA (BO) instituto: I.C. N. 10 VIA A. MORO BOLOGNA (BO) ins. Coordinatore: Anna Di diodoro URL esperienza: http://ic10.scuole.bo.it/frame.html Classic 1° C Classi: 1° C Altri ins.: Alunni: 20 Collab. est.: Frequenza: Spesso Discipline coinvolte: Italiano Laboratorio di informatica extracturale: Extracurriculare: No ; Liv europeo: No

Descrizione: La metodologia dell'atelier di scrittura creativa è quella dell'approccio libero al testo e della scrittura per imitazione. Il più delle volte i ragazzi sono disposti in circolo; l'insegnante legge un testo e gli alunni compongono su modello. L'ulteriore particolarità di questo metodo è che i testi non vengono apprezzati per congruenze grammaticali ma in quanto espressioni libere ed immediate di sé. Così ogni testo è bello e vale la pena di essere letto per i componenti del circolo. In un secondo momento c'è la riflessione sulla lingua e la guida a migliorarsi.

Normalmente (specie se lo stimolo è particolarmente azzeccato) i ragazzi desiderano scrivere e leggere. Non si emettono giudizi né si fanno commenti di alcun tipo sui testi altrui. D'altra parte, se l'espressione cerca l'intimo, la lettura davanti agli altri non è obbligatoria.

In questo percorso è nata o si è rafforzata la motivazione alla scrittura; la pagina bianca non è stata più di ostacolo, gli stimoli erano sempre cibo nuovo, inviti a provarsi, a cantarsi, a liberarsi... perfino.

È stata utilizzata ampiamente e specialmente in prima fase la tipologia della lista e la struttura ripetitiva in quanto risulta particolarmente naturale e a grado zero di difficoltà. I percorsi sulla descrizione sono esercizi in cui si impara ad osservare a contemplare a vedere, finalmente.

È stato possibile raccogliere l'esperienza in una sorta di libro e costruire un sito web attraverso il lavoro che i ragazzi hanno effettuato nelle ore del laboratorio di informatica: compresenza delle prof.sse Ana Di Diodoro, Maria Chiesa e Giovanna Pentericci. Va da sé che in una organizzazione non a tempo prolungato un impegno di tale ampiezza non sarebbe stato possibile.

Hardware & Software : pc normale, scanner; word 97, paint shop pro

Commenti e suggerimenti: Esperienza molto positiva che ho consentito un accostamento più tranquillo e produttivo alla scrittura in generale.

#### 3.20 Acqua

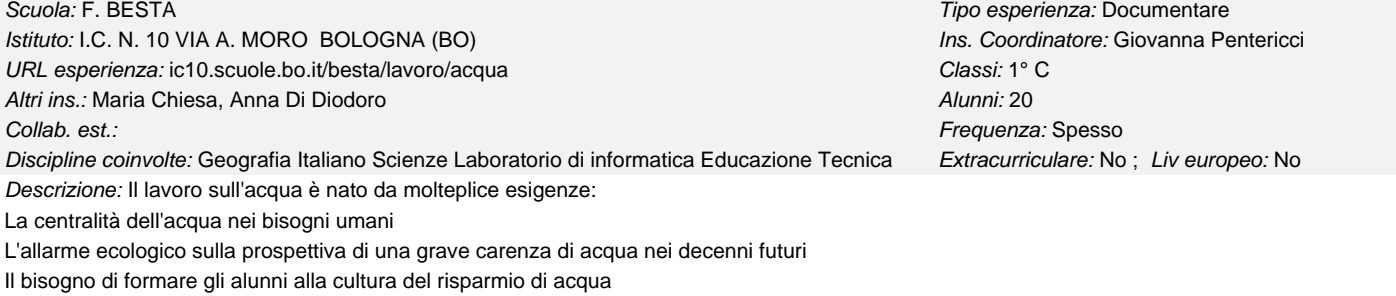

La possibilità di reperire sul territorio aule didattiche su questo tema

La sensibilità della società distributrice dell'acqua a Bologna (HERA) nel fornire materiali di lavoro per le scuole.

L'esperienza è stata condotta positivamente in ottica pluridisciplinare.

Hardware & Software : pc normale, scanner, fotocamera digitale; word 97, paint shop pro

Commenti e suggerimenti: Esperienza molto positiva che ho consentito un accostamento pluridisciplinare al tema "acqua".

#### 3.21 La Storia d'Italia attraverso testi, immagini e canzoni

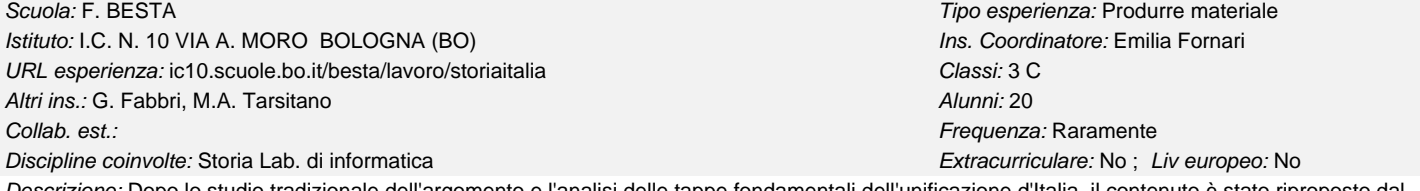

Descrizione: Dopo lo studio tradizionale dell'argomento e l'analisi delle tappe fondamentali dell'unificazione d'Italia, il contenuto è stato riproposto dal punto di vista della musica popolare e non del periodo, supportata da una ricerca iconografica e documentaristica.

Hardware & Software : Pc , scanner, Office'97, Paint Shop Pro7, macchina fotografica digitale, Audacity

Commenti e suggerimenti: Il punto di vista inusuale dal quale è stato letto questo periodo storico si è rivelato altamente motivante ed ha consentito anche il coinvolgimento di allievi in difficoltà d'apprendimento e/o con disturbi relazionali . Questa attività ha consentito anche il raggiungimento di un percorso personalizzato a diversi livelli in funzione dell'esame di terza media.

3.22 Mi presento

<span id="page-30-0"></span>Scuola: F. BESTA Tipo esperienza: Produrre materiale

Istituto: I.C. N. 10 VIA A. MORO BOLOGNA (BO) **Ins.** Coordinatore: Anna Di diodoro URL esperienza: ic10.scuole.bo.it/besta/lavoro/presentarsi Classi: Classi: gruppo misto da classi parallele Altri ins.: Alunni: 12

Collab. est.: Frequenza: Raramente

Discipline coinvolte: Italiano Laboratorio di informatica extractorio estimatica Extracurriculare: No ; Liv europeo: No

Descrizione: Il lavoro presentato è stato preparato nel corso di un laboratorio con solo 12 alunni di seconda media raccolti da classi parallele. L'obiettivo era che i ragazzi si presentassero con il metodo della scrittura creativa su modello. Presentarsi è cercare di conoscersi, quindi momento altamento orientativo.

In una seconda fase, è stato utilizzato un programma per le presentazioni per rendere accattivante il lavoro. In questa sede viene presentato il lavoro trasformato in .htm; si perdono alcune effetti di presentazione ma il senso dell'attività è inalterato.

Hardware & Software : pc normale, scanner, fotocamera digitale; power point 97, paint shop pro, word 97

Commenti e suggerimenti: Esperienza molto positiva che ha consentito un accostamento più tranquillo e produttivo alla scrittura in generale.

# 3.23 Mitologia e Gossip

Istituto: I.C. N. 10 VIA A. MORO BOLOGNA (BO) **Ins. Coordinatore: Emilia Fornari** URL esperienza: ic10.scuole.bo.it/besta/lavoro/gossip Classi: I C Altri ins.: G. Fabbri, M.A. Tarsitano Alunni: 20 Collab. est.: Frequenza: Raramente

Discipline coinvolte: Italiano Laboratorio di informatica Progettazione grafica Extracurriculare: No ; Liv europeo: No

Descrizione: Dopo aver affrontato l'analisi della struttura e dei significati della mitologia greca, i materiali conosciuti in forma 'seria' sono stati rielaborati, dal punto di vista della struttura comunicativa, tipografica e contenutistica . Tali materiali sono stati quindi ri-raccontati , debitamente impaginati e corredati di immagini opportunamente manipolate, ed hanno dato vita ad un settimanale satirico di gossip del 2000 a.C...

Hardware & Software : Pc, scanner, stampante A3, macchina fotografica digitale, Publisher '98, paint Shop Pro 7

Commenti e suggerimenti: L'attività si è rivelata particolarmente motivante, soprattutto per gli allievi in difficoltà, didatticamente assai interessante per il continuo cambio di registro linguistico richiesto ai 'giornalisti'.

#### 3.24 Fiaba sonora

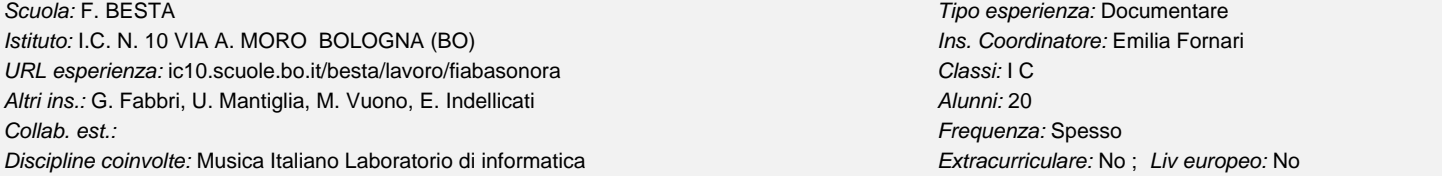

Descrizione: La fiaba 'La cicala e la formica' è stata trasformata in sequenze mimate per il teatro delle ombre cinesi e corredata da un commento musicale 'dal vivo' composto dal docente di chitarra ed eseguito dai ragazzi di varie classi del corso di strumento musicale (violino, chitarra, pianoforte e tromba). Lo spettacolo è stato rappresentato pubblicamente in una sala messa a disposizione dal quartiere S.Donato.

Hardware & Software : Pc, scanner, stampante A4, Office '97, macchina fotografica digitale, Paint Shop Pro 7, registratore audio.

Commenti e suggerimenti: Straordinariamente motivante e vivace questa esperienza, che ha visto molti ragazzi, anche di classi diverse dalla prima, ma comunque 'musicisti' della scuola, partecipare alla esecuzione del commento sonoro all'azione scenica. C'è stato davvero spazio per tutti: chi recitava, chi suonava, chi costruiva scenografie, chi muoveva rudimentali macchine sceniche!

# 3.25 Dalla città della seta alla rivoluzione industriale

Descrizione: Partendo da una visita al Museo del patrimonio industriale e dall'analisi di documenti forniti dall'Archivio Storico del Comune di Bologna è Scuola: F. BESTA Tipo esperienza: Produrre materiale Istituto: I.C. N. 10 VIA A. MORO BOLOGNA (BO) **Ins. Coordinatore: Anna Fornaroli** URL esperienza: ic10.scuole.bo.it/besta/lavoro/seta Classic III R Altri ins.: S. Bellettini, G. Fabbri Alunni: 22 Collab. est.: Archivio Storico del Comune di Bologna Frequenza: Raramente Discipline coinvolte: Italiano Storia Ed. tecnica Lab. di informatica Extracurriculare: No ; Liv europeo: No

stata analizzata la storia di Bologna dal tardo medioevo alla Rivoluzione Industriale. Obiettivo del lavoro è lo studio della storia attraverso l'approfondimento di un tema specifico utilizzando i documenti e gli avvenimenti della storia locale.

Hardware & Software : Pc, scanner, macchina fotografica digitale, Office'97, paint Shop pro 7,

Commenti e suggerimenti: L'attività si è rivelata efficiente ed efficace, perchè tutti gli alunni anche quelli che incontravano maggiori difficoltà sono stati coinvolti nel lavoro e sono stati in grado di portare il loro contributo. Si è lavorato con una metodologia effettivamente interdisciplinare, che ha contribuito a migliorare le capacità logiche e di sintesi.

Scuola: F. BESTA Tipo esperienza: Produrre materiale

# 3.26 Odissea: il "mitico" viaggio di Ulisse

Istituto: I.C. N. 10 VIA A. MORO BOLOGNA (BO) **Ins. Coordinatore: Donatella Negrini** URL esperienza: ic10.scuole.bo.it/besta/lavoro/odissea Classi: I R Altri ins.: S. Bellettini, G. Fabbri **Alunni: 22** Collab. est.: Frequenza: Raramente

Discipline coinvolte: Italiano Lab. di informatica Extracturriculare: Sì ; Liv europeo: No

<span id="page-31-0"></span>Scuola: F. BESTA Tipo esperienza: Produrre materiale

Descrizione: La classe 1 R a conclusione del suo anno scolastico ha voluto raccogliere le abilità logiche-informatiche, allenate durante il laboratorio LOI -LL, e le conoscenze letterarie e mitologiche formate durante lo studio delle materie umanistiche, per preparare un semplice e breve ipertesto (ahimè, il tempo non è stato tanto!) sul "mitico" viaggio di Ulisse.

 Abbiamo scelto un'opera importante quale l'Odissea, come pretesto per esercitare le nostre prime nozioni sulla costruzione di un ipertesto: forse siamo stati un po' ambiziosi, comunque abbiamo cercato di organizzare e semplificare il lavoro secondo le nostre capacità, poiché non siamo ancora degli esperti…, ma contiamo di diventarlo, in futuro, con l'aiuto dei prof. Fabbri, Bellettini e Negrini!

Hardware & Software : Pc, scanner, Word'97, Dreamweaver, Paint Shop Pro7

Commenti e suggerimenti: E' stato utile costruire un ipertesto, abbiamo lavorato con entusiasmo e abbiamo imparato a essere meno "caotici" In fondo svolgere questa attività è stato un po' come intraprendere un viaggio…un tema che da sempre affascina l'uomo e diventa simbolo del suo bisogno di avventura e conoscenza.

# 3.27 Storia del Quartiere S.Donato

Scuola: F. BESTA Tipo esperienza: Produrre materiale Istituto: I.C. N. 10 VIA A. MORO BOLOGNA (BO) Ins. Coordinatore: Silvia Riccioni URL esperienza: ic10.scuole.bo.it/besta/lavoro/sdonato Classi: 3 S Altri ins.: Piazza A. Alunni: 21

Collab. est.: Archivio di Stato di Bologna Frequenza: Raramente

Discipline coinvolte: Informatica Storia Extracture: No ; Liv europeo: No ; Liveuropeo: No

Descrizione: Attraverso questo lavoro gli alunni hanno potuto capire il vero significato della ricerca, che non è quello di riportare semplicemente una notizia da un libro o da un'enciclopedia, ma piuttosto quello di raccogliere informazioni attraverso l'analisi di cartine e documenti. In questo modo si sono resi conto delle difficoltà e dei dispiaceri cui il ricercatore va incontro ma anche delle grandi soddisfazioni che ottiene quando riesce a raggiungere lo scopo desiderato.

Hardware & Software : Pc, scanner, macchina fotografica digitale, stampante, Office'97, Paint Shop Pro 7,

Commenti e suggerimenti: Il lavoro di ricerca è stato realizzato anche grazie alla collaborazione dell'Archivio di Stato di Bologna che ha consentito la consultazione di documenti e cartine.

Importante per gli alunni è stato l'aiuto della dott.ssa Bambi che ha illustrato il ruolo dell'archivista e li ha guidati nel percorso metodologico.

# 3.28 Un salto nella storia attraverso i documenti

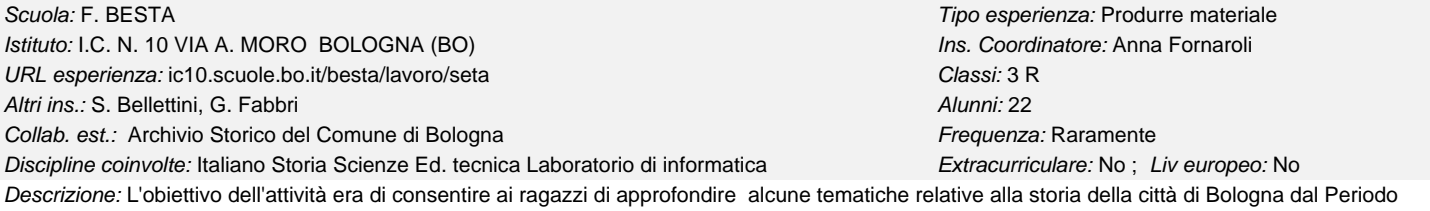

napoleonico alla Prima Guerra Mondiale. Il lavoro è strettamente collegato con l'altro ipertesto intitolato "Dalla citta della seta alla Rivoluzione industriale", sia per la metodologia che per i documenti originali analizzati.

Hardware & Software : Pc, scanner, macchina fotografica digitale, Office 97. Paint shop pro.

Commenti e suggerimenti: L'attività è stata efficace ed efficiente, in quanto è stato un vero lavoro interdisciplinare. Ha consentito ai ragazzi di analizzare, confrontare, fare ipotesi di soluzione di problemi attraverso lo studio approfondito dei documenti analizzati, e inoltre di contribuire ciascuno con le sue capacità in modo attivo e partecipato.

# 3.29 Una favola per i nonni e ... viceversa

Scuola: F. BESTA Tipo esperienza: Produrre materiale Istituto: I.C. N. 10 VIA A. MORO BOLOGNA (BO) **Ins. Coordinatore: Wilma Manes** URL esperienza: ic10.scuole.bo.it/besta/lavoro/nonni Classi: II R Altri ins.: S. Belletini, G. Fabbri, D. Negrini Alunni: 24 Collab. est.: Frequenza: Raramente Discipline coinvolte: Italiano Laboratorio di informatica extractorio di informatica Extracurriculare: No ; Liv europeo: No

<span id="page-32-0"></span>Descrizione: In occasione della partecipazione al progetto "Una favola per i nonni" sono state scritte alcune storie gialle, semplici ma piacevoli, che verranno lette a gruppi di anziani per far trascorrere loro piacevolmente un po' di tempo. Il progetto prevede che "i nonni", a loro volta, compongano storie rivolte ai ragazzi,con lo scopo, quindi, di sentirsi attivi. Per rendere le storie più accattivanti sono prodotte con le animazioni di Power Point, visto il peso dei file sono state riconvertite in html e inserite nelle pagine web della scuola

Hardware & Software : Pc, scanner, macchina fotografica digitale, Office'97, Paint Shop Pro 7

Commenti e suggerimenti: L'attività ha visto gli alunni molto coinvolti e motivati sia nella ideazione del soggetto che nella produzione di elaborati scritti e disegni, considerando l'importanza dello scopo

#### 3.30 Piante officinali: descrizione, uso in cucina e ... bellezza

Scuola: F. BESTA Tipo esperienza: Produrre materiale Istituto: I.C. N. 10 VIA A. MORO BOLOGNA (BO) Ins. Coordinatore: Sandra Bellettini URL esperienza: ic10.scuole.bo.it/besta/lavoro/erbe Classic II R Altri ins.: G. Fabbri, D.Negrini **Alunni: 24** Collab. est.: Frequenza: Raramente

Discipline coinvolte: Italiano Scienze Laboratorio di informatica Extracurriculare: No ; Liv europeo: No

Descrizione: Nell'ambito della programmazione di Scienze è stata prevista una attività di approfondimento sulla conoscenza e l'uso delle piante officinali anche in previsione di una visita al Giardino delle Erbe di Casola Valsenio. L'attività di ricerca ha portato alla realizzazione di un ipertesto che consente una consultazione attraverso vari percorsi logici.

Hardware & Software : Pc, scanner, Word'97, Dremaweaver, Paint Shop Pro7

Commenti e suggerimenti: L'attività ha potenziato le capacità di ricerca degli alunni, e grazie all'utilizzo di Dreamweaver è stato possibile arricchire il lessico sviluppando una specifica competenza informatica.

#### 3.31 Il tappeto persiano

URL esperienza: ic10.scuole.bo.it/besta/lavoro/tappeti Classi: 3 R

Altri ins.: G. Fabbri, G. Pancaldi **Alunni: 22** Alunni: 22

Collab. est.: Centro Zonarelli: Progetto Camaleonte trasparente Frequenza: Frequenza: Raramente

Discipline coinvolte: Inglese Geografia Italiano Ed. artistica Laboratorio di informatica Extracurriculare: No ; Liv europeo: No

Descrizione: L'attvità è stata realizzata con la collaborazione del Centro Interculturale Zonarelli. Alcuni esperti provenienti dall'Iran hanno raccontato ai ragazzi le catteristiche salienti della cultura del tappeto in alcune aree dell'Asia centro occidentale. Gli allievi quindi hanno disegnato un tappeto e riuniti in gruppo hanno scritto una storia a partire dalla analisi dei disegni di ciascun membro del gruppo. Sono stati quindi realizzati cartelloni con disegni e storie che poi sono stati trasformati in ipertesto. L'obiettivo dell'attività era la conoscenza di culture e miti, usi, costumi diversi dai propri in modo da consentire una maggiore socializzazione fra alunni con provenienze geografiche e linguistiche varie.

Hardware & Software : Pc, scanner, Office97, Paint shop pro, macchina fotografica digitale

Commenti e suggerimenti: L'attività ha consentito ai ragazzi di sfruttare le loro capacità creative per raccontare storie attraverso immagini e parole ed entrare più profondamente in una civiltà diversa dalla loro per abituarsi a cogliere la ricchezza delle diversità.

# 3.32 L'emigrazione italiana negli USA e le sua cause

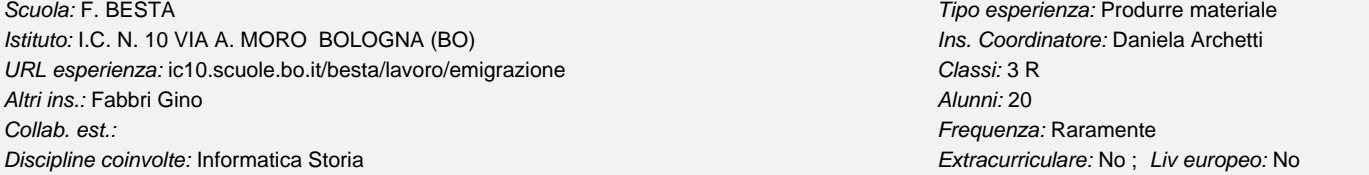

Descrizione: L'attività ha avuto l'obiettivo di approfondire un aspetto del programma di storia attraverso ricerche di documenti dell'epoca, immagini e dati statistici. Inoltre ha anche dato l'opportunità di operare confronti tra la situazione socio-economica dell'Italia tra '800 e '900 e la situazione attuale di molti paesi dai quali proviene la immigrazione nel nostro paese. A questo proposito ci si è soffermati anche su alcuni aspetti della vita degli immigrati in un paese straniero e si sono operati confronti con gli stranieri che vivono in Italia.

Hardware & Software : Pc, scanner, Office'97, Paint Shop Pro 7

Commenti e suggerimenti: Originariamente è stata prodotta una versione del lavoro con Power Point che è però risultata ingombrante e non fruibile in Internet e quindi se ne è fatta una versione per le pagine web della scuola. Questa iniziale difficoltà e la soluzione che ne è derivata, ha consentito di far approfondire ai ragazzi competenze in ambito della pratica informatica.

# 3.33 Il pozzo cantante (Progetto AMREF)

Scuola: F. BESTA Tipo esperienza: Produrre materiale Istituto: I.C. N. 10 VIA A. MORO BOLOGNA (BO) **Ins. Coordinatore: Anna Fornaroli** URL esperienza: ic10.scuole.bo.it/besta/lavoro/pozzocantante componente Classi: I R

Scuola: F. BESTA Tipo esperienza: Produrre materiale Istituto: I.C. N. 10 VIA A. MORO BOLOGNA (BO) **Ins. Coordinatore: Anna Fornaroli** 

Descrizione: Il lavoro rientra nel progetto dell'AMREF per l'educazione all'ambiente, in modo specifico per un uso consapevole della risorsa dell'acqua. L'attività consiste nel completare una fiaba. A tale scopo abbiamo deciso di realizzare il lavoro costruendo un testo ipertestuale che ha consentito di proporee più finali a seconda delle diverse sensibilità degli alunni. Hardware & Software : Pc, scanner, macchina fotografica digitale, Word'97, Paint Shop Pro 7 Commenti e suggerimenti: Gli alunni hanno seguito con motivazione ed interesse ed hanno potuto apprendere competenze informatiche di base all'interno di un percorso dai contenuti particolarmente significativi. Collab. est.: Frequenza: Raramente Discipline coinvolte: Italiano Scienze Laboratorio di informatica Extracurriculare: No ; Liv europeo: No

<span id="page-33-0"></span>Altri ins.: S. Belletini, G. Fabbri, Alunni: 20

# 3.34 I nostri amici animali

Scuola: F. BESTA Tipo esperienza: Produrre materiale Istituto: I.C. N. 10 VIA A. MORO BOLOGNA (BO) **Ins. Coordinatore: Maria luigia Savoia** URL esperienza: ic10.scuole.bo.it/besta/lavoro/animali Classic III B Altri ins.: G. Pentericci, P. Schenone Alunni: 22 Collab. est.: Frequenza: Raramente

Discipline coinvolte: Italiano Scienze Laboratorio di informatica Extracurriculare: No ; Liv europeo: No

Descrizione: L'incontro con due giovani veterinari che a dimostrazione delle loro parole hanno portato a scuola i loro cani è diventato un ipertesto che non dà solo conto dell'esperienza, ma che é anche stato occasione di approfondimento sui temi dell'anatomia e della fisiologia del cane, delle malattie, del cane nella storia, dei comportamenti da assumere sia nei primi approcci con un cane (anche per chi ne ha paura!) che nell'allevamento e nell'educazione. Poi la ricerca si è estesa agli altri animali che abbiamo in casa (c'è anche il rendiconto di un indagine statistica condotta sul campione delle seconde della nostra scuola): gatti, pesci e pappagalli; come averne cura, come alimentarli correttamente è venuto fuori dall'esperienza diretta dei ragazzi coniugata con le scoperte della bibliografia e della sitografia su un tema che per loro è di grande interesse. La difficoltà sta nell'interrompere la generazione delle pagine e tagliarne le diramazioni moltiplicative, dato che l'ipertesto è la forma testuale che più fedelmente dà conto di una vera ricerca. Hardware & Software : Pc, scanner, macchina fotografica digitale, Office'97, Dreamweaver, Paint Shop Pro7, Internet Explorer

Commenti e suggerimenti: L'attività ha coinvolto gli alunni in modo molto sodddisfacente anche grazie all'intervento dei due esperti (veterinari) e quindi si sono sentiti molto motivati nella realizzazione dell'ipertesto inteso come documentazione della loro esperienza. Tutto ciò ha contribuito a migliorare le competenze informatiche.

# 3.35 Giallo a scuola

Istituto: I.C. N. 10 VIA A. MORO BOLOGNA (BO) **Ins. Coordinatore: Anna Di diodoro** URL esperienza: ic10.scuole.bo.it/besta/lavoro/giallo Classic 2° C Classi: 2° C Altri ins.: Giovanna Pentericci, Maria Chiesa Alunni: 21 Collab. est.: Frequenza: Raramente

Scuola: F. BESTA Tipo esperienza: Produrre materiale

Discipline coinvolte: Italiano Lab. di informatica extracturale: Extracurriculare: No ; Liv europeo: No

Descrizione: Il lavoro è consistito sia nell'analisi delle caratteristiche e dei temi tipici del giallo che nella produzione di racconti gialli da parte dei ragazzi. Nell'ipertesto abbiamo messo in relazione i testi gialli letti e prodotti e i film visti con le caratteristiche generali del genere. Hardware & Software : pc normale, scanner; word 97, paint shop pro

Commenti e suggerimenti: Esperienza molto positiva che ha consentito di accostarsi con curiosità alla lettura e in modo tranquillo e produttivo alla scrittura in generale.

# 3.36 Ho tanta fame... cosa mangiare?!

Istituto: I.C. N. 12 VIA BARTOLINI BOLOGNA (BO) **Ins.** Coordinatore: Maria angela Mirandola URL esperienza: Classi: 3 C Altri ins.: Alunni: 23 Collab. est.: Frequenza: Raramente

Scuola: FARINI Tipo esperienza: Produrre materiale

Discipline coinvolte: Scienze matematiche Extracturriculare: No ; Liv europeo: No

Descrizione: Con questo lavoro si è cercato di rendere coscienti gli alunni che una corretta informazione alimentare impedisce di commettere errori e può mettere in grado il consumatore di poterli correggere. Nel lavoro sono presenti conoscenze relative alla composizione degli alimenti, alle trasformazioni subite durante il percorso di produzione e di cottura, consigli e curiosità.

Hardware & Software : Per la realizzazione dei file HTML sono stati utilizzati n° 16 PC Pentium del laboratorio informatico collegati in rete locale, scanner per la digitalizzazione delle immagini, masterizzatore, lettore CDrom, collegamento ad Internet, Windows, Office, programma di gestione delle immagini.

Competenze informatiche: software per l'organizzazione di un ipertesto, elaboratore di immagini e della grafica, Internet Explorer.

Commenti e suggerimenti: L'attività ha visto una partecipazione attiva di tutti gli alunni, compresi coloro che normalmente sono meno motivati ed interessati e l'alunna portatrice di handicap; hanno portato a termine il lavoro con la piena collaborazione di tutto il gruppo classe ed evidenziando una buona organizzazione.

# 3.37 Gli invertebrati

URL esperienza: Classi: 3 C

Altri ins.: Alunni: 23

Discipline coinvolte: Scienze matematiche Extracturriculare: No ; Liv europeo: No

<span id="page-34-0"></span>Scuola: FARINI Scuola: FARINI Scuola: FARINI Scuola: Produrre materiale materiale materiale materiale materiale Istituto: I.C. N. 12 VIA BARTOLINI BOLOGNA (BO) **Ins. Coordinatore: Maria angela Mirandola** Collab. est.: Frequenza: Raramente

Descrizione: Ipertesto realizzato nell'ambito delle attività di scienze con le finalità di acquisire informazioni, essere in grado di procedere alla ricerca mediante la raccolta, l'analisi e la rielaborazione del materiale, sviluppare competenze organizzative, acquisire competenze nell'uso dello strumento informatico. L'attività si è svolta con l'intera classe che ha operato sia collettivamente che per gruppi.

Hardware & Software : Per la realizzazione dei file HTML sono stati utilizzati n° 16 PC Pentium del laboratorio informatico collegati in rete locale, scanner per la digitalizzazione delle immagini, masterizzatore, lettore CDrom, collegamento ad Internet, Windows, Office, programma di gestione delle immagini.

Competenze informatiche: software per l'organizzazione di un ipertesto, elaboratore di immagini e della grafica, Internet Explorer. Commenti e suggerimenti: Tutti gli alunni hanno partecipato attivamente, hanno evidenziato capacità organizzative e spirito di collaborazione. Hanno acquisito conoscenze in modo attivo mediante un lavoro di ricerca.

3.38 Il giornalino della 3 C

Istituto: I.C. N. 12 VIA BARTOLINI BOLOGNA (BO) **Ins. Coordinatore: Maria angela Mirandola** URL esperienza: Classi: 3 C Altri ins.: Maurizia Masotti Alunni: 23 Collab. est.: Frequenza: Raramente

Descrizione: Progetto realizzato nella classe 3C che ne ha curato la redazione. Sul piano formativo risulta valido il lavoro di gruppo, di equipe, il confronto tra ragazzi. Sul piano didattico questo lavoro ha permesso algi alunni di conoscere e confrontare mezzi di comunicazione, esercitare l'analisi e la produzione di testi, sviluppare competenze progettuali e pratiche. Discipline coinvolte: Lettere Laboratorio di informatica extractorio et alla extracurriculare: No ; Liv europeo: No

Hardware & Software : Per la realizzazione dei file sono stati utilizzati n° 16 PC Pentium del laboratorio informatico collegati in rete locale, scanner per la digitalizzazione delle immagini, masterizzatore, lettore CDrom, collegamento ad Internet, Windows, Office, programma di gestione delle immagini. Competenze informatiche:

software per l'organizzazione di un ipertesto, elaboratore di immagini e della grafica, Internet Explorer.

Commenti e suggerimenti: L'esperienza ha fornito agli alunni occasioni per acquisire nuove conoscenze, capacità operative ed ha promosso lo sviluppo della creatività.

# 3.39 "Faccio io una lezione"

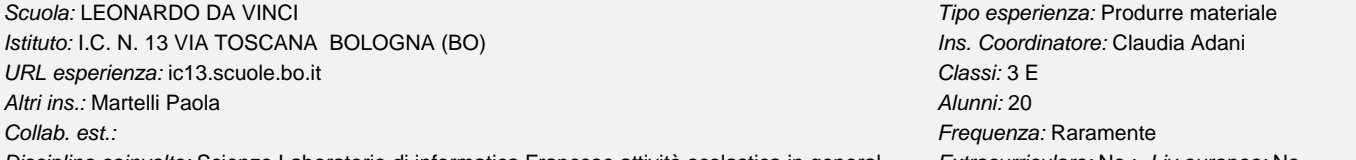

Descrizione: Dopo una prima fase teorica, di descrizione delle funzionalità del software e di acquisizione di conoscenze informatiche di base, gli alunni sono stati guidati nella creazione di presentazioni costituite da una serie di diapositive contenenti una parte scritta, sotto forma di schemi ed elenchi, e una parte multimediale con immagini, animazioni e suoni . Discipline coinvolte: Scienze Laboratorio di informatica Francese attività scolastica in general Extracurriculare: No; Liv europeo: No

In seguito ogni alunno o gruppo di alunni ha scelto un argomento affrontare, stabilendo autonomamente una sequenza lineare o ipertestuale con percorsi alternativi di approfondimento attraverso collegamenti. Gli argomenti trattati sono stati: Parigi e i suoi monumenti, il film "Le Moulin rouge", la digestione, San Valentino e tanti altri.

Tutti i lavori sono stati quindi presentati alla classe.

Hardware & Software : Power Point

Commenti e suggerimenti: Attraverso la conoscenza e l'uso del mezzo informatico si è cercato di valorizzare le produzioni personali degli alunni in qualsiasi ambito disciplinare, favorendo la socializzazione e la collaborazione tra studenti, tra studenti e docenti.

# 3.40 Un mondo di desideri

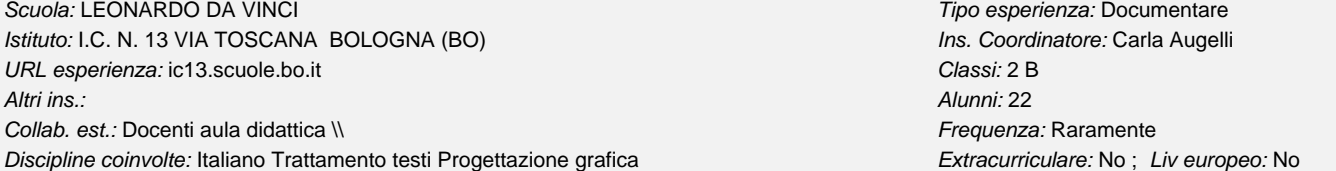

Scuola: FARINI Scuola: FARINI Scuola: FARINI Scuola: Produrre materiale esperienza: Produrre materiale

#### <span id="page-35-0"></span>Descrizione: - Visione e analisi di pubblicità d'autore, in particolare spot

- Produzione di cartelloni pubblicitari con immagine, logo,
- slogan di un prodotto "pensato" dai ragazzi
- Documentazione delle diverse fasi con macchina digitale
- Montaggio delle immagini in sequenza con colonna sonora
- Produzione di un CD per gli alunni e per l'archivio della scuola

Hardware & Software : pc con sistema operativo Windows XP, Programma per le presentazioni (Powerpoint)

Commenti e suggerimenti: Esperienza di documentazione efficace e motivante, che rafforza e potenzia la capacità di lavorare in gruppo.

# 3.41 Lettura espressiva di una fiaba sceneggiata

Scuola: LEONARDO DA VINCI **Tipo esperienza: Documentare** Istituto: I.C. N. 13 VIA TOSCANA BOLOGNA (BO) **Ins.** Coordinatore: Carla Augelli URL esperienza: ic13.scuole.bo.it Classi: 1 B Altri ins.: Maddalena Ceccolini Alunni: 18

Collab. est.: Frequenza: Raramente Discipline coinvolte: Italiano **Extracurriculare: No ;** Liv europeo: No

Descrizione: Nell'ambito della continuità la classe I B ha incontrato le V delle elementari "Don Milani", proponendo la lettura espressiva della fiaba russa sceneggiata "Ivan e l'uccello di fuoco". Il lavoro ha comportato diverse fasi realizzative:

- Comprensione della fiaba;
- assegnazione dei ruoli in base al gradimento;
- costruzione di oggetti, da parte dei ragazzi, per
- caratterizzare i diversi ruoli;
- rappresentazione della fiaba;
- documentazione della lettura e della rappresentazione con
- macchina digitale;
- montaggio delle immagini con colonna sonora;
- creazione di un CD per gli alunni delle due scuole, elementare
- e media, e per l'archivio della nostra scuola.

Hardware & Software : pc con sistema operativo Windows XP e software per creare presentazioni.

Commenti e suggerimenti: Ottima la ricaduta per far conoscere ai futuri alunni le attività della scuola di ordine superiore.

# 3.42 LA SICUREZZA SU INTERNET

Scuola: LEONARDO DA VINCI Tipo esperienza: Fare lezione Istituto: I.C. N. 13 VIA TOSCANA BOLOGNA (BO) **Ins. Coordinatore: Maria vittoria Rossi** URL esperienza: ic13.scuole.bo.it Classi: Tutti gli alunni della scuola Altri ins.: Alunni: 260 Collab. est.: Andrea Tasini Frequenza: Raramente

Discipline coinvolte: Informatica Ed. tecnica Extracturriculare: No ; Liv europeo: No

Descrizione: A CHI È RIVOLTO IL PROGETTO

Agli alunni di tutte le classi della scuola ed ai loro genitori; per le prime è un approccio alle tematiche della navigazione sicura, per le seconde e le terze un approfondimento.

#### DOCENTI COINVOLTI ED ESPERTI

La funzione strumentale delle nuove tecnologie, prof.ssa Rossi, programma insieme all'esperto Andrea Tasini, genitore di un alunno frequentante la scuola e addetto alla sicurezza informatica di una grande azienda, gli interventi da effettuare con le diverse classi. FINALITA'

- Rendere alunni e genitori consapevoli delle risorse e delle minacce presenti in rete così da consentire loro di utilizzare l'internet in sicurezza;

- Far conoscere le metodologie di protezione da adottare per rendere sicuro il loro PC.

#### TEMPI E METODOLOGIA

Il progetto è articolato in 2 lezioni di 2 ore ciascuna per ogni classe, il sabato mattina per dar modo ai genitori di parteciparvi, in cui verranno esposti i temi fondamentali sulla sicurezza seguiti da dimostrazioni sulla configurazione e l'uso di alcuni comuni programmi di protezione. Quando necessario saranno eseguiti accessi a siti internet utili per la trattazione degli argomenti.

Utilizzo di presentazioni multimediali, connessione a internet.

Hardware & Software : MEZZI E STRUMENTI

I computer del laboratorio informatico/multimediale della scuola. Rete didattica Alice. Utilizzo del programma Power Point.

Commenti e suggerimenti: Questa esperienza è partita nella nostra scuola durante lo scorso anno scolastico.

Punto di debolezza: scarsa partecipazione dei genitori.

Punto di forza: grande coinvolgimento degli alunni e notevole ricaduta sui genitori presenti alle lezioni in aula, che anche in tempi successivi hanno potuto usufruire del supporto tecnico del disponibilissimo "genitore esperto" Andrea Tasini.

# 3.43 Il sito dll'Istituto Comprensivo

<span id="page-36-0"></span>Scuola: LEONARDO DA VINCI **Tipo esperienza: Documentare** Istituto: I.C. N. 13 VIA TOSCANA BOLOGNA (BO) Ins. Coordinatore: Elena Marcato URL esperienza: http://ic13.scuole.bo.it Classi: Altri ins.: MV. Rossi C. Adani M. Marani M. Folicaldi Gallo Alunni: 0 Collab. est.: Frequenza: Spesso

Discipline coinvolte: tutte Extracurriculare: No ; Liv europeo: No ; Live unpeo: No

Descrizione: Vi era l'esigenza dell'Istituto Cmprensivo di sistematizzare e di dare una veste comune ai siti delle tre scuole dell'Istituto creando una struttura facilmente implementabile.

Obiettivo primario la visibilità delle attività della scuola per l'utenza e la possibilità da parte dei genitori e degli alunni di condividere questo documento informattizzato.

Hardware & Software : Hardware: Pc con sistema operativo Windows XP

Software: Word, Power Point, Fron Page, Excel.

Commenti e suggerimenti: E' stata un'occasione di confronte i principali attori della scuola: docenti dei due ordini di scuola, genitori e alunni. Un modo per motivare docenti e alunni alla documentazione sistematica delle attività scolastiche e un potente strumento di trasparenza.

# 3.44 PICCOLA STORIA DEGLI SCHEMI COMPOSITIVI NELLA PITTURA

Scuola: LEONARDO DA VINCI Tipo esperienza: Fare lezione

Istituto: I.C. N. 13 VIA TOSCANA BOLOGNA (BO) **Ins. Coordinatore: Maddalena Ceccolini** URL esperienza: ic13.scuole.bo.it Classi: Classi terze Altri ins.: Alunni: 60 Collab. est.: Frequenza: Raramente

Descrizione: - Sono state analizzate alcune opere dal 1200 ai giorni nostri;

- sono stati realizzati lucidi per ricavare le linee di spinta e lo

schema adottato;

- i dati ricavati sono stati assemblati nella realizzazione

dell'ipertesto.

Hardware & Software : I computer e lo skanner dell'aula informatica della scuola; programmi di grafica e Frontpage per la costruzione dell'ipertesto. Commenti e suggerimenti: Questa presentazione si è dimostrata utile anche nel corrente anno scolastico, come supporto ai periodi artistici esaminati.

# 3.45 Scambio scolastico Italia-Francia

Descrizione: scambio scolastico tra due classi terze delle "Reni" e classi del Collège "La Mandallaz" di Sillingy (Alta Savoia) Hardware & Software : realizzazione in word/powerpoint per la presentazione Commenti e suggerimenti: gli alunni, a gruppi, hanno descritto in lingua francese l'esperienza e le diverse visite effettuate Scuola: GUIDO RENI Tipo esperienza: Produrre materiale Istituto: I.C. N. 16 VICOLO BOLOGNETTI BOLOGNA (BO) **Ins.** Coordinatore: Maria rosa Baldi URL esperienza: kidslink.bo.cnr.it/ic16-bo/novita Classi: 3 C - 3 D as 2003/04 Altri ins.: Angela De Simone Alunni: 43 Collab. est.: Frequenza: Raramente Discipline coinvolte: Francese Educazione Tecnica Extracturriculare: Sì ; Liv europeo: No

3.46 Suoni ... rumori

Scuola: TESTONI - FIORAVANTI TIPO Esperienza: Documentare Istituto: I.C. N. 5 VIA A.DI VINCENZO BOLOGNA (BO) **Ins.** Coordinatore: Franca Giosaffatto URL esperienza: Classi: potenziamento scientifico (classi 3^) Altri ins.: Paolo Bucchi Alunni: 21

Collab. est.: Università di Fisica - Agenda 21 Comune di Bologna Frequenza: Raramente Discipline coinvolte: Scienze Ed. Musicale Extracturriculare: No ; Liv europeo: No

Descrizione: L'ipertesto documenta il percorso didattico " Suoni .... rumori", avviatto con le attività di laboratorio svolte presso l'aula didattica dell'Universitò di Fisica con l'esperta, sig.ra Magda Giorgi,

proseguito a scuola con la rielaborazione delle osservazione e conoscenze acquisite,

integrato, infine, con i dati relativi alle misurazioni effettuate con il fonometro dei rumori in classe e in strada. misurazioni effettute con la collaborazione dell'esperta, Silvia Armone, dell'Agenda 21 - Comune di Bologna.

Hardware & Software : Per la realizzazione dell'ipertesto è stato usato il laboratorio di informatica della scuola composto da 10 computer in rete, un server, scanner, stampante, masterizzatore, fotocamera digitale.Sono stati utilizzati programmi per la realizzazione delle immagini. power-pont, excel. Commenti e suggerimenti: Tutti gli alunni del potenziamento scientifico-matematico di 3^ hanno partecipato attivamente in tutte le fasi del percorso didattico. Hanno inoltre dimostrato entusiasmo, all'inerno del proprio gruppo, per la realizzazione dell'ipertesto, impegnandosi sia a scuola che a casa.

Discipline coinvolte: Informatica Ed. artistica **Extracturriculare: No ; Live europeo: No** 

3.47 Bolognina vive

<span id="page-37-0"></span>Descrizione: Documentazione di un percorso didattico verticale dalla scuola dell'infanzia alla scuola media. Obiettivo: conoscenza del quartiere dove cresco. Infanzia: osservo il cambiamento dei colori nel giardino della scuola. Scuola Elementare (classi prime): adotto un albero. Scuola elementare (classi seconde): osservo il parco di Villa Angeletti, il condominio del cavalliere, le vie alberate vicino alla scuola. Scuola Elementere (classe quarta): il canale Navile dal centro storico al Battiferro. Scuola Elementare (classe quinta): il canale Navile dal Bttiferro al Sostegno di Corticella. Scuola Media (classe seconda). le vie del quartiere dal 1700 ad oggi Scuola Media (classi terze): i problemi ambientali, gli spazi verdi, "dove faccio sport", le chiese, la storia, interventi creativi. Hardware & Software : Per la realizzazione è stato utilizzato il laboratorio di informatica composto da 10 computer in rete, un server, uno scanner, una fotocamera digitale. Sono stati utilizzati programmi per la rielaborazione delle immagini, excel, 1stpage 2000 - editor html. Commenti e suggerimenti: E'stata per l'Istituto, la prima esperienza di un curricolo verticale ed è stata portata avanti con entusiasmo e collaborazione tra colleghi dei vari plessi ed esperti della Fondazione Villa Ghigi. Scuola: TESTONI - FIORAVANTI TIPO Esperienza: Documentare Istituto: I.C. N. 5 VIA A.DI VINCENZO BOLOGNA (BO) **Ins.** Coordinatore: Franca Giosaffatto URL esperienza: Classi: Infanzia - S. E. 1^, 2^, 4^, 5^- S.M. 2^, 3^ Altri ins.: docenti dell\'infanzia, dell\'elementaree dell Alunni: 240 Collab. est.: Fondazione Villa Ghigi Frequenza: Spesso Collab. est.: Frequenza: Spesso Discipline coinvolte: Storia Scienze Ed. artistica Ed. fisica Religione Ed. Musicale Extracurriculare: No ; Liv europeo: No

L'attività di cartografia, le lezioni sul campo, i lavori in gruppo, le interviste ai passanti, ... e la partecipazione anche alla progettazione del percorso (per gli alunni della scuola media) hanno coinvolto attivamente i ragazzi.

# 3.48 Cosa sta portando alla rovina il nostro pianeta?

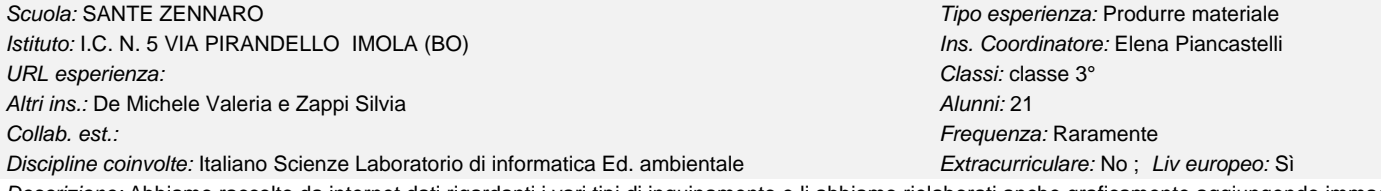

Descrizione: Abbiamo raccolto da internet dati rigardanti i vari tipi di inquinamento e li abbiamo rielaborati anche graficamente aggiungendo immagini, effetti e sfondi colorati.

Gli alunni hanno inoltre utilizzato immagini e testi scritti da loro sull'argomento del ripetto dell'ambiente.

Abbiamo poi messo insieme il tutto creando un ipertesto che, oltre a contere informazioni sui vari tipi i inquinamento, spiegasse anche le nostre considerazioni su cosa si dovrebbe fare per mantenere puù sano e pulito in nostro pianeta.

Hardware & Software : Laboratori di Informatica con vari PC in linea tra loro.

Windows XP, Microsoft Word, Paint, ACDsee, Front Page.

Commenti e suggerimenti: Il progetto o stato realizzato dagli alunni di classe 3° che frequentano in corso facoltativo di Informatica. Questo lavoro ha permesso agli alunni di imparare ad utilizzare vari tipi di software per costruire un ipertesto che fosse in grado di comunicare molte informazioni utili e anche la loro opinione su questo argomento.

# 3.49 Laboratorio equestre per alunni diversamente abili

Descrizione: il laboratorio equestre per alunni diversamente abili tende ad attuare azioni per promuvere l'integrazione degli alunni nei rispettivi gruppi classe. L'esperienza è articolata in due fasi: Scuola: IRNERIO **Tipo esperienza: Documentare** Istituto: I.C. N. 6 VIA FINELLI BOLOGNA - SM annessa Conservatorio (BO) Ins. Coordinatore: Anna maria Lelli URL esperienza: Classi: 1B 1C 2C 2D 3D Altri ins.: Mazzetti Eude - M. Teresa Pomponio **Alunni: 48** Alunni: 48 Collab. est.: Centro ippico **Frequenza: Raramente** Frequenza: Raramente Discipline coinvolte: Ed. ambientale Ed. fisica attività scolastica in general Extracurriculare: No ; Liv europeo: No

la prima, dove i soggetti più deboli conoscono il nuovo ambiete di lavoro e familiarizzano con le nuove attività proposte ed i nuovi percorsi didattici.

<span id="page-38-0"></span>La seconda, dove le stesse attività vengono proposte con il gruppo classe per svolgere un percorso integrato con i compagni.. Le singole attività saranno visibili nel video prodotto dalla scuola come documentazione.

Hardware & Software : Cinepresa digitale. PC con HD 80 gigabyte. Scheda video con 256 MB. Masterizzatore DVD. Pinnacle Studio ver. 8.0

#### 3.50 Laboratorio psicomotorio

Istituto: I.C. N. 6 VIA FINELLI BOLOGNA - SM annessa Conservatorio (BO) Ins. Coordinatore: Anna maria Lelli URL esperienza: Classi: 1B 1C 2C 2D 3D

Altri ins.: Insegnati di sostegno degli alunni coinvolti Alunni: 9

Collab. est.: Maria Teresa Pomponio est.: Este a provincia est.: Este a provincia est.: Frequenza: Spesso

Descrizione: Valorizzazione delle risorse e potenzialità. Discipline coinvolte: Attivita' aggiuntiva Ed. fisica attività scolastica in general Ed. Musicale Extracurriculare: No ; Liv europeo: No

Sviluppo delle potenzialità affettive, cognitive, motorie, ludiche.

Affinamento della capacità comunicativa attraverso il codice linguistico e codici non verbali.

L'intervento è stato pensato come ulteriore opportunità, in aggiunta all'educazione fisica, così da offrire ai ragazzi della scuola la possibilità di sperimentare la propria motricità in un ambiente più protetto, dove attività, tempi e modi di esecuzione degli esercizi sono pensati nel rispetto della capacità di ciascun allievo.

L'alunno diversamente abile, operando nel concreto, toccando, sentendo, agendo in un ambiente facilitante, viene portato gradualmente alla consapevolezza delle proprie potenzialità, migliorando l'integrazione nel gruppo e acquisendo quella globalità senso-motoria con cui farà esperienza nel mondo circostante.

Hardware & Software : Videocamera digitale, PC con 80 Giga, Scheda video 256 MB

# 3.51 Viaggio in Cina

Scuola: IRNERIO Tipo esperienza: Produrre materiale

Istituto: I.C. N. 6 VIA FINELLI BOLOGNA - SM annessa Conservatorio (BO) la conservatorio Ins. Coordinatore: Anna Testoni URL esperienza: Classi: 3 C

Altri ins.: Pier Luigi Giacomoni **Alunni: 1** and 2008 and 2009 and 2009 and 2009 and 2009 and 2009 and 2009 and 2009 and 2009 and 2009 and 2009 and 2009 and 2009 and 2009 and 2009 and 2009 and 2009 and 2009 and 2009 and 20

Collab. est.: nessuna Frequenza: Raramente

Discipline coinvolte: Geografia Storia Scienze Laboratorio di informatica Extracurriculare: Sì ; Liv europeo: No

Descrizione: Questa presentazione è un esempio di come i ragazzi possano costruire e documentare un percorso di ricerca e approfondimento multidisciplinare, individuale nel caso specifico, ma anche come piccolo gruppo o come gruppo classe, da utilizzare, ad esempio, come supporto per sostenere il colloquio d'esame.

Hardware & Software : PC, masterizzatore, Power Point

Commenti e suggerimenti: Il materiale prodotto può, nel tempo, costruire una vera e propria biblioteca multimediale, ad uso di altri gruppi di alunni.

# 3.52 Una fiaba per i Nonni

Descrizione: Il lavoro è il frutto di un progetto triennale, giunto per ora al secondo anno, proposto dall'Azienda ASL Zanolini, volto a produrre materiali Scuola: IRNERIO **Tipo esperienza: Produrre materiale** Istituto: I.C. N. 6 VIA FINELLI BOLOGNA - SM annessa Conservatorio (BO) Ins. Coordinatore: Anna Testoni URL esperienza: Classi: 2C Altri ins.: Baldasseroni Marta Mazzetti Eude **Alunni: 23** Alunni: 23 Collab. est.: nessuna Frequenza: Raramente Discipline coinvolte: Italiano Lab. di informatica Attivita' aggiuntiva Ed. Musicale Extracurriculare: No ; Liv europeo: Sì

che possano favorire l'interazione fra segmenti di età diversi, quali l'adolescenza e la terza età.

Il lavoro cartaceo, svolto con il contributo di un'intera classe seconda, è stato trasferito su supporto multimediale, con la creazione, anche, di file audio originali, che accompagnano e rendono più accativante la lettura.

Hardware & Software : PC, masterizzatore CD, FrontPage, Audiocity

# 3.53 IperCorsi d'acqua

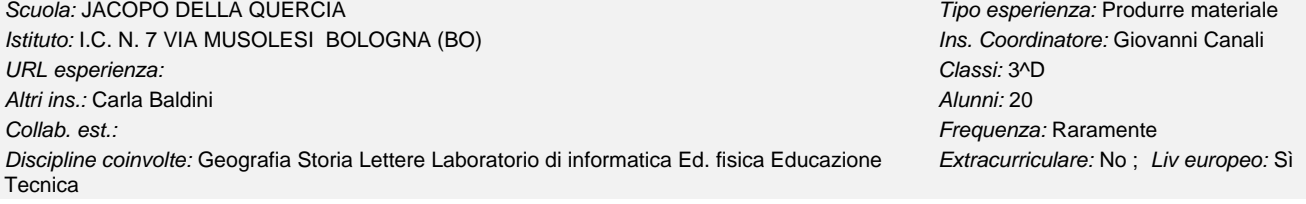

Scuola: IRNERIO Tipo esperienza: Documentare

<span id="page-39-0"></span>Descrizione: La storia della navigazione legata al progetto "Veleggiando si impara"

Hardware & Software : PC 900 mhz, Front Page

Commenti e suggerimenti: É un percorso didattico sviluppato in pagine web e legato all'attività che la scuola realizza come progetto didattico e che coinvolge quasi tutte le discipline e termina con una attività pratica di vela.

# 3.54 Iperviaggio nei libri

Scuola: JACOPO DELLA QUERCIA Tipo esperienza: Documentare Istituto: I.C. N. 7 VIA MUSOLESI BOLOGNA (BO) instituto: I.C. N. 7 VIA MUSOLESI BOLOGNA (BO) URL esperienza: Classi: 2^D Altri ins.: Donata Cornia Alunni: 21 Collab. est.: Frequenza: Spesso

Discipline coinvolte: Geografia Italiano Storia Ed. tecnica Eq. extracurriculare: No ; Liv europeo: No ; Livenum entracturriculare: No ; Livenum entracturriculare: No ; Livenum entracturriculare: No ; Livenum entracturricu

Descrizione: Ipertesto sulla navigazione, sulla storia della navigazione e delle navi, delle scoperte storiche, geografiche e alimentari legate alla navigazione

Hardware & Software : Pc 900mhz, Windows Me, Front Page

Commenti e suggerimenti: Ipertesto sulla navigazione, sulla storia della navigazione e delle navi, delle scoperte storiche, geografiche e alimentari legate alla navigazione

# 3.55 Il giardino della scuola

Istituto: I.C. N. 9 VIA LONGO BOLOGNA (BO) and a statuto: I.C. N. 9 VIA LONGO BOLOGNA (BO) and a statuto: I.C. N. 9 VIA LONGO BOLOGNA (BO) URL esperienza: ic9bo.scuole.bo.it Classi: 3 C - 3 D Altri ins.: Maria Vittoria Fiorini, Matteo Berardi **Alunni: 43** Alunni: 43 Collab. est.: Villa Ghigi Frequenza: Raramente

Discipline coinvolte: Scienze Ed. ambientale **Extractural Extracurriculare: No** ; Liv europeo: No

Descrizione: Siamo partiti nel 2002/03 con una attività di tutte le prime classi della scuola di osservazione del giardino supportati dagli esperti di Villa Ghigi. Si sono classificate la maggior parte delle specie arboree, arbustive ed erbacee presenti ed

è stata disegnata la mappa del giardino nella quale sono stati localizzati gli alberi.

L'anno successivo due classi della scuola, la 2 C e la 2 D hanno raccolto i dati di tutte le classi, rielaborandoli in schede ed arricchendoli anche con materiale raccolto in Internet ed eseguendo fotografie delle specie esaminate.

Tali schede sono state organizzate poi in un ipertesto che le classi hanno realizzato e che è stato rifinito quest'anno da un piccolo gruppo di alunni. Hardware & Software : Pc Athlon 2400, scanner, macchina fotografica, Word, Dreamweaver, Paint Shop, Internet Explorer.

# 3.56 Telegoccia

Scuola: IL GUERCINO **Tipo esperienza: Produrre materiale** Istituto: I.C. N. 9 VIA LONGO BOLOGNA (BO) **Ins.** Coordinatore: Massimo Cardelli

URL esperienza: http://ic9bo.scuole.bo.it Classic 3 and Classic 3 and Classic 3 and Classic 3 and Classic 3 and Classic 3 and Classic 3 and Classic 3 and Classic 3 and Classic 3 and Classic 3 and Classic 3 and Classic 3 an

Altri ins.: Silvia Costa, M.Vittoria Rossi Alunni: 66

Collab. est.: Squeezezoom e Trick Film del Quartiere Savena Frequenza: Frequenza: Raramente

Discipline coinvolte: Italiano Scienze Ed. tecnica Ed. artistica Francese Ed. fisica Extracurriculare: No; Liv europeo: Sì

Descrizione: Tre classi (2^F Farini, 2^G Guercino, 2^B Leonardo) delle tre scuole medie del Quartiere Savena si sono incontrate in alcune lezioni comuni che avevano per tema l'acqua e il linguaggio televisivo ed hanno eleborato un loro telegiornale dedicato all'acqua usando strumenti audiovisivi e informatici.

Hardware & Software : Immagini dal vero riprese con telecamere digitali e riversate nel computer. Disegni delle animazioni scansionati o ripresi a passo uno. Rielaborazione e montaggio con software quali Flash MX, Adobe Premiere, After Effect.

Commenti e suggerimenti: Il DVD finale dell'esperienza mostra gli aspetti approfonditi dalle singole classi in una successione articolata e interdisciplinare che vuole suggerire, con un linguaggio di tipo giornalistico-televisivo, la fondamentale importanza dell'elemento acqua.

# 3.57 L'educazione stradale a scuola.

Scuola: IL GUERCINO **Tipo esperienza: Produrre materiale** Istituto: I.C. N. 9 VIA LONGO BOLOGNA (BO) **Ins.** Coordinatore: Massimo Cardelli URL esperienza: ic9bo.scuole.bo.it Classi: 1 Altri ins.: Moranna Amaduzzi, Eleonora Torricelli Alunni: 25 Collab. est.: Sqeezezoom e Trick Film del Quartiere Savena Frequenza: Raramente Discipline coinvolte: Italiano Ed. artistica Ed. Musicale Extracurriculare: No ; Liv europeo: Sì

Scuola: IL GUERCINO **Tipo esperienza: Produrre materiale** 

<span id="page-40-0"></span>Descrizione: Dopo aver individuato i temi dell'educazione stradale che maggiormente li coinvolgono (segnaletica, attraversamento della strada, bicicletta, ciclomotore) gli alunni della 2^C li dibattono e fanno interviste ai compagni di altre classi per approfondire l'argomento, documentando l'esperienza con riprese digitali e corredandola con cartoni animati e colonna sonora elaborati al computer.

Hardware & Software : Immagini dal vero riprese con telecamere digitali e riversate nel computer. Disegni delle animazioni scansionati o ripresi a passo uno. Montaggio effettuato con Adobe Premiere.

Commenti e suggerimenti: L'esperienza si è arricchita con la partecipazione della classe alla prova di percorso segnaletico in bicicletta organizzato dai Vigili Urbani al Parco Nord.

# 3.58 Claterna

Descrizione: Attivita' realizzata all'interno del Progetto VIROM in collaborazione con una scuola svedese ed una polacca Hardware & Software : PC Pentium, Dreamweaver, PaintShop pro 8 Scuola: E. PANZACCHI Tipo esperienza: Documentare Istituto: I.C. OZZANO DELL'EMILIA (BO) ins. Coordinatore: Giuliano Ortolani URL esperienza: icozzano.scuole.bo.it/claterna Classi: prime e terze ABCD Altri ins.: Baldi, Fini, Andrioli, Verducci, Villani, ecc. Alunni: 46 Collab. est.: Comune Ozzano e Soprintendenza Beni Arc. E-R- Frequenza: Frequenza: Raramente Discipline coinvolte: Lettere Ed. tecnica Ed. artistica Lingua straniera Extracurriculare: No ; Liv europeo: No

Commenti e suggerimenti: Lavoro distribuito su CD

# 3.59 Sensum naturae

URL esperienza: icozzano.scuole.bo.it Classi: II A e III A

Altri ins.: Rettaroli Rita Alunni: 37

Collab. est.: Parco gessi San Lazzaro Bologna Frequenza: Spesso Frequenza: Spesso

Discipline coinvolte: Informatica Scienze Ed. ambientale Sostegno Extracurriculare: No ; Liv europeo: No

Descrizione: Nella classe seconda, dopo l'introduzione dell'argomento - Calanchi e argille- tenuta dagli esperti del Parco ed in seguito ad uscite sul territorio, in classe sono state approfondite le tematiche relative alla configurazione geografica e geologica delle nostre zone con lavori in piccolo gruppo. Lavori che hanno previsto vari momenti di produzione sia grafica che testuale e altri di rielaborazione informatica.

Nella classe terza, partendo dagli elementi scientifici riguardanti i 5 sensi e programmati per il corrente anno scolastico in scienze, si sono sviluppati e approfonditi vari aspetti: la normalità, la disabilità, le particolarità e curiosità, la comparazione con il mondo animale.

Il laboratorio ha avuto cadenza settimanale, si è svolto in piccoli gruppi per lo studio, l'approfondimento e la produzione di parti del lavoro e in gruppo classe per la relazione e condivisione dello stesso. Infine tutto il materiale prodotto è stato trasformato in ipertesto.

Hardware & Software : Prodotto finale breve ipertesto

Commenti e suggerimenti: Il progetto ha coinvolto l'intero gruppo classe, ciascuno ha avuto la possibilità di partecipare attivamente portando un suo originale contributo. Le diverse abilità di ciascuno hanno contribuito ad arricchire il lavoro e hanno reso più interessante e stimolante un argomento disciplinare.

# 3.60 Junior3

Scuola: E. PANZACCHI Tipo esperienza: Documentare Istituto: I.C. OZZANO DELL'EMILIA (BO) and a component control of the coordinatore: Rita Rettaroli URL esperienza: icozzano.scuole.bo.it Classi: I-II-III A

Altri ins.: Antonella Martelli, Teodora Vacca, Grazia Mazzocchi **Altri ins.: Antonella Martelli, Teodora Vacca, Grazia Mazzocchi** Alunni: 57 Collab. est.: Frequenza: Spesso

Discipline coinvolte: Informatica Italiano Scienze Ed. ambientale Sostegno Extracurriculare: No ; Liv europeo: No

Descrizione: Nella classe prima sono stati trattati in maniera interdisciplinare argomenti trattanti le proprietà di alcune piante aromatiche presenti nel nostro territorio; la metamorfosi sia da un punto di vista scientifico che fantastico letterario e un laboratorio di scrittura creativa. Questa parte del lavoro si è completata con la stesura da parte di ogni singolo alunno di una storia fantastica.

Nella classe seconda, prendendo spunto da un argomento di studio l'etologia, gli alunni hanno approfondito e documentato con esperienze personali il loro rapporto con gli animali.

Nella classe terza sono state affrontate le più importanti scoperte scientifiche dell'ultimo millennio, partendo dal "nostro" Galvani, fino ad arrivare al DNA. Hardware & Software : Prodotto finale ipertesto, schede delle piante, libro personale e libro di classe.

Commenti e suggerimenti: Il progetto ha coinvolto l'intero gruppo classe, ciascuno ha avuto la possibilità di partecipare attivamente portando un suo originale contributo. Le diverse abilità di ciascuno hanno contribuito ad arricchire il lavoro e hanno reso più interessanti e stimolanti gli argomenti disciplinari

Scuola: E. PANZACCHI Tipo esperienza: Documentare Istituto: I.C. OZZANO DELL'EMILIA (BO) anno 1992 - Ins. Coordinatore: Grazia Mazzocchi

# 3.61 ARTE E MUSICA - Il Romanticismo

Istituto: I.C. SAN GIOVANNI IN PERSICETO (BO) **Ins. Coordinatore: Maura Pederzoli**ng Coordinatore: Maura Pederzoli URL esperienza: kidslink.bo.cnr.it/mameli/mameli/alunni Classi: 3A

Altri ins.: M.Grazia d'Alanno, Silvia Scardovi Alunni: 20 anno 2022 - Alunni: 20

Discipline coinvolte: Ed. artistica Educazione Tecnica Ed. Musicale Extracurriculare: No ; Liv europeo: No

<span id="page-41-0"></span>Scuola: MAMELI Tipo esperienza: Produrre materiale Collab. est.: Frequenza: Raramente

Descrizione: Alcune classi terze hanno partecipato ad un progetto organizzato dall'associazione Musica Per, un incontro guidato tra arte e musica per scuole. Le visite interdisciplinari di questo progetto sono pensate per far incontrare i ragazzi con opere d'arte e musica dal vivo, immagini e suoni attraverso i quali un periodo storico può rivivere, essere assimilato e conpreso come ancora significativo.

Nel dialogo tra arte e musica è possibile ripercorrere affinità e diversità fra i due linguaggi, scoprire l'estetica ed il costume di un'epoca, toccare i "materiali" e le "forme utilizzate" dagli artisti e dalla gente comune.

Tra gli obbiettivi che le insegnanti si sono proposte troviamo:

Saper guardare le opere dell'uomo come documenti che raccontano storia.

Sviluppare la conoscenza storica e culturale dei vari periodi storici affrontati.

Conoscere le principali espressioni artistiche e conoscerne le caratteristiche.

Saper cogliere il rapporto tra opere d'arte e contesto storico, culturale e musicale.

Cogliere i significati espressivi ed estetici nelle opere affrontate.

Elaborare una propria interpretazione visiva.

Hardware & Software : Computer Celeron 1GHz, 128Mb, HD 20GB, monitor 17", Scanner Hp 3400, Ambiente Windows 98, Power Point, Software per elaborazione file audio

Commenti e suggerimenti: Questo lavoro ha vinto il 1° premio nell'edizione del 2004 di Musica per.

# 3.62 UN TUFFO NELL'ARTE

Scuola: MAMELI Tipo esperienza: Produrre materiale Istituto: I.C. SAN GIOVANNI IN PERSICETO (BO) instituto: I.C. SAN GIOVANNI IN PERSICETO (BO) URL esperienza: kidslink.bo.cnr.it/mameli/mameli/alunni Classi: 2B Altri ins.: M.Grazia d'Alanno Alunni: 21 Collab. est.: Frequenza: Raramente Discipline coinvolte: Ed. artistica Educazione Tecnica Extracturriculare: No ; Liv europeo: No

Descrizione: Questo lavoro scaturisce da una collaborazione tra l'insegnante di Arte e Immagine e l'insegnante di Educazione Tecnica, all'interno del Progetto Informatica inserito nel nostro Piano dell'Offerta Formativa.

Le insegnanti di Arte e Educazione Tecnica hanno programmato 10 ore di compresenza durante le quali insegnare ai ragazzi come costruire un ipertesto.

L'insegnate di Arte e Immagine ha scelto l'argomento : "lettura dell'opera d'arte", scegliendo alcune opere presenti nel Museo d'Arte Sacra del paese, per sensibilizzare gli alunni alla valorizzazione dei beni del proprio patrimonio culturale ed artistico e per coglierne i significati espressivi ed estetici. L'insegnante di Educazione Tecnica ha curato la traduzione multimediale.

Hardware & Software : Computer Celeron 1GHz, 128Mb, HD 20GB, monitor 17", Macchina fotografica digitale, Scanner Hp 3400, Ambiente Windows 98, Paint Shop, Dreamweaver, Internet

Commenti e suggerimenti: Attività del Progetto d'Informatica della scuola.

# 3.63 FIABE MULTIMEDIALI

Scuola: MAMELI Tipo esperienza: Produrre materiale Istituto: I.C. SAN GIOVANNI IN PERSICETO (BO) international contra contra contra la coordinatore: M.grazia D'alanno URL esperienza: kidslink.bi.cnr.it/mameli/mameli/alunni Classi: 1A e 1B Altri ins.: Lucia Castelvetri, Valeria Mannelli Alunni: 48 Collab. est.: Frequenza: Raramente Discipline coinvolte: Lettere Educazione Tecnica Extracurriculare: No ; Liv europeo: No

Descrizione: Attività di compresenza tra Lettere ed Ed. Tecnica attraverso l'analisi della fiaba "Il principe che sposò una rana " di Calvino con individuazione delle funzioni e suddivisione della storia in sequenze. Ha seguito una fase grafica manuale con la rappresentazione delle sequenze in disegni illustrativi. Quindi i disegni sono stati digitalizzati allo scanner e si è passati alla presentazione con Power Point.

In un secondo momento gli alunni, divisi in gruppi, hanno inventato delle fiabe maderne mantenendo la struttura della fiaba origianle. Ogni fiaba ha un sottofondo musicale o parlato adatto al testo. I file audio sono stati ricercati in Internet.

Hardware & Software : Computer Celeron 1GHz, 128Mb, HD 20GB, monitor 17", Scanner Hp 3400, Ambiente Windows 98, Paint Shop, Power Point, Internet

Commenti e suggerimenti: Attività del Progetto d'Informatica della scuola che prevede la compresenza tra due docenti per 8/10 ore.

# 3.64 IL LEGNO

Istituto: I.C. SAN GIOVANNI IN PERSICETO (BO) international and the coordinatore: M.grazia D'alanno URL esperienza: kidslink.bo.cnr.it/mameli/mameli/alunni Classi: 2A e 2B

Altri ins.: Alunni: 50

Discipline coinvolte: Educazione Tecnica Extracturriculare: No ; Liv europeo: No

Descrizione: Creare una presentazione multimediale in Power Point per spiegare ai compagni un argomento didattico.

La classe, suddivisa in gruppi, ha progettato e realizzato una ricerca sul legno che ha esposto attraverso una lezione con videoproiettore collegato al computer.

Hardware & Software : Computer Celeron 1GHz, 128Mb, HD 20GB, monitor 17", Scanner Hp 3400, Ambiente Windows Xp, Paint Shop, Internet, Power Point

Commenti e suggerimenti: Attività realizzata in ore frontali con le classi.

# 3.65 Tivoli 1669: di chi è il canale? Un interrogatorio di tre secoli fa

Istituto: I.C. SAN GIOVANNI IN PERSICETO (BO) **Ins. Coordinatore: Milena Cocchi** 

URL esperienza: kidslink.bo.cnr.it/mameli/mameli/alunni Classi: 2A

Altri ins.: M.Grazia d\'Alanno, Maura Pederzoli Alunni: 22

Discipline coinvolte: Storia Ed. tecnica Ed. artistica Extracturriculare: No ; Liv europeo: No

Scuola: MAMELI Tipo esperienza: Produrre materiale Collab. est.: Frequenza: Raramente

Descrizione: L'ipertesto raccoglie e rappresenta i risultati di una ricerca storica effettuata dalla classe nel corso di un intero anno scolastico. Punto di partenza è stato l'Archivio Comunale di San Giovanni in Persicelo dove, sotto la guida della dott. Cremonini, i ragazzi hanno imparato a

trascrivere ed analizzare un documento molto antico e ad utilizzarlo per ricostruire un "tassello" della storia locale. Parallelamente all'attività condotta in Archivio, sono state organizzate numerose visite guidate allo scopo di arricchire la conoscenza dell'ambiente e meglio comprendere il rapporto esistente tra uomo e territorio. Ciò ha permesso, inoltre, una più approfondita conoscenza dei luoghi e degli edifici citati nel documento del 1669, e ha fornito l'occasione di effettuare interviste e scattare fotografie.

I ragazzi, al termine dell'attività, hanno compreso il valore e la complessità del lavoro compiuto dallo storico di professione.

Hardware & Software : Computer Celeron 1GHz, 128Mb, HD 20GB, monitor 17", Macchina fotografica analogica e digitale, Scanner Hp 3400, Ambiente Windows 98

Word, Dreamweaver, Paint Shop, Internet

Commenti e suggerimenti: L'attività è stata possibile in seguito al progetto d'Informatica della scuola che prevede per 8/10 ore la compresenza di due insegnanti. In questo modo, l'insegnante di Lettere e l'insegnante di Ed. Tecnica hanno potuto curare momenti diversi dell'attività. Nella fase finale di costruzione dei collegamenti ipertestuali si è dovuto ricorrere ad ore extracurricolari di volontariato delle insegnanti e di un gruppo di alunni per ottenere un lavoro organico. Lavori di questo genere difficilmente si

# 3.66 UNA STORIA DI TERRE UOMINI E ACQUE

Scuola: MAMELI Tipo esperienza: Documentare Istituto: I.C. SAN GIOVANNI IN PERSICETO (BO) international contra contra contra la coordinatore: M.grazia D'alanno URL esperienza: kidslink.bo.cnr.it/mameli/mameli/alunni Classi: 3A Altri ins.: Milena Cocchi Alunni: 23 Collab. est.: Frequenza: Spesso Discipline coinvolte: Lettere Educazione Tecnica Extracturriculare: No ; Liv europeo: No ; Live und provide: No

Descrizione: Le Presentazioni raccolgono e documentano i temi trattati in seguito ad un itinerario di educazione ambientale realizzato con l'apporto del "Il Fuoriinclasse"ed il contributo del Consorzio della Bonifica Renana.

Le classi, dapprima, hanno partecipato, a scuola, ad una lezione propedeutica e complementare al percorso guidato all'Ecomuseo di Argenta, poi, è seguita la visita allo stabilimento Idrovoro di Saiarino e all'Oasi naturalistica di Val Campotto. Questo lavoro è servito a comprendere il territorio in cui si vive, frutto di centinaia di anni in cui gli abitanti di queste terre hanno dato soluzioni sempre nuove ai problemi posti dalla sopravvivenza, un lavoro interminabile per rendere il territorio che abitiamo più sicuro, più fertile, più ospitale. Gli uomini, le terre e le acque si condizionano reciprocamente. Il sistema ecomuseale di Argenta si configura infatti come una struttura articolata, che abbraccia la complessità di beni culturali ed ambientali, ma anche i valori e le identità delle comunità locali, del passato e del divenire: un ampio orizzonte tematico tra natura, storia,cultura, economia, tecnologia, acque e territorio.

Hardware & Software : Computer Celeron 1GHz, 128Mb, HD 20GB, monitor 17", Macchina fotografica digitale, Scanner Hp 3400, Ambiente Windows XP, Power Point

Paint Shop, Internet

Commenti e suggerimenti: L'attività di Informatica è stata svolta nelle ore curricolari di Ed. Tecnica.

<span id="page-42-0"></span>Scuola: MAMELI Tipo esperienza: Preparare lezione Collab. est.: Frequenza: Raramente

# 3.67 IL TERRITORIO PERSICETANO

<span id="page-43-0"></span>Scuola: MAMELI Tipo esperienza: Produrre materiale

Istituto: I.C. SAN GIOVANNI IN PERSICETO (BO) **Ins.** Coordinatore: Milena Cocchi URL esperienza: kidslink.bo.cnr.it/mameli/mameli/alunni Classi: 1A

Altri ins.: M.Grazia d\\\'Alanno Alunni: 24

Collab. est.: Frequenza: Raramente

Discipline coinvolte: Geografia Educazione Tecnica Extracture: No ; Liv europeo: No

Descrizione: La scoperta e l'osservazione diretta degli elementi che caratterizzano il paesaggio persicetano costituiscono il contenuto di questa Presentazione, il cui tema centrale è la lunga lotta intercorsa tra l'acqua e l'uomo, che da sempre si contendono la Pianura.

I corsi d'acqua, che i Consorzi di Bonifica tentano di regolare e controllare, hanno infatti determinato la storia stessa del nostro territorio.

Una visita ai luoghi, oggetto di studio, da parte della classe, ha consentito, inoltre, di individuare i manufatti dell'uomo: elementi di un paesaggio da tutelare e recuperare.

Hardware & Software : Computer Celeron 1GHz, 128Mb, HD 20GB, monitor 17", Macchina fotografica, Scanner Hp 3400, Ambiente Windows 98, Power Point, Paint Shop

Commenti e suggerimenti: L'attività è stata possibile in seguito al progetto d'Informatica della scuola che prevede ore la compresenza di due insegnanti. In questo modo l'insegnante di Lettere e l'insegnante di Ed. Tecnica hanno potuto curare momenti diversi dell'attività. La presentazione multimediale è risultata positiva per l'organizzazione del materiale ed informazioni raccolte e per una maggiore consapevolezza del valore dell'ambiente in cui vivono.

#### 3.68 Ricicla TG

Scuola: MUSOLESI - VADO MONZUNO TIPO ESPERITO ESPERITO ESPERITO ESPERITO ESPERITO ESPERITO ESPERITO E EN EL TI Istituto: I.C. VADO - MONZUNO (BO) Ins. Coordinatore: Manuela Bonadei URL esperienza: Classi: II A a.s. 2003/04

Altri ins.: Tosti Elisabetta Alunni: 19

Collab. est.: no Frequenza: Raramente

Discipline coinvolte: Lettere Ed. ambientale disegno e storia dell'arte Extracurriculare: Sì ; Liv europeo: Sì

Descrizione: Il lavoro è stato realizzato principalmente nel laboratorio pratico creativo durante la compresenza Lettere /Educazione artistica. Nel primo quadrimestre i ragazzi hanno realizzato le riproduzioni delle opere con materiale da recupero. Nel secondo quadrimestre per documentare l'esperienza hanno realizzato il "Ricicla Tg" un telegiornale in cui i ragazzi illustrano le varie fasi dell'esperienza, il prodotto finale è un tg interamente girato e prodotto dai ragazzi.

L'esperienza è da considerarsi positiva per tutti gli ordini di scuola. Il rapporto uomo – ambiente, mai come oggi, va vissuto con profonda consapevolezza allo scopo di migliorare la qualità della vita. A partire da questa premessa il tema affrontato ha costituito un punto di partenza per sensibilizzare gli alunni a sviluppare comportamenti, che, sostenuti da forti consapevolezze culturali, siano civicamente corretti.

In queste attività anche i ragazzi meno motivati si sono impegnati,hanno partecipato con entusiasmo, spesso rivelando insospettabili capacità pratiche ed organizzative. Sul piano formativo è risultato molto valido il lavoro in gruppo, in équipe, in cui i ragazzi si sono confrontati, si sono trovati a suddividersi gli incarichi, in base alle proprie possibilità . Sul piano strettamente didattico queste esperienze hanno permesso agli alunni di conoscere e confrontare mezzi di comunicazione diversi nell'organizzazione, negli strumenti e nelle finalità, esercitare l'analisi e la produzione di testi, sviluppare alcune competenze progettuali e pratiche, confrontare i codici linguistici.

Hardware & Software : dvd realizzato con pinnacle 9

Commenti e suggerimenti: Necessario un computer con lettore dvd

# 3.69 L'ORA DI LABORATORIO D'INFORMATICA

Istituto: S.ALBERTO MAGNO (BO) **Ins.** Coordinatore: Simonetta De castro URL esperienza: Classi: 2-3 Altri ins.: SILVIA STERNINI Alunni: 38 Collab. est.: BARBARA BONANI Frequenza: Raramente

Scuola: S.ALBERTO MAGNO Tipo esperienza: Produrre materiale

Descrizione: LAVORI SVOLTI DAGLI ALUNNI USANDO POWER POINT ED EXCEL PER CREARE DEI SEMPLICI LAVORI IPERTESTUALI SU TEMI SCELTI DAI RAGAZZI STESSI, ANCHE CON APPLICAZIONI DI RICERCHE STATISTICHE. Discipline coinvolte: Matematica Ed. tecnica Laboratorio di informatica Statistica Extracurriculare: No ; Liv europeo: No

# Hardware & Software : PENTIUM III E IV

POWER POINT ED EXCEL

Commenti e suggerimenti: L'ESPERIENZA E' STATA PARTICOLARMENTE POSITIVA PERCHE' HA PERMESSO AGLI ALUNNI DI SVILUPPARE IL GRADO DI AUTONOMIA PERSONALE, ACQUISIRE ABILITA' NELL'USO DI MATERIALI E DI ATTREZZATURE DI LABORATORIO E MIGLIORARE LA SOCIALIZZAZIONE E IL RISPETTO DELLE REGOLE DI GRUPPO.

# 3.70 LA STORIA DI BOLOGNA

Scuola: GANDINO -BOLOGNA Tipo esperienza: Produrre materiale Istituto: S.M. GANDINO BOLOGNA (BO) **Ins. Coordinatore: Pietro Frontera** URL esperienza: Classi: 3C 3B

<span id="page-44-0"></span>Altri ins.: Gabriella Mantovani,Carla Tondelli, Gigliola Rossi Alunni: 100 Collab. est.: Nessuna Frequenza: Raramente Discipline coinvolte: Italiano Storia Ed. tecnica Extracture: No : Liv europeo: No settential et al. europeo: No

Descrizione: Il progetto " La storia di Bologna" che ha già prodotto

5 ipetesti dal titolo: 1)Bologna ed i suoi monumenti

2) La Chiesa di S. Procolo

3) La Chiesa di S. Maria dei Servi

4) Le Torri di Bologna

In preparazione e conclusione " L'Archiginnasio"

Hardware & Software : Netscape Composer e in particolare Front Page

Commenti e suggerimenti: Esperienze didattiche svolte coinvolgento classi in anni diversi con la collaborazione dei docenti di lettere, educazione artistica, educazione tecnica e, in alcuni ipertesti, tedesco e inglese.

# 3.71 NAVIGARE SENZA BARRIERE

#### Scuola: ROLANDINO - PEPOLI.BOLOGNA Tipo esperienza: Produrre materiale

Istituto: S.M. ROLANDINO PEPOLI BOLOGNA (BO) Instituto: S.M. Roordinatore: Margherita Dini URL esperienza: www.rdv.it/pepoli/navigare\_senza\_barriere/ Classi: III F Altri ins.: Raffaella Giordani Alunni: 24

Collab. est.: Istituto dei ciechi Frequenza: Raramente

Discipline coinvolte: Informatica Italiano Scienze Extracture: No ; Liv europeo: No ; Live uropeo: No

Descrizione: Un'esperienza didattica per creare siti web accessibili a tutti

PREMESSA: I siti internet e le pagine web sono divenute ormai una realtà quotidiana alla quale tutti i cittadini si accostano. Nella costruzione delle pagine web e nella presentazione dei contenuti, a una prima fase caotica e convulsa si va oggi sostituendo una modalità maggiormente rispettosa delle esigenze degli utilizzatori, mirata prevalentemente alla chiarezza dei contenuti e alla sobrietà delle strutture rappresentative. La leggerezza rappresentativa e la semplicità propositiva, nell'offrire a tutti i cittadini una maggiore facilità d'impiego di un nuovo mezzo tecnologico a larga diffusione, consentono anche alle persone con disabilità motorie e sensoriali lo sfruttamento di una gamma crescente di opportunità di integrazione e di partecipazione alla vita sociale della comunità, soprattutto nella sfera scolastica, lavorativa, informativa e culturale.

L'istituto Cavazza, nel quadro delle proprie attività promozionali miranti a sviluppare la Integrazione, la Formazione, la Riabilitazione e l'Autonomia personale, (progetto CIFRA), ponendo particolare attenzione alla fruizione di siti e pagine web sempre più accessibili a tutti, intende promuovere un modulo sperimentale orientato all'uso degli strumenti di Internet per tutti, allo scopo di sviluppare tra gli studenti delle scuole medie la conoscenza e la padronanza delle nuove tecnologie secondo le "buone pratiche" della progettazione per tutti e dell'inclusione sociale. FINALITA':

Sviluppare la cultura dell'accessibilità al web tra i ragazzi della scuola media di I grado.

OBIETTIVI EDUCATIVI:

- Comprendere il valore della diversità e l'importanza di creare situazioni idonee affinché tutte le persone abbiano reali possibilità di integrarsi in modo efficace nel tessuto sociale.

OBIETTIVI DIDATTICI:

- Costruire semplici ipertesti e pagine web

- Approfondire lo studio dell'anatomia e della fisiologia dell'apparato visivo

Hardware & Software : Hardware: PC Pentium desktop o laptop; tastiera e mouse; monitor a colori; scheda audio SB compatibile e possibilmente casse acustiche esterne.

Software: MS Windows 95/98/ME/NT/2000/XP; Internet Explorer 5.0+. Screen reader JAWS per Windows

Commenti e suggerimenti: Per una eventuale riproduzione dell'esperienza in altre scuole, contattare:

Istituto dei ciechi Francesco Cavazza - Bologna

ing. Giovanni Cellucci cellucci@cavazza.it

# 3.72 Multicultura

Scuola: ROLANDINO - PEPOLI.BOLOGNA Tipo esperienza: Fare lezione

Istituto: S.M. ROLANDINO PEPOLI BOLOGNA (BO) instituto: S.M. ROLANDINO PEPOLI BOLOGNA (BO) URL esperienza: Classi: 3 e 2 medie Altri ins.: Alunni: 10 Collab. est.: Frequenza: Spesso Discipline coinvolte: Informatica Italiano Extracturriculare: No ; Liv europeo: No ; Live unopeo: No

Descrizione: Incontri settimanali per iniziare a scrivere brevi racconti con un gruppo di ragazzi di varie nazionalità.

Da Gennaio il lavoro viene svolto su PC

Hardware & Software : Tablet PC HP 1100 con Win XP Home e Open Office

37 of 59

3.73 L'ortografia al PC

<span id="page-45-0"></span>Scuola: ROLANDINO - PEPOLI.BOLOGNA Tipo esperienza: Fare lezione

Istituto: S.M. ROLANDINO PEPOLI BOLOGNA (BO) instituto: S.M. ROORINATORI PANCISCO INS. Coordinatore: Maria grazia Pancaldi

URL esperienza: Classi: seconde

Altri ins.: Alunni: 12

Collab. est.: Associazione Italiana Dislessia Prov. Bologna Frequenza: Spesso Frequenza: Spesso

Discipline coinvolte: Informatica Italiano Extracturriculare: No ; Liv europeo: No ; Live unopeo: No

Descrizione: Sono stati individuati nelle classi seconde ragazzi con particolari difficoltà ortografiche e riuniti in gruppo è stato fatto recupero ortografico mirato ai digrammi e a particolari condizioni di attenzione e concentrazione. Alla verifica di comprensione del testo e di dettatura e lettura veloce sono risultati significativi miglioramenti nel 95% dei ragazzi.

Dopo Natale si è concentrato il lavoro su dettatura e produzione spontanea su PC con correttore ortografico e software con esercizi mirati di comprensione del testo e/o ortografici e di lettura della Erickson.

Hardware & Software : Tablet PC HP 1100 con 40 gb hd con win XP home e Open Office

Software Erickson: recupero in ortografia, lettura di base, comprensione del testo.

Commenti e suggerimenti: Raggruppare assieme questi ragazzi che hanno tutti lo stesso problema può apparentemente sembrare un modo per isolarli dal resto della classe. Nulla di più sbagliato! In realtà questi ragazzi, che in classe raggiungono scarsi risultati, sono o dei disturbatori o si mimetizzano con i banchi per non farsi vedere, ma qui si accorgono di non essere da soli. Possono parlare con altri che hanno lo stesso problema, che fanno gli stessi errori, che spesso stanno male per le stesse sgridate.

#### 3.74 Il mondo delle scoperte: progetto Marco Polo

Scuola: ROLANDINO - PEPOLI.BOLOGNA Tipo esperienza: Produrre materiale

Istituto: S.M. ROLANDINO PEPOLI BOLOGNA (BO) instituto: S.M. Roordinatore: Maria grazia Pancaldi

URL esperienza: www.inrp.fr/lamapphp/marcopolo/enfants experience control of the Classi: 2 E Pepoli

Altri ins.: Prof. Angela Turricchia Aula Didattica Planetario **Alunni: 22** Alunni: 22

Collab. est.: Progetto Europeo coordinato da Le monde des decouv Frequenza: Raramente

Discipline coinvolte: Geografia Storia Extracurriculare: Sì ; Liv europeo: No

Descrizione: Il materiale è arrivato via Internet e per e-mail, in francese, sono continuate ad arrivare indicazioni sul lavoro da svolgere. Con i ragazzi, quando in storia si è svolto il perido storico di Marco Polo, si è ampliato l'argomento sugli strumenti usati, sulle carte geografiche, sull'orientamento, ecc.

E' stato un progetto molto manuale, a differenza di ciò che spesso si fa nella nostra scuola.

Hardware & Software : 4 Tablet PC hp 1100 40 gb hd con Open Office ricostruzione del materiale con Front Page.

Commenti e suggerimenti: Purtroppo si perde un po' di tempo in più rispetto a quello concessoci dai programmi ministeriali, ma i risultati e la motivazione che si lascia ai ragazzi non ha paragoni.

# 3.75 Progettare per comprendere

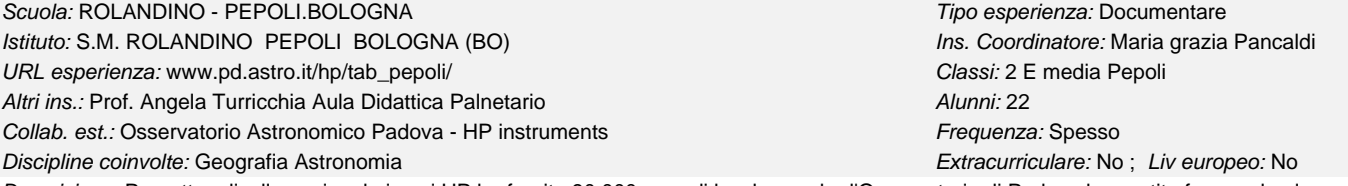

Descrizione: Progetto a livello nazionale in cui HP ha fornito 90.000 euro di hardware che l'Osservatorio di Padova ha gestito fra scuole elementari, medie e superiori in progetti per l'astronomia.

I ragazzi hanno avuto a disposizione per più di 2 mesi tablet PC e palmari (uno ciascuno) in rete fra loro, per prendere appunti durante le lezioni, fare grafici, rispondere a questionari, fare disegni inerenti alle lezioni. Hanno anche costruito uno spettroscopio, imparato cos'è, che vi sono diversi tipi di luce ....

Che comunque non c'è bisogno di parlare di cielo profondo per fare astronomia.

Hardware & Software : 11 tablet PC HP 1100 con 40 Gb Hd wirless, Bluetooth (1 server) Win Xp home + Open Office. 11 palmari HP serie 2000 con Win

Commenti e suggerimenti: Nel tempo si sono rivelate di breve durata le batterie dei tablet e dei palmari, ma soprattutto di complicata gestione la ricarica di tutto quanto.

3.76 Prove di ipertesto.

Scuola: SANTA TERESA DEL BAMBIN GESU' Tipo esperienza: Produrre materiale Istituto: SANTA TERESA DEL BAMBIN GESU' (BO) instituto: SANTA TERESA DEL BAMBIN GESU' (BO) URL esperienza: Classi: II B Altri ins.: Vergari Isabella Alunni: 10 Collab. est.: nessuna Frequenza: Raramente Discipline coinvolte: Lettere Matematica e Informatica Extracturriculare: Sì ; Liv europeo: Sì

<span id="page-46-0"></span>Descrizione: Prove di ipertesto: lavori ipertestuali svolti dagli alunni di II media in Power Point e Frontpage su temi a loro scelta, durante le ore del laboratorio di informatica.

Hardware & Software : PC multimediale; 1,7 Mhz; Pentium IV; Cd R; 526 RAM; Sistema operativo Win Xp Pro. Power Point; FrontPage

#### 3.77 Esperimento leonardesco: presentazione

Scuola: Scuola Secondaria di I Grado Paritaria Maestre Pie Tipo esperienza: Documentare Istituto: Scuola Secondaria di I Grado Paritaria Maestre Pie Rimini (RN) **Ins. Coordinatore: Giovanni Pretolani** URL esperienza: Classi: Altri ins.: Alunni: 0 Collab. est.: Frequenza: Spesso

Discipline coinvolte: Ed. tecnica Extracturiculare: No ; Liv europeo: No

Descrizione: L'esperimento è stato prima studiato teoricamente e poi sviluppato e apllicato con la costruzione di un modello in scala. Sarà presentato all'esame finale del percorso scolastico di 1 grado. Alla rassegna sarà presentato in power point con l'ausilio di immagini e fotografie. Hardware & Software : Photoshop, autocad, power point, word

#### 3.78 Scenografie teatrali: presentazione

Descrizione: Il lavoro conto di una ricerca su autori teatrali e sulle loro rappresentazioni. Poi con l'ausilio carteceo e di modelli è stato rappresentato un modello in opportuna di un ambiente scenografico all'aperto. Hardware & Software : word, photochopo, autocad, power point Scuola: Scuola Secondaria di I Grado Paritaria Maestre Pie Tipo esperienza: Documentare Istituto: Scuola Secondaria di I Grado Paritaria Maestre Pie Rimini (RN) Ins. Coordinatore: Giovanni Pretolani URL esperienza: Classi: Altri ins.: Alunni: 1 Collab. est.: Frequenza: Spesso Discipline coinvolte: Ed. tecnica Ed. artistica Ed. Musicale Extracurriculare: No ; Liv europeo: No ; Live un

# 3.79 Disegno tecnico:dal lapis al computer

Descrizione: Il percorso ha coinvolto gli studenti nella rappresentazione prima in cartaceo e poi attraverso mezzi informatici di tecniche grafiche e modelli rappresentativi. Scuola: Scuola Secondaria di I Grado Paritaria Maestre Pie Tipo esperienza: Produrre materiale Istituto: Scuola Secondaria di I Grado Paritaria Maestre Pie Rimini (RN) **Ins. Coordinatore: Giovanni Pretolani** URL esperienza: Classi: II e III Altri ins.: Alunni: 0 Collab. est.: Frequenza: Raramente Discipline coinvolte: Ed. tecnica Ed. artistica Eq. entricolation Communiculare: No ; Liv europeo: No

Hardware & Software : autocad, paint

# <span id="page-47-0"></span>SCUOLA SECONDARIA DI SECONDO GRADO

# 4.1 FILM MAKING

#### Scuola: CADUTI DELLA DIRETTISSIMA - SCIENTIFICO TIPO TESSE TENENO TIPO esperienza: Produrre materiale

Istituto: I.I.S. CADUTI DELLA DIRETTISSIMA CASTIGLIONE DEI PEPOLI (BO) la ins. Coordinatore: Roberto Bondi URL esperienza: www.isicast.org Classi: 4a ora 5a liceo

Altri ins.: Alunni: 8

Discipline coinvolte: attività scolastica in general extracture extracturriculare: No ; Liv europeo: No ; Live und Extracurriculare: No ; Live unopeo: No

Descrizione: dall'idea al soggetto allo script ale riprese al montaggio a/v alla post produzione.

in totale autonomia i ragazzi hanno realizzato 2 cortometraggi per partecipare ad un concorso sul tema dell'Appennino indetto da Nuovamente/Fondazione Carisbo

risultati imprevisti ed assolutamente gratificanti sia per la riuscita tecnica ed artistica dei film sia per il concorso in se' (primo posto per uno, menzione speciale per l'altro)

Hardware & Software : videocamera DV, acquisizione firewire, software di montaggio a/v povero (Ulead in bundle con la scheda), Virtualdub e Tmpgenc per l'authoring finale

Commenti e suggerimenti: bravi!

# 4.2 Il sito della sezione EDA / CTP

Scuola: CADUTI DELLA DIRETTISSIMA - TECNICO **Tipo esperienza: Documentare** Istituto: I.I.S. CADUTI DELLA DIRETTISSIMA CASTIGLIONE DEI PEPOLI (BO) Ins. Coordinatore: Carmine Gallo URL esperienza: www.isicast.org/eda Classi: Classic Classic Classic Classic Classic Classic Classic Classic Classic Altri ins.: Romina Evangelista, Alessandro Borri, M.L.Saraceno **Alunni: 0** Alunni: 0 Collab. est.: Frequenza: Spesso Discipline coinvolte: attività scolastica in general extracture: No ; Liv europeo: No ; Liveuropeo: No

Descrizione: Sezione EDA/CTP del sito www.isicast.org.

Il costante lavoro di aggiornamento da parte del coordinatore crea un punto di riferimento imprescindibile per l'utenza di un CTP/EDA di montagna, orientato verso l'offerta di corsi brevi ad un'utenza frammentata per collocazione su un territorio ampio e difficile e per esigenze formative nei vari ambiti disciplinari della scuola superiore.

il sito offre contenuti dei corsi, modalità (e moduli) per l'iscrizione, materiali didattici di riferimento.

Sul sito www.isicast.org è inoltre presentata la documentazione multimediale di un'esperienza (SIMULANDO CONTESTI AUTENTICI, a http://www.isicast.org/expe/simulando/avvio.htm) di Italiano lingua 2 condotta dalla Prof. Evangelista nell'ambito dell'attività EDA Hardware & Software : dreamweaver, sito web presso provider esterno

# 4.3 ISICAST

Scuola: CADUTI DELLA DIRETTISSIMA - TECNICO Tipo esperienza: Interagire in rete Istituto: I.I.S. CADUTI DELLA DIRETTISSIMA CASTIGLIONE DEI PEPOLI (BO) Ins. Coordinatore: Roberto Bondi URL esperienza: www.isicast.org Classic Classic Classic Classic Classic Classic Classic Altri ins.: Alunni: 0

Collab. est.: Frequenza: Spesso

Discipline coinvolte: attività scolastica in general extracturare: Extracurriculare: No ; Liv europeo: No

Descrizione: Sviluppare un sito web basato su tecnologie attive a supporto dell'attività scolastica in senso lato.

L'esperienza si colloca all'interno di una più ampia sperimentazione condotta in accordo con i docenti del progetto Marconi e in contatto con altre istituzioni scolastiche che stanno sviluppando servizi analoghi.

Tre sono i principali scopi del sito in questo senso:

-sviluppare una sezione finalizzatà alla pubblicazione della documentazione prodotta dall'istituto (circolari, modulistica, altri documenti) accesibile a tutto il pubblico

-sviluppare una serie di strumenti ad accesso riservato (agenda di istituto, consultazione selettiva di dati sensibili, strumenti di comunicazione scuolafamiglia in merito alle assenze dei ragazzi, raccolta di dati contabili-amministrativi dei docenti, un'area di scambio file ad accesso controllato) -sviluppare uno strumento complesso di supporto all'attività didattica, in questo caso inserendo ed integrando nel sito la piattaforma Open Spource  $M$  $\Omega$  $\Omega$ 

# Collab. est.: Frequenza: Raramente

<span id="page-48-0"></span>La progressiva attivazione di queste parti nel sito pubblico della scuola sta riscontrando attenzione ed apprezzamento via via che il suo utilizzo si amplia e si esce dalla fase delle poche informazioni inserite a titolo indicativo.

La linea guida fondamentale è quella di limitare al massimo la necessità di interventi HTML/FTP sul sito per mettere il piu' alto numero di operatori in grado di intearagire con le pagine attrraverso il solo browser, sia in lettura che in invio di contenuti. Solo permettendo ad un numero consistente di operatori, in modo indipendente da competenze tecniche specifiche, di poter "pubblicare" sul sito si puo' raggiungere uno standard minimo accettabile in termini di completezza e di tempestività quando si devono trattare insiemi complessi e QUANTITATIVAMENTE rilevanti di informazioni. Hardware & Software : vedi scheda ISICAST / INTRAWEB

Commenti e suggerimenti: Il sito nasce e si sviluppa contando anche sull'importante apporto di un gruppo di studenti e di ex studenti dell'istituto, sia in termini di ideazione dei servizi, di strutturazione dei database e di aspetti grafici complessivi.

Le diverse parti che lo compongono sono ora sviluppate in modo da consentire una più agevole trasferibilità ai siti di altre scuole che intendano usufruirne, se condividono la stessa modalità tecnica di gestione del server web (apache-php-mysql)

# 4.4 Movimenti migratori in Italia

Scuola: CADUTI DELLA DIRETTISSIMA - TECNICO **Transformatische in contra in terra in contra interventuale distribu** 

Istituto: I.I.S. CADUTI DELLA DIRETTISSIMA CASTIGLIONE DEI PEPOLI (BO) Ins. Coordinatore: Aurelio Alaimo

URL esperienza: www.isicast.org/expe/momi Classi: III AR (corso IGEA)

Altri ins.: Salvatore Coppola Alunni: 21

Collab. est.: CNA; Comune di Castiglione dei Pepoli Frequenza: Raramente

Descrizione: La ricerca prende in esame i diversi aspetti - economici e sociali - dell'immigrazione in Italia negli ultimi anni. Il fenomeno è stato inserito nel più generale contesto dei movimenti migratori (migranti nel mondo, emigrazione dall'Italia, tendenze storiche). Discipline coinvolte: Storia Matematica Diritto Economia politica Extracurriculare: No ; Liv europeo: No

Il lavoro è stato realizzato prevalentemente all'interno dei corsi di economia politica e matematica (in parte in compresenza tra i due docenti).

I risultati sono presentati in duplice forma: il testo completo, corredato di fonti, tabelle e grafici; e una sequenza di diapositive, utilizzabili per presentare una sintesi del lavoro a scuola e in altre occasioni pubbliche.

Hardware & Software : Utilizzo frequente della rete locale; ricerche Internet; elaborazione di testi, grafici e tabelle; preparazione delle diapositive. Per queste attività sono state utilizzate le diverse applicazioni del pacchetto Office.

#### 4.5 Il canzoniere della secondabipi'

Scuola: CADUTI DELLA DIRETTISSIMA -PROFESSIONALE Tipo esperienza: Produrre materiale Istituto: I.I.S. CADUTI DELLA DIRETTISSIMA CASTIGLIONE DEI PEPOLI (BO) la ins. Coordinatore: Angela Maiolino URL esperienza: http://www.isicast.org/expe/2bp/ Classi: 2 BP a.s. 2003-2004 Altri ins.: Roberto Bondi Alunni: 24 Collab. est.: Frequenza: Raramente Discipline coinvolte: Italiano Lab. di informatica extracturare: No ; Liv europeo: No ; Liv europeo: No

Descrizione: Questo lavoro comprende una raccolta di sonetti, composti dagli alunni della classe IIBP nell'ambito del corso di italiano di questo anno scolastico. Vi figurano diverse forme di sonetto. Molti sonetti sono ispirati a un quadro celebre: i ragazzi hanno lavorato sull'immagine proposta, prendendo spunto per la loro composizione. In altri casi, invece, l'ispirazione è del tutto personale.

Della riuscita poetica delle diverse composizioni diranno meglio lettori e lettrici. In queste note voglio solo ricordare che il lavoro svolto ha costituito per tutti noi un'esperienza didattica importante. La riflessione sulle parole e sui versi, e sul loro legame con le immagini e le sensazioni evocate, ha contribuito a far maturare il gusto e l'interesse per la creazione poetica. E il lungo lavorio di composizione, di lettura e rilettura, di confronto con ascoltatori attenti e severi, ha contribuito a creare, in classe, relazioni ed emozioni condivise. Ogni singolo sonetto è un pezzo di quella scuola che vorremmo - e che cerchiamo ogni giorno, con fatica e soddisfazione, di costruire.

Angela Maiolino, docente di Italiano della classe, ha ideato e condotto l'esperienza

Hardware & Software : banalità: word pdfcreator ricerca immagini in rete, dreamweaver per compilare il tutto

#### 4.6 ISICAST / INTRAWEB documentare in rete

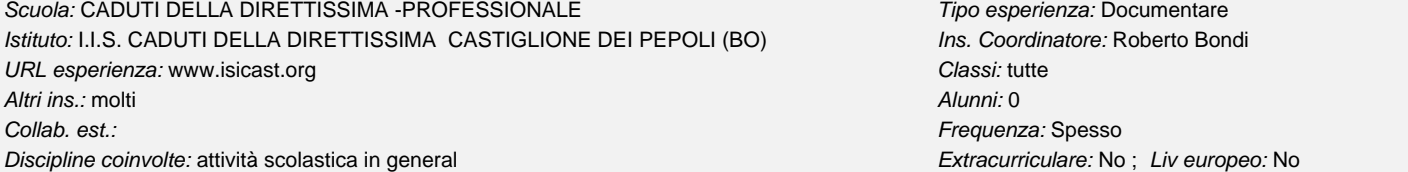

Descrizione: la forma web è utilizzata a supporto della documentazione delle esperienze dell'anno scolastico che si chiude in vista sia dell'esposizione in una seduta pubblica sia dell'archiviazione su supporto informatico facilmente accessibile.

Ogni anno infatti l'Istituto organizza una giornata, (di norma l'ultimo sabato di maggio) dove i lavori piu' significativi realizzati dalle classi vengono illustrati al collegio docenti, alle famiglie, al territorio di riferimento inteso nelle sue rappresentanze politiche (sindaco ed amministratori locali) economiche (associazioni di categoria, enti) e sociali.

<span id="page-49-0"></span>Le nuove tecnologie hanno giocato un ruolo importante nel processo di riqualificazione e rilancio della scuola come fondamentale centro formativo e culturale dell'area Castiglionese (sono state creati i presupposti per l'inserimento di tre ore di TIC settimanali in tutte le classi di tutti gli indirizzi dell'istituto), per cui diventa la naturale appendice di qualsiasi attività venga svolta la predisposizione da parte degli stessi ragazzi di una documentazione ben fatta su supporto informatico. Questi prodotti sono annualmente raccolti in un CD autoprodotto per la distribuzione all'esterno e per l'archiviazione, sono salvati sul server web interno dell'istituto per l'immediato accesso dalle postazioni della rete di istituto, e solo quelli le cui caratteristiche tecniche permettono la fruizione sul www e sono ritenuti significativi confluiscono invece nella sezione "esperienze" del sito pubblico

Hardware & Software : dreamweaver per la gestione del sito web

il sito web interno gira su macchina windows grazie a EasyPHP (apache-php-mysql)

il sito pubblico pure su tecnologia apache-php-mysql gira su piattaforma linux gestita da aruba

Commenti e suggerimenti: Alla rassegna sono visibili su CD le documentazioni delle esperienze dell'a.s. 2003-2004 presentate al pubblico il 29 maggio 2004, riconducibili ai 4 diversi indirizzi dell'istituto e a diverse classi di questi

#### 4.7 L'inglese tecnico

Scuola: CADUTI DELLA DIRETTISSIMA -PROFESSIONALE Tipo esperienza: Valutare

Istituto: I.I.S. CADUTI DELLA DIRETTISSIMA CASTIGLIONE DEI PEPOLI (BO) la ins. Coordinatore: Elettra Pignotti URL esperienza: Classi: 4AP, 5AP

Altri ins.: Rossana Gualtieri Alunni: 30

Collab. est.: Frequenza: Spesso

Discipline coinvolte: Inglese Sistemi Elettronica Elettrotecnica entrare: No ; Liv europeo: No ; Liv europeo: No

Descrizione: E' stato costruito per le classi di un istituto professionale ad indirizzo elettrico / elettronico un programma, installabile sul PC, finalizzato ad accrescere il vocabolario tecnico specifico dell'alunno. Contiene due sezioni: inglese-italiano e italiano-inglese, per ciascuna delle quali sono previsti 5 questionari di 20 domande a risposta chiusa inerenti termini di uso comune.

In questa prima fase si è operato a livello base, mentre è in progettazione lo sviluppo della fase 2-avanzato.

Al termine della prova l'alunno ottiene una percentuale di successo nelle risposte, che utilizza come elemento di autovalutazione. Hardware & Software : quiz 3.4.1

# 4.8 Il Romanticismo e i suoi temi (attraverso citazioni)

Descrizione: I vari temi del Romanticismo (Mistero, Noia, Divenire, Nulla, Infinito, Nostalgia........) colti attraverso 200 citazioni dei protagonisti stessi Scuola: ITC PIER CRESCENZI TIPO esperienza: Fare lezione Istituto: I.I.S. CRESCENZI - PACINOTTI BOLOGNA (BO) Ins. Coordinatore: Stefania Palazzini URL esperienza: Classi: 5 A mercurio Altri ins.: Muzzi Frabetti Marco Alunni: 7 Collab. est.: Frequenza: Spesso Discipline coinvolte: Lettere Lab. di informatica Informatica generale Extracurriculare: No ; Liv europeo: No

dell' epoca romantica.

Alcuni sono accompagnati da brevi filmati.

Tale complesso di testimonianze è ordinato e reso utilizzabile attraverso un data base e pagine html e asp.

Hardware & Software : PC multimediale, Internet Explorer 5.5 o sup., Office 2000

Commenti e suggerimenti: Tale materiale è particolarmente utile a chi voglia conoscere il Romanticismo e approfondirne i temi attraverso testimonianze dirette dei protagonisti

# 4.9 Figure Retoriche (Figure di parola)

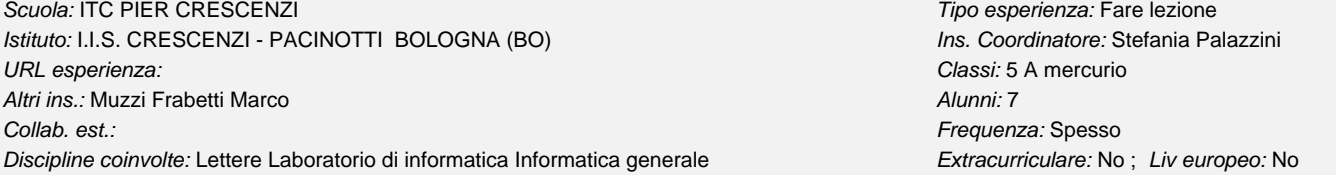

Descrizione: 50 "Figure di parola" sono rese riconoscibili e accessibili attraverso una classificazione ragionata in gruppi e sottogruppi,

in una tavola sinottica che riporta anche un breve esempio di ogni fenomeno. Inoltre selezionando ogni singola voce compare una scheda che di ogni fenomeno dà le altre possibili denominazioni, la definizione, l'etimo, esempi commentati e confronti con altre figure.

Tale complesso di informazioni è ordinato e reso utilizzabile attraverso un data base e pagine html e asp.

Hardware & Software : PC multimediale, Internet Explorer 5.5 o sup, Office 2000

Commenti e suggerimenti: Tale repertorio ragionato e commentato di figure serve a chi voglia studiare retorica attraverso la guida di una classificazione che le renda facilmente accessibili e a chi voglia riconoscerle in un testo particolarmente se poetico

4.10 Comunicare nel web:una pagina web personale e un blog di classe

<span id="page-50-0"></span>Scuola: ISTITUTO CASTEL MAGGIORE LIC.SCIENTIFICO **Tipo esperienza:** Interagire in rete Istituto: I.I.S. KEYNES CASTEL MAGGIORE (BO) **Ins. Coordinatore: Daniela Volta** 

URL esperienza: keynes.scuole.bo.it/planet Classic 2HL esperienza: Classi: 2HL Altri ins.: Alunni: 24

Collab. est.: dott. Enrico Zini Sviluppatore Debian Frequenza: Spesso Frequenza: Spesso Discipline coinvolte: Italiano Francese Extracturare: No ; Liv europeo: No

Descrizione: L'esperienza si propone di avviare un approccio attivo al web, mostrando come, conoscendo tecni che e strumenti si possa utilizzare la rete anche per comunicare e trasmettere informazioni. Il blog ha inoltre offerto la possibilità di riflettere sui processi comunicativi e ha aperto un canale di comunicazione tra studenti e tra studenti e docenti.

Nell'ambito di un'unità didattica sulla comunicazione e sulle nuove tecnologie si sono svolte lezioni teoriche sulla comunicazione in internet. Gli alunni hanno quindi creato una pagina web personale accessibile dal sito dell'istituto.

In un secondo momento, con l'aiuto di uno sviluppatore di software è stato individuato un programma per weblog a sorgente aperto, modificato e adattato alle esigneze del progetto. Il blog è accessibile dal portale dell'istituto

Dopo una lezione pratica gli studenti hanno continuato a lavorare autonomamente assieme all'insegnante di lettere e all'insegnante di francese. Hardware & Software : I blog sono gestiti da pyblosxom nella sua versione distribuita in Debian Sarge, con personalizzazioni studiate per l'ambiente scolastico e fruiscono dei servizi di rete dell'istituto. Ora il programma per il blog , perfetamente funzionante è a disposizione di tutte le scuole che desiderino fare la stessa esperienza.

Commenti e suggerimenti: Per informazioni e dettagli tecnici sul progamma di gestione del blog http://keynes.scuole.bo.it/phpwiki/Installazione%20del%20blog%20al%20Keynes?PHPSESSID=671310b3f67cb5567f8c78ccaeba794

# 4.11 Il patentino

URL esperienza: http://www.istitutomattei.bo.it/lavori%20studenti/2A\_2004/index.htm Classi: 2a Altri ins.: minarelli Alunni: 20 Collab. est.: Frequenza: Raramente

Discipline coinvolte: Matematica e Informatica Diritto Ed. stradale Lingue straniere Extracurriculare: No ; Liv europeo: No

Descrizione: ipertesto sulle norme relative al patentino e le nuove disposizioni del codice stradale, riferimenti ai codici stradali di alcuni paesi europei Hardware & Software : browser ie, frontpage,

Commenti e suggerimenti: l'esperienza ha coinvolto gli studenti della classe

# 4.12 Ripercorriamo i passi sulla strada di Montesole

Descrizione: Dopo aver visitato per due volte Montesole ed aver incontrato alcuni responsabili della scuola do pace e sopravissuti dell'eccidio, gli studenti hanno progettato la realizzazione di un video su Montesole che raccoglie esperienze, immagini, filmati e storia. Scuola: ENRICO MATTEI **Tipo esperienza: Produrre materiale** Istituto: I.I.S. MATTEI SAN LAZZARO DI SAVENA (BO) INS. Coordinatore: Daniele Binda URL esperienza: Classi: VD Altri ins.: Alunni: 20 Collab. est.: Scuola di Pace di Montesole Frequenza: Raramente Discipline coinvolte: Storia Religione Letteratura **Extractura Extracurriculare: No ;** Liv europeo: No

Hardware & Software : adobe premiere studio 9 e programma fotoritocco paint shop pro

Commenti e suggerimenti: la partecipazione e il coinvolgimento degli studenti sono stati buoni

# 4.13 Giovani ripercorrono la strada verso Emmaus

Descrizione: giovani si interogano sulla loro esperienza di fede con un particolare riferimento all'eucarestia. Il progetto nasce in occasione di domande poste dagli alunni e dal congresso eucaristico nazionale. il percorso cerca di approfondire attraverso testi biblici, documenti il significato e il valore del sacramento. Scuola: ENRICO MATTEI **Tipo esperienza: Produrre materiale** Istituto: I.I.S. MATTEI SAN LAZZARO DI SAVENA (BO) Ins. Coordinatore: Daniele Binda URL esperienza: Classi: seconda c Altri ins.: Alunni: 7 Collab. est.: Frequenza: Raramente Discipline coinvolte: Storia Religione Extracurriculare: No ; Liv europeo: No

Il brano scelto per collegare l'intero percorso e' il brano del vangelo di Luca al capitolo 24: due discepoli di Emmaus

Hardware & Software : pentium IV, collegamento inernet buona scheda video

Commenti e suggerimenti: il lavoro ha permesso di creare un clima di dialogo e confronto tra gli studenti. Il tema sull'eucarestia e' stato approfondito e ha suscitato interesse negli studenti

Scuola: ENRICO MATTEI **Tipo esperienza: Produrre materiale** Istituto: I.I.S. MATTEI SAN LAZZARO DI SAVENA (BO) INS. Coordinatore: Vittorio Zorzetto

4.14 Navigatorweb

Istituto: I.I.S. MATTEI SAN LAZZARO DI SAVENA (BO) ins. Coordinatore: Sandra Licini

URL esperienza: http://www.navigatorweb.net Classi: 4G, 4F, 4M

Altri ins.: resp altre scuole Alunni: 20

Collab. est.: scuola Keynes 4A, pacinotti 4Ma e 4Mb, est.: Frequenza: Raramente

Discipline coinvolte: Informatica Geografia Fisica Lingue straniere Extracurriculare: No ; Liv europeo: No

Descrizione: Sono uno studente italiano e voglio visitare l'inghilterra.

Le classi che hanno collaborato al progetto sono la 4F , la 4G e la 4M dell' I.I.S. Enrico Mattei di San Lazzaro di Savena; la 4A dell' I.S.I Keynes di Castelmaggiore; la 4MA e la 4MB dell' I.S.I. Crecenzi - Pacinotti di Bologna.

Hardware & Software : computer collegato in rete e se possibile il proiettore

Commenti e suggerimenti: esperienza arricchente entrambe le scuole. la varie classi hanno lavorato in sedi diverse ad un unico progetto.

#### 4.15 Progettazione nuovo sito dell'Istituto Aldrovandi-Rubbiani

Istituto: I.P.C. ALDROVANDI - RUBBIANI BOLOGNA (BO) **Ins. Coordinatore: Patrizia Tomassoni** 

Altri ins.: fabio fellini (esperto terza area Web Designer) Alunni: 6

Scuola: ALDROVANDI RUBBIANI TIpo esperienza: Produrre materiale URL esperienza: www.aldrovandi-rubbiani.it Classi: quinta b tecnico della grafica pubblicitaria Collab. est.: dudat s.n.c. Frequenza: Raramente Discipline coinvolte: Disegno Extracurriculare: No ; Liv europeo: No

Descrizione: Inizialmente tutti gli studenti della quinta B (24 allievi) hanno progettato l'home page del nuovo sito dell'Istituto; poi gli insegnanti coinvolti nell'iniziativa insieme alla classe hanno selezionato il progetto migliore per usabilità, realizzabilità e veste grafica più rispondente al tipo di comunicazione richiesta.

Hardware & Software : PC Pentium 4, RAM 256 Mb, Windows 2000; Sw Dreamweaver e Photoshop.

Commenti e suggerimenti: Il nuovo sito non è ancora attivo, lo sarà nei primi giorni del mese di maggio.

La materia coinvolta è Progettazione Grafica, ma non è elencata tra le discipline sopra scritte, quindi ho selezionato Disegno.

# 4.16 Work in progress : modi di moda

Scuola: ALDROVANDI RUBBIANI Tipo esperienza: Produrre materiale Istituto: I.P.C. ALDROVANDI - RUBBIANI BOLOGNA (BO) Ins. Coordinatore: Angela Paffumi URL esperienza: www.aldrovandi-rubbiani.it Classi: IV e V A Sezione Moda Altri ins.: Daniela Cerri, Francesca Salemi, Monica Dondi **Alunni: 35** Alunni: 35 Collab. est.: Dai Ruxiang, Francesco Mingrone, Angela Bellinello Frequenza: Raramente Discipline coinvolte: Informatica Disegno Modellistica/moda Extracurriculare: No ; Liv europeo: Sì

Descrizione: Il lavoro documenta le varie fasi della preparazione della sfilata di moda, per l'Autunno/Inverno 2005/2006, ad opera di due classi del Corso di Tecnico dell'Abbigliamento e della moda dell'I.P. "Aldrovamdi-Rubbiani" di Bologna.

Si parte dalla progettazione dei modelli in base ai tessuti e ai materiali utili per la realizzazione pratica, si prosegue con il disegno dei modelli, con il taglio degli abiti, con le prove su manichino ed, infine, si giunge al capo indossato. La particolarità di quest'esperienza consiste nel fatto che la collezione è stata studiata in collaborazione con esperti esterni, i quali hanno fornito i materiali adeguati per la stagione di riferimento, simulando i tempi reali del ciclo della moda. Le allieve hanno collaborato con l'insegnante di informatica nelle varie fasi della documentazione del lavoro.

Hardware & Software : Personal Computer, Masterizzatore, Video Camera Digitale, Cd Rom, DVD, Photoshop, Illustrator, Premiere, DirectorMX, FlashMx

Commenti e suggerimenti: Questa esperienza ha consentito alle allieve di mettere in relazione le abilità acquisite nelle varie discipline e di lavorare in gruppo in maniera costruttiva. Molto stimolante è risultato il fatto di poter documentare con mezzi informatici le varie fasi del lavoro. Il prodotto finale, assume così il valore di un documento da presentare in varie occasioni, non ultima quella di un curriculum da utilizzare al termine del corso degli studi.

# 4.17 Concorsi: Francollo per il Centenario delle FS Italiane; "Con parole tue" conc

Scuola: ALDROVANDI RUBBIANI Tipo esperienza: Produrre materiale Istituto: I.P.C. ALDROVANDI - RUBBIANI BOLOGNA (BO) **Ins. Coordinatore: Patrizia Tomassoni** URL esperienza: www.aldrovandi-rubbiani.it;www.ied.it Classi: Classi: quarta e quinta B tecnico della grafica-

Altri ins.: Alunni: 47

Discipline coinvolte: Progettazione grafica Extracturriculare: No ; Liv europeo: No ; Live unopeo: No

Descrizione: Gli studenti, nel rispetto dei vincoli imposti dai due diversi bandi di concorso , hanno per le ferrovie dello stato realizzato il francobollo che celebra il centenario dell'azienda;

pubblicita Collab. est.: Frequenza: Raramente

<span id="page-51-0"></span>Scuola: ENRICO MATTEI **Tipo esperienza: Produrre materiale** 

<span id="page-52-0"></span>per il concorso "Con parole tue" indetto dallo IEd di Milano hanno lavorato in gruppo la maggior parte degli allievi ed alcuni singolarmente (questi ultimi non hanno partecipato al concorso) ed hanno progettato una campagna pubblicitaria sociale declinata su vari mass media (tv - storyboard; affissione statica- manifesto e dinamica - tabella autobus; stampa- pagina pubblicitaria a colori). Mentre per il concorso delle fs ogni allievo ha scelto liberamente di inviare il progetto, per quello indetto dallo IED si poteva presentare solo un lavoro per classe. Quindi per la quarta B è stato votato dagli studenti e dalla prof. la campagna sociale contro la dipendenza dal fumo:"se la fine di Pinocchio non vuoi fare smetti di fumare". Per la quinta B si è scelta la campagna sociale contro qualsiasi forma di dipendenza (fumo, alcool, droghe, sesso) l'headline è: "Perchè rincorrerti. Fermati e rifletti". Sarà possibile vedere gli originali cartacei delle due campagne pubblicitarie esposti alla mostra organizzata dallo IED,dal 5 al 7 aprile 2005 presso Palazzo re Enzo di Bologna.

Hardware & Software : PC, Windows 2000; Software vettoriali e bitmap: Illustrator, CorelDraw, Photoshop.

Commenti e suggerimenti: Due progetti, uno per la classe quarta e uno per la classe quinta B, tecnico della grafica pubblicitaria, saranno esposti dal 5 al 7 aprile 2005 presso Palazzo Re Enzo di Bologna nella mostra organizzata dallo IEd di Milano appositamente per questo concorso.La premiazione avverrà il giorno 5 aprile 2005 contestualmente all'inaugurazione dell'evento.

Mentre per quanto riguarda la comunicazione dei vincitori del concorso indetto dalle FS italiane, ufficialmente forse si saprà il 15 aprile 2005.

# 4.18 L'Estonia tra boschi e regine

Scuola: ROSA LUXEMBURG Tipo esperienza: Produrre materiale

Istituto: I.T.C. LUXEMBURG BOLOGNA (BO) **Ins. Coordinatore: Regina Paolieri** Contract Contract Contract Contract Contract Contract Contract Contract Contract Contract Contract Contract Contract Contract Contract Contract C

Altri ins.: Franco Capelli, Sandra Bulgarelli anno 1999 anno 1999 anno 1999 anno 1999 anno 1999 anno 1999 anno 1

Collab. est.: Marco Panzacchi Frequenza: Raramente

URL esperienza: Classi: 3 AI, 3 DL

Descrizione: Il progetto partecipa al bando di concorso "L'Europa non cade dal cielo" - L'allargamento della UE: adotta un Paese, indetto dall'Ufficio Scolastico della regione Emilia-Romagna nel corrente a.s. Discipline coinvolte: Geografia Italiano Storia Scienze Ed. ambientale Informatica generale Extracurriculare: Sì ; Liv europeo: Sì

Il progetto si articola nei seguenti punti:

a. caratteristiche geografiche, naturalistiche e paesaggistiche dei paesi baltici e della Masuria

- b. storia dei paesi baltici e in particolare dell'Estonia
- c. la fine dell'URSS e l'ingresso dei paesi baltici nell'U.E.
- d. l'Estonia oggi

e. la conservazione della natura nei paesi baltici: passato e presente

f. un parco naturale sul Baltico

g. l'isola di Vormsi e la crezione di un santuario per le beccacce

h. un modello italiano di riferimento: il parco regionale del Delta del Po.

L'interesse suscitato in alunni e colleghi da parte di un insegnante appena andato in pensione, grande conoscitore di quel paese per via di una annuale permanenza nei suoi boschi per svolgere un'attività venatoria fra le più ricercate (caccia alla beccaccia, regina del bosco ) e per la successiva presa di coscienza del fascino che la natura incontaminata di quel paese esercitava su di lui e sugli altri associati al Club Italiano della Beccaccia, tanto da realizzare la trasformazione di una isoletta estone del Mar Baltico, Vormsi, sulla quale soggiornano le beccacce nel loro volo di passo verso i paesi caldi da paradiso del cacciatore di questa particolare razza di astuti uccelli, difficilmente cacciabili, in un santuario dei medesimi, dove solo gli estoni possono cacciare (clausola pretesa dal Governo locale e assai serenamente accettata dai soci del Club per il fatto che i locali cacciano solo gli alci per motivi principalmente di sussistenza).

Questo pretesto ha dato il via al nostro lavoro, grazie alle doti comunicative del tutto particolari del nostro insegnante, grazie all'originalità del percorso di "conversione", e soprattutto grazie al fatto che è sempre più necessario colpire la fantasia dei giovani per metterli a contatto con realtà

Hardware & Software : Hardware: personal computer

Software: browser

Il progetto è stato realizzato in Frontpage, software per creare un sito Web già noto agli alunni dagli studi nel biennio, . Quest'anno si è stata fatta una sistematizzazione delle conoscenze con approfondimenti sulla progettazione di un sito.

Commenti e suggerimenti: Indicazione del/i destinatario/i principale/i del prodotto:

- 1. Studenti dell'istituto presentatore
- 2. Studenti di altre scuole collegate in rete con l'istituto
- 3. Docenti di storia, geografia economica, educazione ambientale
- 4. Genitori e famiglie degli studenti

#### 4.19 Ma noi leggiamo? Viaggio "forzato"nel romanzo postmoderno

Scuola: ROSA LUXEMBURG Tipo esperienza: Produrre materiale Istituto: I.T.C. LUXEMBURG BOLOGNA (BO) **Ins. Coordinatore: Elisabetta Buggiani** URL esperienza: Classi: 5BI Altri ins.: M.C.Franzoni, A. Razzaboni Alunni: 16

Discipline coinvolte: Inglese Italiano Informatica generale Extracturriculare: No ; Liv europeo: No ; Live unit

Collab. est.: Frequenza: Raramente

Descrizione: Non siamo grandi lettori, nella nostra classe alcuni hanno confessato di non leggere neanche un libro all'anno, altri arrivano a tre, qualcuno afferma che legge molto d'estate. La lettura di questi romanzi ci è stata imposta e il nostro è stato un viaggio "forzato", fatto di tappe che hanno dovuto superare la pigrizia, il pregiudizio, la poca voglia, il nostro disinteresse. Siamo arrivati in fondo a fatica, qualche cosa ci è piaciuta, qualche altra no. Avevamo davanti un panorama ampio di nuovi scrittori, giovani, al passo con i tempi, che si muovono per l'Europa, che comunicano via E-mail o sms. Abbiamo provato ad ascoltare le loro voci, a percepire il loro messaggio, a capire la loro idea sulla vita.

<span id="page-53-0"></span>E' il prodotto dell'area di progetto della classe 5Bi, la presentazione è un ipertesto costruito a gruppi. Ogni gruppo ha trattato una tematica attraverso i vari autori ed i loro libri.

Hardware & Software : E' stato utilizzato principalmente il linguaggio HTML, sono stati inseriti frame, applet, un modulo per la comunicazione via e-mail; la ricerca di immagini e informazioni è avvenuta attraverso la rete Internet. Alcune parti sono costruite con Front Page.

Commenti e suggerimenti: Le letture hanno mostrato una ricerca comune degli scrittori vicina anche alla realtà di noi giovani che viviamo una stagione di passaggio. L'indagine si appronta prevalentemente sulle paure e le scoperte infantili, sulle prime esperienze adolescenziali, sui primi turbamenti. In tutte queste storie si sente comunque la profonda solitudine dei giovani, a volte senza appigli, senza riferimenti, ma anche la loro ricerca di valori autentici, di equilibri interiori.

# 4.20 Itinerari turistici europei: la Bretagna

Scuola: ROSA LUXEMBURG Tipo esperienza: Produrre materiale Istituto: I.T.C. LUXEMBURG BOLOGNA (BO) **Ins. Coordinatore: Andrea Corticelli** URL esperienza: Classi: 4BL liceo turistico Altri ins.: M.C.Franzoni Alunni: 2 Collab. est.: Frequenza: Raramente Discipline coinvolte: Geografia Laboratorio di informatica extractorio estimatorio este Extracurriculare: No ; Liv europeo: No

Descrizione: L'esperienza è il risultato di una ricerca svolta come attività del modulo di TAG (territorio, arte e geografia) in codocenza con TIT (tecnologie informatiche e telematiche) nell'indirizzo Liceo Turistico.

Gli alunni a coppie hanno prodotto vari ipertesti ognuno dei quali documenta l'ipotesi di viaggio che potrebbe realizzarsi per l'intera classe nel prossimo anno scolastico. Il progetto di viaggio scelto contiene l'itinerario nella regione Bretagna sotto forma di proposta turistica Hardware & Software : Si è utilizzata la rete Internet ed il browser Internet Explorer per la ricerca del materiale, il software Front Page per la realizzazione dell'ipertesto.

Commenti e suggerimenti: L'esperienza ha incontrato l'interesse dei ragazzi.

# 4.21 Europa: molte taglie in più!!

Scuola: ROSA LUXEMBURG Tipo esperienza: Produrre materiale Istituto: I.T.C. LUXEMBURG BOLOGNA (BO) Ins. Coordinatore: Regina Paolieri URL esperienza: Classi: 4Ai

Altri ins.: Alunni: 4

Discipline coinvolte: Geografia Storia Lab. di informatica Diritto Economia politica Extracurriculare: Sì ; Liv europeo: Sì

Descrizione: Il progetto ha partecipato al Concorso "L'identità europea fra unità e diversità". La ricerca sul tema"le problematiche e le opportunità offerte dall'allargamento dell'Unione europea a 25 Stati" ha prodotto la costruzione di un ipertesto che, partendo dalla cartina dell'Europa, porta a schede ed approfondimenti sui 13 paesi dell'allargamento attuale e successivo. Le schede sono incentrate principalmente su: notizie generali, politica, economia, storia, cultura e turismo, ambiti sviluppati dal punto di vista di evidenziare le relative opportunità e problematiche poste dall'ingresso di questi paesi nell'Unione.

Questo ipertesto entrerà a far parte del sito di ciascuna delle otto scuole partecipanti alla rete.

Hardware & Software : Si è utilizzata la rete Internet ed il browser Internet Explorer per la ricerca del materiale, il software Front Page per la realizzazione dell'ipertesto.

Commenti e suggerimenti: Il progetto ha portato alla creazione di un forum per lo scambio di informazioni e di idee fra i partecipanti al progetto e per la divulgazione di un questionario rivolto agli studenti delle 8 scuole e ai loro partner in Europa sui diversi modi di stare a scuola e su come vivono l'allargamento; inoltre

gruppi di studenti delle diverse scuole hanno partecipato all'evento per celebrare la Festa dell'Europa con stand creati per far conoscere i paesi dell'allargamento.

#### 4.22 Studio del territorio

Scuola: ROSA LUXEMBURG Tipo esperienza: Produrre materiale Istituto: I.T.C. LUXEMBURG BOLOGNA (BO) **Ins. Coordinatore: Laura Righi** URL esperienza: Classi: 1 AL, 1 AS Altri ins.: Panzacchi, Savarese Alunni: 45

Collab. est.: Frequenza: Raramente

Discipline coinvolte: Informatica Scienze della Terra **Extractional Extractional Extracurriculare:** No ; Liv europeo: No

Descrizione: Una delle finalità del POF dell'ITC "R. Luxemburg" è educare allo sviluppo sostenibile sia attraverso lo sviluppo di conoscenze, che di azioni concrete per migliorare l'ambiente, attraverso i comportamenti di studenti ed insegnanti. Durante le lezioni in classe gli studenti hanno puntualizzato, con uso di carta topografica, l'ubicazione e la morfologia, nei suoi vari aspetti, del territorio in cui si trova la scuola. E' stata svolta poi un'uscita didattica presso la zona oggetto d'osservazione, con particolare attenzione ad una cava dismessa, ad una centrale idrica, ad un tratto del fiume Reno con prelievo di acqua e suolo. Una terza lezione è stata svolta in laboratorio di scienze e chimica dove si è eseguita l'analisi granulometrica e litologica del campione di sedimenti raccolto sul greto del fiume e l'analisi quali-quantitativa di un campione di acqua del fiume REno. Infine le informazioni e le osservazioni sono state raccolte e rielaborate in un prodotto multimediale.

Hardware & Software : Hardware: Personal Computer

Software: Microsoft Power Point.

Collab. est.: Frequenza: Raramente

<span id="page-54-0"></span>Il lavoro vuole essere una presentazione dell'esperienza fatta in classe e nel laboratorio di scienze e chimica. Si è quindi pensato che lo strumento software più adatto fosse Microsoft Power Point, perchè è strutturato per costruire presentazioni ed, inoltre, è già conosciuto dagli studenti coinvolti nel lavoro.

Commenti e suggerimenti: Indicazioni del/i destinatario/i principale/i del prodotto:

1. Studenti dell'istituto presentatore.

- 2. Studenti di altre scuole collegate in rete con l'istituto.
- 3. Docenti di Scienze della Terra, Geografia Economica, Educazione Ambientale.
- 4. Genitori e famiglie degli studenti.

# 4.23 Bologna e l'elettricità

Istituto: I.T.C. LUXEMBURG BOLOGNA (BO) Ins. Coordinatore: Irene Sinigaglia URL esperienza: Classi: 2 BL Altri ins.: Giacoia, Savarese Alunni: 21

Discipline coinvolte: Informatica Storia Scienze Fisica Extracturriculare: No ; Liv europeo: No

Scuola: ROSA LUXEMBURG Tipo esperienza: Produrre materiale Collab. est.: Frequenza: Raramente

Descrizione: Nell'ambito dello studio del territorio, in occasione di uno scambio con studenti finlandesi, gli alunni hanno voluto mostrare ai loro ospiti un aspetto meno noto della città di Bologna.

La scelta è caduta sul legame tra gli scienziati bolognesi e l'elettricità.

Le informazioni e le osservazioni sono state raccolte e rielaborate in un prodotto multimediale.

Hardware & Software : Hardware: Personal Computer.

Software: Microsoft Power Point.

La scelta del software è stata dettata dall'esigenza di costruire un prodotto facilmente fruibile utilizzando programmi già conosciuti dagli studenti. Commenti e suggerimenti: Indicazione del/i destinatario/i principale/i del prodotto:

1. Studenti dell'istituto presentatore.

2. Studenti di altre scuole collegate in rete con l'istituto.

3. Docenti di Scienze, Fisica, Storia ed Informatica.

4. Genitori e famiglie degli studenti.

# 4.24 AMPLIO: Mezzo Per Lavorare Innovando Organizzazione

Istituto: I.T.I. BELLUZZI BOLOGNA (BO) and instants and insection of the coordinatore: Duilio Peroni URL esperienza: amplio.belluzzi.scuole.bo.it Classi: 20 classi di biennio e di specializzazione Altri ins.: 25 insegnanti di di biennio e di specializzazione Alunni: 250

Scuola: ODONE BELLUZZI Tipo esperienza: Interagire in rete Collab. est.: Frequenza: Spesso

Discipline coinvolte: Telematica tutte **Extraction Controllection** Controllection Controllection Controllection C

Descrizione: Per andare oltre un abusato luogo comune, il progetto "Bellnet" dell'ITIS "Belluzzi" di Bologna propone per l'anno scolastico 2004-2005 la sperimentazione di uno strumento di e-learning per una didattica innovativa attraverso la telematica.

L'ambiente chiamato AMPLIO si basa sul software "open source" MOODLE.

MOODLE è un ambiente di progettazione di corsi in cui il docente sviluppa il proprio corso in un modo semplice ed intuitivo attraverso un'interfaccia web. Gli studenti partecipano al corso sempre attraverso un'interfaccia web.

La parola MOODLE è un acronimo che sta per Modular Object-Oriented Dynamic Learning Environment. Lo strumento è basato sui principi pedagogici del costruttivismo sociale.

In educazione il costruttivismo è una teoria dell'apprendimento secondo la quale gli allievi dovrebbero imparare in modo che essi stessi costruiscano le proprie conoscenze a proposito di un argomento. L'obiettivo del docente non è di svolgere un argomento ma di aiutare lo studente a scoprire fatti ed idee in un'area d'argomenti. Il punto di vista del costruttivismo è che la conoscenza si costruisce nella mente dell'allievo; essa pertanto non è una mera trasmissione senza alterazioni dal libro o dall'insegnante.

Secondo il costruttivismo sociale l'apprendimento avviene particolarmente bene in un ambiente collaborativo, costruito con il contributo di tutti. Ogni partecipante ai corsi è contemporaneamente docente ed allievo. Il compito proprio dell'insegnante può cambiare: da "sorgente della conoscenza" a suggeritore di un modello. Egli infatti si mette in contatto con gli studenti in un modo personale, li indirizza verso i loro bisogni d'apprendimento, modera discussioni ed attività in modo da portare collettivamente gli studenti verso gli obiettivi d'apprendimento della classe.

Hardware & Software : L'ambiente AMPLIO si basa sul software "open source" MOODLE. Il software "open source" è software distribuito in forma di sorgente liberamente modificabile e ridistribuibile, a patto che sia mantenuta la caratteristica di "open source".

Può essere facilmente installato sia sulla piattaforma Linux che sulla piattaforma Windows.

Si può usare sia in ambiente Intranet che in ambiente Internet.

Commenti e suggerimenti: Chi è incuriosito da questa breve presentazione e vuole saperne di più può visitare come ospite il sito di AMPLIO. Per accedere come ospite si deve visitare il sito http://amplio.belluzzi.scuole.bo.it; si apre la home page dell'ambiente di e-learning che mostra tutti i corsi disponibili per gli studenti organizzati per categorie.

Alcuni corsi sono aperti agli ospiti che possono visitare i contenuti e le attività del corso ma non possono contribuire con compiti o discussioni. In alcuni corsi l'accesso agli ospiti è subordinato all'inserimento di una password che può essere richiesta attraverso un messaggio di posta elettronica al creatore del corso.

4.25 Movie Making

URL esperienza: studenti.scuole.bo.it/moviemaking Classic 4B5

Altri ins.: Duilio Peroni, Paolo Flaviani Alunni: 23

Collab. est.: Museo del patrimonio industriale Frequenza: Raramente

Discipline coinvolte: tutte **Extracurriculare: No ; Liv europeo: Sì** 

<span id="page-55-0"></span>Scuola: ODONE BELLUZZI **Tipo esperienza: Produrre materiale** Istituto: I.T.I. BELLUZZI BOLOGNA (BO) **Ins.** Coordinatore: Patrizia Casanova

Descrizione: Prendendo spunto dalla partecipazione al concorso "Cultura e Innovazione nella Società industriale a Bologna" indetto dal Museo del patrimonio industriale la classe ha realizzato un "corto" sul tema del concorso che era "Prima, durante ... e dopo?" con riferimento alle scelte scolastiche fatte dagli studenti e alle loro aspettative per il futuro.

Usando avanzati strumenti di sviluppo cooperativo l'intera classe ha contribuito alla stesura della sceneggiatura, ha scelto i personaggi, gli interpreti, i guardaroba, le location ed ha girato le scene usando una telecamera digitale.

Il montaggio è stato realizzato usando tecniche digitali. Il risultato finale è un cortometraggio di circa 14 minuti in formato DivX

Hardware & Software : Telecamera DV 520 linee

Personal Computer P4 2GHZ Hard disk 80 GB RAID0

Scheda di acquisizione Pinnacle DV300

Sofware di montaggio Adobe Premiere 6.5

Ambiente di sviluppo cooperativo basato su Moodle

Commenti e suggerimenti: L'obiettivo di sviluppo, largamente al di fuori degli obiettivi di un corso di informatica, è stato una occasione di approfondimento su temi poco conosciuti sia dagli studenti che dai docenti.

L'ambiente di sviluppo cooperativo, meticolosamente progettato è stato un banco di prova per il lavoro di gruppo.

# 4.26 Sito web di istituto

Scuola: ODONE BELLUZZI Tipo esperienza: Interagire in rete Istituto: I.T.I. BELLUZZI BOLOGNA (BO) Ins. Coordinatore: Lucia Cenacchi

URL esperienza: belluzzi.scuole.bo.it Classi: 5a5 A.S. 2003/2004

Altri ins.: Franco D\'Ecclesiis Alunni: 18 Collab. est.: Frequenza: Spesso

Discipline coinvolte: Informatica generale Sistemi extraction of the state of the Extracurriculare: No ; Liv europeo: No

Descrizione: Si è realizzato il sito web della scuola impostando una banca dati (estratta automaticamente dai programmi usati,Axios, dalla segrereria dell'Istituto)comprensiva degli alunni e dei docenti. é possibile (dopo un'opportuna autenticazione) conoscere voti, assenze degli alunni . Per i docenti specificare la propria programmazione didattica e metterla online.

Il lavoro è stato eseguito da gruppi di studenti di quinta informatica che hanno progettato e implementato la maggior parte delle applicazioni. Sono presenti varie sezioni:

- Presentazione dell'istituto (anche una rappresentazione 3D e visitabile)

- Consultazione online dell'orario di lezione, di ricevimento dei docenti...

- Possibilità di scambio di materiali elettronici (compiti) con i propri alunni
- Gestione voti alunni

- Forum di discussione per docenti e alunni

-Biblioteca consultabile on-line

- La piattaforma web è facilmente aggiornabile nei contenuti anche da personale non esperto.

Hardware & Software : HW: Server pentium 4 doppio processore, 6 dischi da 36Gb scsii

SW: windows 2003 server. Applicazioni ASP e ASP.NET

Commenti e suggerimenti: Il lavoro è stato ben progettato per integrarsi con gli applicativi in uso nella scuola, è di facile manutenzione e ha permesso agli studenti di informatica di confrontarsi con una problematica reale

# 4.27 Atmosfera e clima

Scuola: ODONE BELLUZZI **Tipo esperienza: Produrre materiale** Istituto: I.T.I. BELLUZZI BOLOGNA (BO) **Ins. Coordinatore: Vanna Ragazzini** URL esperienza: belluzzi.scuole.bo.it/progetti/globeseren@ Classi: 3^- 4^- 5^ specializz. Fisica Ambientale(FASE) Altri ins.: C.Ropa, C.Mosca, G.Ragno, C.Boscarino; ATA Alunni: 40 Collab. est.: ARPA SIM, IRRE, CNR ISAC, Antartide, Villa Ghigi Frequenza: Raramente Discipline coinvolte: Fisica Chimica Sistemi **Extracurriculare: Sì** ; Liv europeo: No

Descrizione: La classe 4^ Fisica Ambientale ha avviato l'anno scorso all'interno di un progetto IRRE un'Area di Progetto triennale sul tema "Atmosfera e clima", con l'obiettivo di conoscere e capire la complessità del sistema climatico terrestre, come può evolvere, e che cosa si può fare per una gestione sostenibile del territorio.

 La necessità di documentare l'attività svolta dagli studenti in presenza di numerosi interventi di esperti esterni ci ha condotti a costruire un ipertesto: esso è il frutto del lavoro della classe che, suddivisa in 6 gruppi, ha pensato, organizzato e costruito le pagine assemblate poi dalla redazione.

<span id="page-56-0"></span>Nel corrente anno scolastico l'attività è proseguita ed è ancora in corso: tutte le classi della specializzazione FASE ad esempio hanno effettuato l'itinerario didattico ambientale "Il sentiero dell'atmosfera" a Monte Cimone . In particolare in collaborazione con la nuova classe 3^ Fisica Ambientale sono state realizzate, anche su sollecitazione del Centro Antartide, lezioni sul clima rivolte agli studenti "piccoli" di scuole elementari e medie, appartenenti alla rete di scuole Globe ma non solo.

Su quest'ultimo aspetto del tema si presenta l'ipertesto prodotto dall'attuale classe 3^.

Infine con la collaborazione della specializzazione Informatica si è realizzato un sistema che consente la raccolta per via telematica dei dati meteorologici provenienti dalle diverse scuole che aderiscono al progetto GlobeSeren@. I dati raccolti sono archiviati su un data base consultabile liberamente.

Hardware & Software : PC con Dreamweaver, Explorer, Server web, data base

Commenti e suggerimenti: L'ipertesto della 4^ è già stato presentato in versioni via via più complete nelle seguenti "vetrine" delle scuole:

-Convegno regionale Fiera SANA settembre 2004

-Rassegna provinciale "Il cielo in un'aula" dicembre 2004

-Convegno CNR aprile 2004 dove è stato presentato anche l'ipertesto della 3^

Entrambi saranno tra breve disponibili in Internet all'indirizzo http://belluzzi.scuole.bo.it/progetti/globeseren@

L'indirizzo dell'archivio meteo è http://globe.belluzzi.scuole.bo.it

#### 4.28 Analisi del moto con il marcatempo

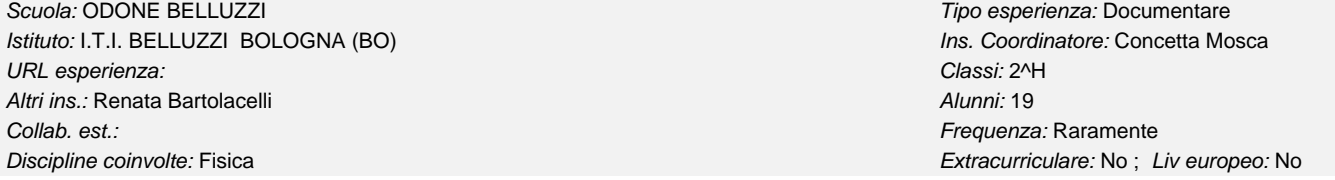

Descrizione: "Insegnare il moto fra pari"

Nella programmazione curriculare del laboratorio di fisica della classe seconda si privilegia l'approccio grafico allo studio della cinematica e della dinamica. Ad ogni gruppo di lavoro viene assegnata l'analisi di un particolare moto: su un piano orizzontale in assenza o in presenza di una forza trainante, su un piano inclinato, moto in caduta libera, moto oscillatorio.

L'apparecchiatura prevede per la misura del tempo l'utilizzo del marcatempo a nastro come orologio sensibile al 1/50 di secondo. La necessità di condividere a livello di classe e di discutere insieme agevolmente i dati raccolti in tabella e analizzati per via grafica dai diversi gruppi, ha spinto gli studenti a realizzare una presentazione PPT della propria attività sperimentale.

Con questa esperienza gli studenti, oltre acquisire alcuni fondamentali concetti disciplinari , possono mettere in gioco la loro creatività ( oppure altre competenze che difficilmente verrebbero evidenziate nell'ambito scolastico) e perciò possono diversificare la tipologia di documentazione (non solo relazioni di laboratorio), e comunicare fra pari e in pubblico anche con l'uso delle nuove tecnologie.

In questa sede si presenta come esemplificativa l'esperienza realizzata dal gruppo di studenti che si è occupato dello studio del moto di un pendolo. Hardware & Software : Foglio Excel, Power Point

Commenti e suggerimenti: Questo tipo di attività di documentazione, pur coinvolgendo gli allievi in modo molto attivo, necessita di tempi lunghi e perciò è possibile realizzarla solo una volta nell'ambito della programmazione didattica. L'introduzione allo studio del moto si presta efficacemente.

# 4.29 Php+MySql (Lezioni di Web attivo)

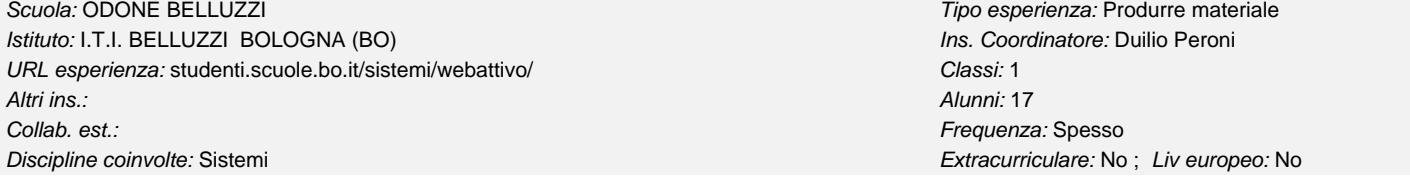

Descrizione: Lo scopo di queste lezioni è l'apprendimento di un ambiente operativo appartenente alla categoria del web attivo.

Un web attivo è un sito visitabile attraverso un normale broswer le cui pagine non sono staticamente predeterminate, ma vengono generate "al volo" da script (programmi), contenuti nelle pagine stesse, in funzione delle richieste dell'utente ed eventualmente da dati contenuti in una banca dati.

Un ambiente operativo reale risiede su un host (computer accessibile da Internet) ma per lo sviluppo è possibile installare l'ambiente operativo su un computer locale e collaudare gli script localmente per poi trasferirli sull'host.

Queste lezioni fanno riferimento all'ambiente operativo costituito dall'insieme del web server "apache" con estensione "php" e del sql server "mysql". Tutti questi ambienti appartengono alla categoria "open source" e possono essere installati sia sulla piattaforma "linux" che su quella "windows". Hardware & Software : Le lezioni e le esercitazioni sono accessibili dal sito degli studenti del Belluzzi.

Oltre alle lezioni sul sito sono presenti esempi funzionanti con i codice sorgente visibile, esercizi da svolgere, software open source scaricabile e documentazione.

E' presente anche un servizio di assistenza online.

Il software scaricabile è:

- easyphp (php+mysql per piattaforma win32)

- php

- mysql

- librerie varie

<span id="page-57-0"></span>Commenti e suggerimenti: Oltre alla versione online è disponibile un corso frontale che è già stato realizzato in varie occasioni quali ad esempio la formazione FORTIC C2 e corsi di aggiornamento per docenti in varie scuole.

#### 4.30 MeteoBELLUZZI

URL esperienza: studenti.scuole.bo.it/meteo2/ Classi: - Altri ins.: Giancarlo Nicolino Alunni: 1

Scuola: ODONE BELLUZZI Tipo esperienza: Produrre materiale Istituto: I.T.I. BELLUZZI BOLOGNA (BO) Ins. Coordinatore: Duilio Peroni Collab. est.: Frequenza: Spesso Discipline coinvolte: Sistemi Extracurriculare: No ; Liv europeo: Sì

Descrizione: Il servizio meteoBELLUZZI fornisce in tempo reale informazioni meteorologiche e bioclimatiche relative alla situazione rilevata dalla centralina meteorologica del Belluzzi.

I dati di temperatura, pressione, umidità e piovosità vengono raccolti ogni ora mediante un "data logger" estraendoli dalla centralina che si trova nel giardino della scuola.

Un host della rete interna interroga periodicamente il "data logger" per ottenere i dati grezzi che vengono archiviati in un database.

Varie pagine web attive estraggono i dati gezzi e producono vari tipi di presentazione della situazione meteorologica.

In particolare sono già stati realizzati i seguenti servizi:

- presentezione iconica sintetica dello stato meteorologico nella home page del sito degli studenti (studenti.scuole.bo.it)

- presentazione iconica sintetica dell'indice di benessere secondo Scharlau

- presentazione dettagliata dei dati numerici dell'ultimo campionamento

- presentazione numerica dei dati di archivio (da novembre 2004)

- presentazione dettagliata dell'indice bioclimatico di Sharlau con formule e diagrammi attivi.

Sono invece in fase di progettazione:

- Altri indici bioclimatici (windchill, Thom, heat index ...)

- Diagrammi temporali dei principali indici

- Documentazione di progetto

Hardware & Software : Centralina meteorologica

Data logger (PC con sistema operativo win32) collegato alla centralina mediante un collegamento seriale e alla rete locale di istituto Host (PC con sistema operativo linux) collegato alla rete locale e alla rete Internet

Applicazione server win32 per l'estrazione dei dati dal data logger

Web server Apache con estensione Php

Motore di database MySql

Commenti e suggerimenti: Il progetto è stato realizzato grazie ad una collaborazione tra la specializzazione di Informatica e quella di Fisica Ambientale

# 4.31 Studio del moto di un pendolo

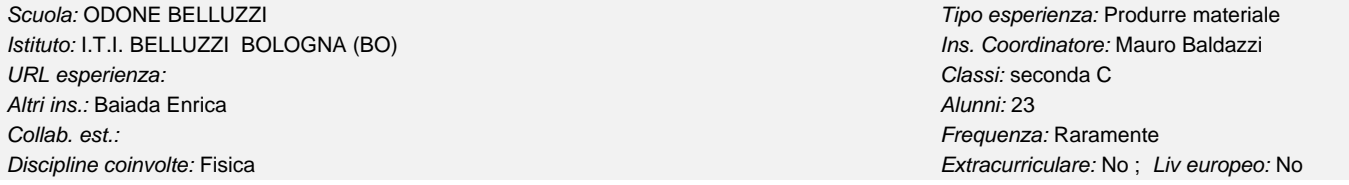

Descrizione: Presentiamo lo studio del moto del pendolo con l'utilizzo di metodologie classiche (cicalino marcatempo) come è stato elaborato da un gruppo di studenti della 2C, dalla raccolta dati allo studio del moto, alle ipotesi sulle sue cause, alla strutturazione di una lezione "fra pari".

La classe è stata divisa in 6 gruppi, cui erano state date situazioni diverse: 2 cadute libere con masse diverse, 2 piani inclinati con inclinazioni diverse,2 pendoli. I gruppi sono stati deliberatamente costituiti "di livello", cioè da ragazzi con lo stesso profitto. Ogni gruppo è stato lasciato libero di organizzare i dati e la relazione come preferisse, ma la maggior parte ha utilizzato excel e word. Uno dei gruppi (studiando il moto del pendolo) ha prodotto, sempre in modo autonomo, un ipertesto, che è quello presentato, basandosi sul quale ha svolto la lezione al resto della classe. Infatti ogni gruppo doveva condividere i propri risultati coi compagni, presentandoli in modo da poter concludere con una discussione dei diversi moti. Questo perchè le finalità didattiche didattiche dell'esperienza si articolavano su più piani: 1) analisi di moti via via più complessi attraverso la lettura di grafici s/t e v/t; 2) "confezione" di una relazione sintetica, ma chiara e completa; 3) capacità di illustrare procedimenti e risultati del lavoro svolto in una lezione ai compagni; 4) sintesi dei risultati complessivi per discutere previsioni e preconcetti rispetto alle cause del moto. Gli alunni di seconda sono ragazzi molto giovani, che hanno strumenti matematici limitati (che non comprendono il concetto di integrale !); lo svolgimento del programma di fisica era, al momento della prova, fra il 1° e 2° principio. I risultati di questo gruppo sono stati notevoli per il tentativo di superare i limiti imposti alla prova dagli errori di misura attraverso il quadro logico: ipotesi-previsione-verifica; hanno risolto la difficoltà di risalire dall'accelerazione alla velocità attraverso l'uso di excel. Hardware & Software : Utilizzo dei computer dell'aula, con programmi di uso comune e dei computer che ognuno aveva a casa, salvataggio si dischetto, penna e CD; utilizzo della fotocamera e della cinepresa digitale per documentare il lavoro. Costruzione del'ipertesto e delle animazioni, revisione delle immagini con photoshop e montaggio finale.

Commenti e suggerimenti: nessun commento

# 4.32 Promuovi la Sicurezza

<span id="page-58-0"></span>Scuola: ETTORE MAJORANA Tipo esperienza: Produrre materiale Istituto: I.T.I. MAJORANA SAN LAZZARO DI SAVENA (BO) **Ins. Coordinatore: Fabio Masi** URL esperienza: Classi: 5 A sez. Meccanica Altri ins.: Negrini Sefano Alunni: 23

Collab. est.: GD - Frequenza: Raramente

Discipline coinvolte: Informatica Disegno Ed. civica Tecnologia meccanica Automazione Extracurriculare: No ; Liv europeo: Sì

Descrizione: Viene esaminato il problema della sicurezza negli ambienti di lavoro, con individuazione dei casi di rischio e indicazione dele varie normative.

Viene proposto un giro virtuale 3D all 'interno di un paio di reparti di produzione, con proposta di quesiti e assegnazione di un punteggio relativo alle risposte date.

Un menu generale permette di scegliere il problema di sicurezza da esaminare ed è in grado di fornire sempre il puntegio totale ottenuto Hardware & Software : Il materiale usato è stato scritto in Word, disegnato in Autocad, in Solid Edge e animato in 3D.

Tutto il materiale è stato inglobato in Flash e reso autoeseguibile, grazie al proiettore incluso.

La grafica richiede un PC veloce tipo Pentium 4, dotato di una buona memoria RAM ( ideale 512 Mb). l filmato è completo di musiche

#### 4.33 La motoristica nel distretto Bolognese

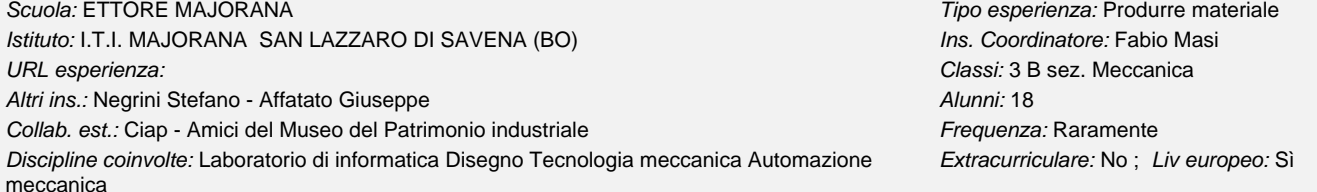

Descrizione: Partendo dal passato, viene esaminata la nascita nel distretto bolognese della meccanica e la sua evoluzione nella motoristica. Si passa poi a un esame della situazione del fenomeno ai giorni nostri per finire nello studio e costruzione di un vero go-kart funzionante. Viene dato risalto alla situazione attuale non solo nella sua realtà locale, ma con collegamenti che vanno ben al di fuori dei confini europei. Hardware & Software : Diegni, testo e foto sono raccolti in formato Html e gestiti in ambiente Flash: si ricihede un medio PC con 254Mb di memoria Ram e dotato di casse : ottimo sarbbe l' abinameno con un videoproiettore

#### 4.34 Il doping

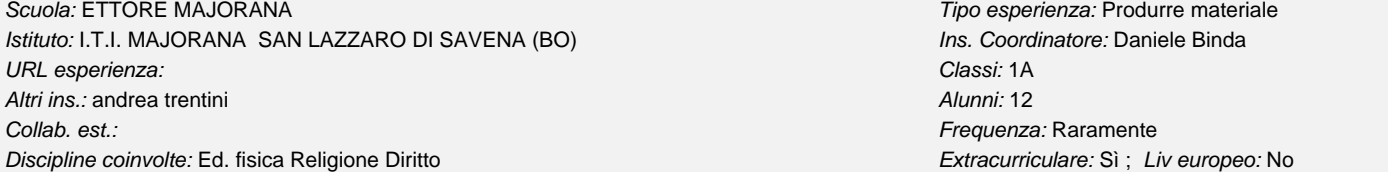

Descrizione: dopo aver studiato il tema, è stato elaborato un questionario somministrato agli studenti dell'itis.

con la realizzazione di un iperteso si sono raccolti i risultati e i grafici del questionario, pensieri degli studenti, la storia del doping e l'apetto etico del problema.

Hardware & Software : realizzazione ipertesto con frontpage, con excel la realizzazione di grafici e la ricerca in internet del materiale scientifico e storico Commenti e suggerimenti: buoni la partecipazione ed interesse degli studenti

# 4.35 Allacciati alla sicurezza anche in cucina

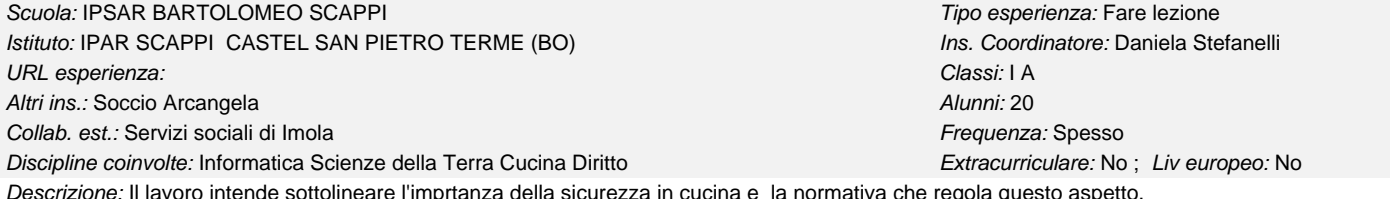

Hardware & Software : Per il lavoro è stato utilizzato Power Point

Commenti e suggerimenti: Il lavoro è stato svolto durante tutto l'anno scolastico con esercitazioni pratiche nel laboratorio di cucina e di informatica

4.36 Bere alla salute

<span id="page-59-0"></span>Scuola: IPSAR BARTOLOMEO SCAPPI TIPO ESPERITORIO E TIPO ESPERITORE TIPO ESPERIENZA: Fare lezione

Istituto: IPAR SCAPPI CASTEL SAN PIETRO TERME (BO) Ins. Coordinatore: Daniela Stefanelli

URL esperienza: Classi: II A

Discipline coinvolte: Scienze della Terra Matematica e Informatica Diritto Extracurriculare: No ; Liv europeo: No

Descrizione: Il lavoro mette in evidenza quali possono essere i danni causati dall'abuso di bevande alcoliche.

Hardware & Software : Per il lavoro è stato utilizzato Power Point.

Commenti e suggerimenti: Hanno partecipato al progetto gli insegnanti di sala-bar.

#### 4.37 La piazza e la storia

Scuola: IPSAR BARTOLOMEO SCAPPI **Tipo esperienza: Documentare** 

Istituto: IPAR SCAPPI CASTEL SAN PIETRO TERME (BO) 
Ins. Coordinatore: Lia Collina URL esperienza: Classi: I D

Altri ins.: Stefanelli Daniela Alunni: 20

Collab. est.: Comune di Castel San Pietro Terme Frequenza: Spesso

Discipline coinvolte: Italiano Storia Scienze della Terra Extracturriculare: No ; Liv europeo: No ; Live unopeo: No

Descrizione: ll lavoro intende documentare gli aspetti storici della piazza di Castel San Pietro Terme.

Hardware & Software : E' stato utilizzato per la creazione del cd il programma di Incomedia

Commenti e suggerimenti: Per il lavoro è stato utile utilizzare gli archivi del comune di Castel San Pietro Terme.

# 4.38 PIANTE E FIORI A CASTEL SAN PIETRO

Scuola: Istituto professionale per i servizi commerciali Tipo esperienza: Produrre materiale Istituto: ISTITUTO VISITANDINE (BO) **Ins. Coordinatore: Milena Melandri** URL esperienza: Classi: 2^ IPSC SUORE VISITANDINE Altri ins.: Alunni: 8 Collab. est.: Frequenza: Raramente

Discipline coinvolte: Trattamento testi extracurriculare: No ; Liv europeo: Sì

Descrizione: Partendo dalla realizzazione di un ipertesto, un'alunna appassionata di giardinaggio, ha proposto un lavoro inizialmente personale e successivamente collettivo, di studio sul territorio delle piante e dei fiori presenti a Castel San Pietro Terme. Il lavoro di ricerca è stato integrato da foto e documentazione scritta

Hardware & Software : PC CON SUPPORTO SOFTWARE PER AUDIO, VIDEO E FOTO Commenti e suggerimenti: l'IPERTESTO è STATO REALIZZATO CON MICROSOFT WORD UTILIZZANDO COLLEGAMENTI AUDIO E VIDEO SU SUPPORTI ESTERNI

# 4.39 In viaggio attraverso la letteratura italiana

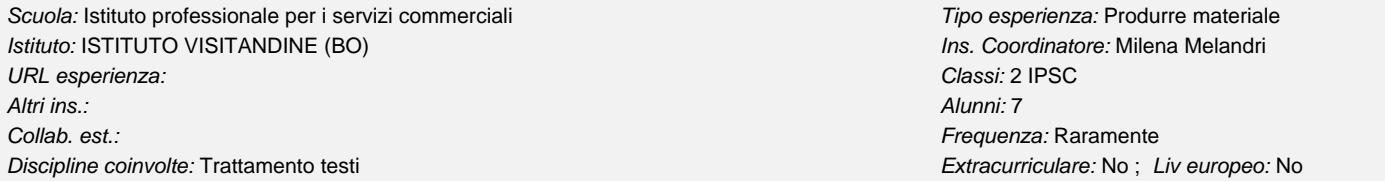

Descrizione: L'ipertesto si propone di ripercorrere attraverso documenti di word, immagini e suoni la letteratura italiana dalle origini ai nostri giorni. Per rendere più accattivante la lettura, gli alunni hanno inseriti anche musiche di sottofondo e voci fuori campo.

L'ipertesto viene utilizzato dalle insegnanti di lettere, in particolare della scuola media, per rendere più stimolanti le lezioni, cercando di attirare l'attenzione degli allievi sui personaggi, le storie narrate, le immagini e i suoni.

Hardware & Software : PC - con requisiti minimi - casse

Commenti e suggerimenti: L'ipertesto si propone di analizzare in modo semplice e chiaro, attraverso immagini e audio, la letteratura italiana dalle origini ai nostri giorni. Si tratta di un percorso alternativo suggerito e realizzato dagli alunni per facilitare lo studio delle principali tappe della nostra letteratura.

# 4.40 Cosa vedono le mie fosche pupille? Percorso interdisciplinare tra ottica e stori

Scuola: LICEO DELLA COMUNICAZIONE Tipo esperienza: Produrre materiale Istituto: ISTITUTO VISITANDINE (BO) and the state of the state of the state of the state of the state of the state of the state of the state of the state of the state of the state of the state of the state of the state of

URL esperienza: Classi: 4 LICEO DELLA COMUNICAZIONE

Altri ins.: Valeria Franceschini and announced and alunce of the control of the control of the control of the control of the control of the control of the control of the control of the control of the control of the control Collab. est.: Servizi sociali di Imola Frequenza: Spesso Collab. est.: Servizi sociali di Imola Frequenza: Spesso Altri ins.: Alunni: 11

<span id="page-60-0"></span>Collab. est.: Frequenza: Raramente

Descrizione: L'esperienza si articola analizzando la storia dell'ottica e le diverse funzionalità ad essa connesse Discipline coinvolte: Fisica Extracurriculare: No ; Liv europeo: Sì

Hardware & Software : L'ESPERIENZA E' VISIBILE SU PC DOTATO DI CD ROM E SOFTWARE PER LA VISIONE DI FILMATI E FOTO. CASSE ACUSTICHE

Commenti e suggerimenti: Di questa esperienza sono stati effettuati laboratori con il patrocinio del Comune di Castel San Pietro e una mostra nel mese di aprile 2005 al Cassero a Castel San Pietro Terme

# 4.41 Il giardino dei pensieri

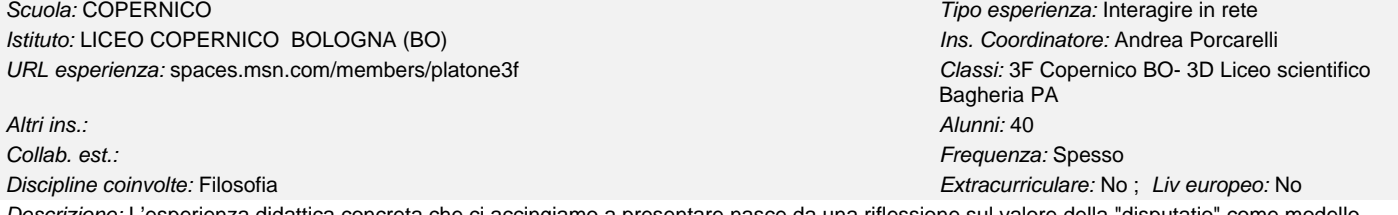

erienza didattica concreta che ci accingiamo a presentare nasce da una riflessione sul valore della "dis didattico [Cfr. A. Porcarelli, Insegnare la filosofia medievale: stereotipi e innovazioni didattiche, in: Comunicazione Filosofica (Rivista telematica della Società Filosofica Italiana), n. 4 - dicembre 1998, http://www.getnet.it./sfi/articoli/porcarelli.htm]. Essa rappresenta l'equivalente per la disputa a distanza di ciò che sono i corsi FAD secondo il modello "blended" (adottato per esempio dall'INDIRE), naturalmente "mutatis mutandis".

Il progetto prevede sostanzialmente tre fasi:

un'attività didattica convergente, svolta "in parallelo" da due classi localizzate ad una certa distanza geografica (nel nostro caso una è a Bologna, l'altra a Bagheria – PA -),

un momento di disputa strutturata realizzata a distanza, con alcune caratteristiche metodologiche ben precise;

un incontro "de visu" tra le due classi che potranno in tal modo conoscersi e riprendere il dialogo in modo più diretto e frontale.

Tra i molteplici strumenti che potevano essere utilizzati (sito, forum, chat, piattaforma di e-learning) si è scelto quello del blog per consentire una disputa interattiva, con un oggetto informatico sobrio, di semplice gestione e abbastanza immediato nel suo uso.

Hardware & Software : Hardware: PC desktop Pentium III e superiore.

Software: Internet Explorer, FireFox

Commenti e suggerimenti: La sfida legata all'uso di questo strumento e di questa metodologia si può riassumere in una domanda: è possibile fare un uso didattico, rigoroso ma coinvolgente, di uno strumento che gli adolescenti sono abituati ad utilizzare con uno spirito più "ludico" e disimpegnato? Al termine del nostro lavoro vedremo quale sarà l'ardua sentenza.

# 4.42 Moodle come luogo virtuale d'apprendimento

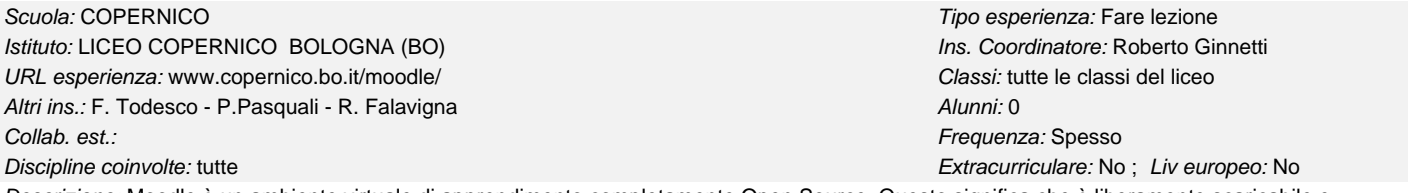

Descrizione: Moodle è un ambiente virtuale di apprendimento completamente Open Source. Questo significa che è liberamente scaricabile e utilizzabile, vengono inoltre distribuiti i sorgenti del programma ( il codice in cui è scritto moodle ) che si possono modifiche a patto di ridistribuire il tutto con la medesima licenza d'uso detta GNU General Public License.

Il Copernico ha utilizzato gli strumenti di Moodle per realizzare lezioni frontali, test, e fornire documentazione agli studenti on line. Hardware & Software : Moodle gira su qualsiasi piattaforma: Linux, Windows , Mac e Unix.

Commenti e suggerimenti: Si auspica un uso sempre più diffuso di questi strumenti che si sono rivelati di estrema efficacia nella didattica.

# 4.43 Simulazione e giochi con Java

Istituto: LICEO COPERNICO BOLOGNA (BO) **Ins. Coordinatore: Roberto Ginnetti** URL esperienza: Classi: V C Altri ins.: Lolli Maria Luisa Alunni: 26

Discipline coinvolte: Informatica Scienze Lingua straniera Extracturriculare: No ; Liv europeo: No

Scuola: COPERNICO **Tipo esperienza: Produrre materiale** Collab. est.: Frequenza: Raramente

Descrizione: Realizzazione di un progetto di sviluppo di software che metta in luce l'utilizzo dell'informatica ai fini della simulazuione della realtà. I progetti spaziano dall'evoluzione biologica simulata alla realizazione di giochi.

Hardware & Software : Pc e JDK

Commenti e suggerimenti: Esperienza utile a sviluppare la capacità di collaborazione nella progettazione e realizzazione di un'attività complessa

#### <span id="page-61-0"></span>Scuola: LICEO DELLA COMUNICAZIONE PARITARIO MAESTRE PIE Tipo esperienza: Preparare lezione Istituto: LICEO DELLA COMUNICAZIONE PARITARIO MAESTRE PIE RIMINI (RN) Ins. Coordinatore: Massimo Cicchetti URL esperienza: Classi: IV A

Altri ins.: Canarecci Francesca Alunni: 18

Discipline coinvolte: Informatica Pedagogia extracturare: No ; Liv europeo: No ; Liveuropeo: No

Descrizione: Una classe del liceo costruisce un modulo didattico per bambini di II elementare. Lo scopo è quello di insegnare l'uso dell'orologio analogico. Viene progettata e realizzata una presentazione sul trascorrere del tempo e sulla lettura delle lancette, con videoproiezione alla scolaresca. Di seguito si passa alla verifica delle conoscenze acquisite dai bambini utilizzando fogli di calcolo appositamente creati e trasformando gli studenti del liceo in giovani maestri. A corredo, oltre alla presentazione realizzata ed agli strumenti di verifica, un montaggio fotografico dell'esperienza condotta. Hardware & Software : 16 PC Pentium II e Pentium IV in rete da 100 Mb/sec. SO Windows 98 e XP Home, Server XP Pro. Masterizzatori CD, Connessione esterna PSTN con Modem 56KB. Scanner. Videoproiettore. Fotocamera digitale 4M Pixel. Stampanti a getto d'inchiostro. Office XP 2003 Word, Excel, Power Point, MicroAngelo

Commenti e suggerimenti: Qualche scuola superiore si è dedicata alla preparazione per scolaresche delle primarie? Siamo interessati allo scambio di esperienze

# 4.45 Lezioni multimediali

Scuola: LICEO DELLA COMUNICAZIONE PARITARIO MAESTRE PIE Tipo esperienza: Fare lezione Istituto: LICEO DELLA COMUNICAZIONE PARITARIO MAESTRE PIE RIMINI (RN) lns. Coordinatore: Simona Macchini URL esperienza: Classi: IIIA IIIB IVA IVB VA VB

Altri ins.: Massimo Cicchetti Alunni: 81

Collab. est.: Frequenza: Spesso

Discipline coinvolte: Informatica Scienze Fisica Extracturriculare: No ; Liv europeo: No

Descrizione: La multimedialità e l'uso di strumenti digitali possono essere vantaggiosamente sfruttati nell'ambito di ogni insegnamento per arricchire l'offerta di informazioni, e nozioni. Vengono presentate le esperienze condotte da alcuni insegnanti della nostra scuola negli ambiti delle loro materie, con la produzione di presentazioni e CD.

Hardware & Software : Portatile Pentium IV rete da 100 Mb/sec. SO XP Pro. Masterizzatore CD, Connessione esterna PSTN con Modem 56KB. Scanner. Videoproiettore. Fotocamera digitale 4M Pixel. Stampanti a getto d'inchiostro. Office XP 2003 Word, Power Point Commenti e suggerimenti: Catalogare e raccogliere le lezioni in modo da creare una banca dati

# 4.46 La Strada Giusta

Scuola: LICEO DELLA COMUNICAZIONE PARITARIO MAESTRE PIE Tipo esperienza: Produrre materiale Istituto: LICEO DELLA COMUNICAZIONE PARITARIO MAESTRE PIE RIMINI (RN) Ins. Coordinatore: Massimo Cicchetti URL esperienza: Classi: IVA

Altri ins.: Simona Macchini, Elisabetta Ricci **Alunni: 20 Alunni: 20** Alunni: 20

Discipline coinvolte: Informatica Scienze Pedagogia **Extracturriculare: No ; Liveuropeo: No** ; Liveuropeo: No

Descrizione: Un videogioco ideato, dedicato e sperimentato sui bambini delle scuole elementari che ha per tema l'uso consapevole dei mezzi di trasporto. Creato con Powerpoint all'interno del progetto sull'uso dell'energia e realizzato allo scopo di sfruttare le risorse offerte dalla multimedialità al servizio dell'educazione nelle scuole primarie

Hardware & Software : 16 PC Pentium II e Pentium IV in rete da 100 Mb/sec. SO Windows 98 e XP Home, Server XP Pro. Masterizzatori CD, Connessione esterna PSTN con Modem 56KB. Scanner. Videoproiettore. Fotocamera digitale 4M Pixel. Stampanti a getto d'inchiostro. Office XP 2003 Word, FrontPage, Power Point

Commenti e suggerimenti: Ci interessa uno scambio di esperienze con chi si è occupato di produrre materiale del genere per le scuole primarie

# 4.47 Figli di uno stesso Cielo

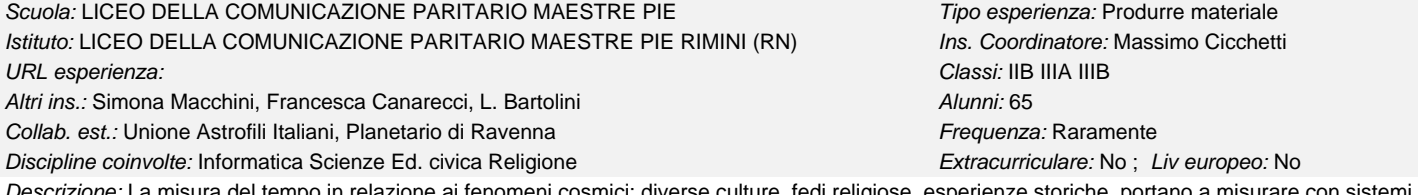

Descrizione: La misura del tempo in relazione ai fenomeni cosmici: diverse culture, fedi religiose, esperienze storiche, portano a misurare con sistemi differenti gli stessi fenomeni celesti. Una ricerca sui calendari e sulle loro origini. Il cielo come minimo comune multiplo alle diverse culture sperimentate dall'uomo. La presentazione comprende: Calcolo delle fasi lunari. Almanacco del giorno con calendario occidentale, arabo, ebraico, farsi, celtico, romano. Calcolo della Pasqua e delle feste mobili. Ricerca sulle costellazioni e resoconto della visita al planetario

Hardware & Software : 16 PC Pentium II e Pentium IV in rete da 100 Mb/sec. SO Windows 98 e XP Home, Server XP Pro. Masterizzatori CD, Connessione esterna PSTN con Modem 56KB. Scanner. Videoproiettore. Fotocamera digitale 4M Pixel. Stampanti a getto d'inchiostro. Office XP 2003 Word, Excel, FrontPage, Power Point

Collab. est.: Frequenza: Raramente

Collab. est.: Frequenza: Raramente

<span id="page-62-0"></span>Commenti e suggerimenti: Interessati a contatti con progetti di integrazione interculturale

# 4.48 Progetto Aria Pulita

Scuola: LICEO DELLA COMUNICAZIONE PARITARIO MAESTRE PIE Tipo esperienza: Produrre materiale Istituto: LICEO DELLA COMUNICAZIONE PARITARIO MAESTRE PIE RIMINI (RN) lns. Coordinatore: Simona Macchini URL esperienza: Classi: IIA IIB IIIA IIIB IVA IVB

Altri ins.: Massimo Cicchetti, Francesca Iorio Alunni: 83

Collab. est.: UniBo, Agenda 21, Legambiente Frequenza: Raramente

Discipline coinvolte: Informatica Scienze Fisica Extracturriculare: No ; Liv europeo: No ; Live und provide: No

Descrizione: Questo lavoro potrebbe figurare in più di una sezione. Si tratta del materiale prodotto all'interno di un progetto di ricerca interdisciplinare sul tema dell'uso consapevole delle fonti energetiche. Il progetto si è arricchito con esperienze esterne alla scuola attraverso il contatto con personale esperto del Comune di Rimini, di ARPA e di Legamebiente nonché la partecipazione dell'Università di Bologna con esperimenti sulle forme di energia condotti presso il nostro istituto. Il lavoro finale comprende materiale di approfondimento, lezioni realizzate dai docenti con supporti multimediali, immagini e riprese delle fasi di sperimentazione (macchina ad idrogeno) nonché alcuni prodotti a tema come il foglio per il calcolo dell'Impronta ecologica

Hardware & Software : 16 PC Pentium II e Pentium IV in rete da 100 Mb/sec. SO Windows 98 e XP Home, Server XP Pro. Masterizzatori CD, Connessione esterna PSTN con Modem 56KB. Scanner. Videoproiettore. Telecamera digitale. Stampanti a getto d'inchiostro. Office XP 2003 Word, Excel, FrontPage, Power Point

Commenti e suggerimenti: Siamo interessati al confronto con progetti sui temi della ecologia

#### 4.49 Linguaggio Giovanile

Scuola: LICEO DELLA COMUNICAZIONE PARITARIO MAESTRE PIE Tipo esperienza: Produrre materiale Istituto: LICEO DELLA COMUNICAZIONE PARITARIO MAESTRE PIE RIMINI (RN) Ins. Coordinatore: Massimo Cicchetti URL esperienza: Classi: IVA Altri ins.: Elisabetta Ricci Alunni: 20 Collab. est.: Frequenza: Raramente

Discipline coinvolte: Informatica Pedagogia **Extracturriculare: No ; Liv europeo: No** ; Live uropeo: No

Descrizione: Un lavoro condotto dall'insegnante di Educazione al Sociale che riguarda i neologismi e l'uso di nuove forme dialogiche tipiche del mondo giovanile. Per la realizzazione gli studenti hanno preparato dei questionari rivolti agli studenti di altre classi. I dati sono stati poi oggetto di analisi statistica. Si è costruito un dizionario dei termini caratteristici e delle frasi incontrate. il tutto è stato confezionato su CD ROM.

Hardware & Software : 16 PC Pentium II e Pentium IV in rete da 100 Mb/sec. SO Windows 98 e XP Home, Server XP Pro. Masterizzatori CD, Connessione esterna PSTN con Modem 56KB. Scanner. Videoproiettore. Fotocamera digitale 4M Pixel. Stampanti a getto d'inchiostro. Office XP 2003 Word, Excel, Power Point, Access, FrontPage

Commenti e suggerimenti: Contattatti per esperienze analoghe

#### 4.50 In vino veritas?

Scuola: LICEO DELLA COMUNICAZIONE PARITARIO MAESTRE PIE Tipo esperienza: Produrre materiale Istituto: LICEO DELLA COMUNICAZIONE PARITARIO MAESTRE PIE RIMINI (RN) las Coordinatore: Massimo Cicchetti URL esperienza: Classi: IVA IVB Altri ins.: Simona Macchini Alunni: 42

Collab. est.: Frequenza: Raramente

Discipline coinvolte: Informatica Scienze Extracturriculare: No ; Liv europeo: No

Descrizione: Una ricerca condotta sugli alcolici, sui metodi di produzione, sull'integrazione e l'uso di queste sostanze all'interno della nostra storia e cultura, sulla chimica che ne sta alla base, sulle tecniche di degustazione e di classificazione. È stato infine realizzato un calcolo etilometrico per una valutazione consapevole degli effetti del consumo alcolico, il tutto realizzato con prodotti Office e distribuito su CD ROM

Hardware & Software : 16 PC Pentium II e Pentium IV in rete da 100 Mb/sec. SO Windows 98 e XP Home, Server XP Pro. Masterizzatori CD, Connessione esterna PSTN con Modem 56KB. Scanner. Videoproiettore. Fotocamera digitale 4M Pixel. Stampanti a getto d'inchiostro. Office XP 2003 Word, Excel, Power Point, Access, FrontPage

Commenti e suggerimenti: Contatti con chi ha svolto esperienze del genere

# 4.51 La Bellezza nei secoli

Scuola: LICEO DELLA COMUNICAZIONE PARITARIO MAESTRE PIE Tipo esperienza: Produrre materiale Istituto: LICEO DELLA COMUNICAZIONE PARITARIO MAESTRE PIE RIMINI (RN) las Coordinatore: Massimo Cicchetti URL esperienza: Classi: IV A Altri ins.: Marina Minguzzi Alunni: 20 Collab. est.: Frequenza: Raramente Discipline coinvolte: Informatica disegno e storia dell'arte entre Extracurriculare: No ; Liv europeo: No

<span id="page-63-0"></span>Descrizione: Un percorso compiuto all'interno del progetto Anoressia - Bulimia condotto dall'Insegnante di Arte. Un viaggio attraverso i canoni della bellezza femminile nei secoli con approfondimenti e notazioni di storia e di educazione all'immagine

Hardware & Software : 16 PC Pentium II e Pentium IV in rete da 100 Mb/sec. SO Windows 98 e XP Home, Server XP Pro. Masterizzatori CD, Connessione esterna PSTN con Modem 56KB. Scanner. Videoproiettore. Fotocamera digitale 4M Pixel. Stampanti a getto d'inchiostro. Office XP 2003 Word, Excel, Power Point

Commenti e suggerimenti: Interessati a contatti e commenti

# 4.52 Ludendo discitur

#### Scuola: LICEO DELLA COMUNICAZIONE PARITARIO MAESTRE PIE Tipo esperienza: Produrre materiale Istituto: LICEO DELLA COMUNICAZIONE PARITARIO MAESTRE PIE RIMINI (RN) las Coordinatore: Massimo Cicchetti URL esperienza: Classi: IVA IVB Altri ins.: Elisabetta Ricci Alunni: 42 Collab. est.: Frequenza: Raramente

Discipline coinvolte: Informatica **Extracturriculare: No** ; Liv europeo: No

Descrizione: Giocando si impara… anche un linguaggio di programmazione aerticolato come Javascript. Un'esperienza condotta allo scopo di introdurre i concetti basilari della programmazione su PC, dall'ideazione con diagrammi di flusso fino alla concretizzazione in Javascript. Il tutto allo scopo di capire studiare ed approfondire la costruzione di semplici videogiochi da utilizzare con pagine HTML.

Hardware & Software : 16 PC Pentium II e Pentium IV in rete da 100 Mb/sec. SO Windows 98 e XP Home, Server XP Pro. Masterizzatori CD, Connessione esterna PSTN con Modem 56KB. Scanner. Videoproiettore. Office XP 2003 Word, FrontPage

Commenti e suggerimenti: Chi si diverte con Javascript

# 4.53 CD di fine anno

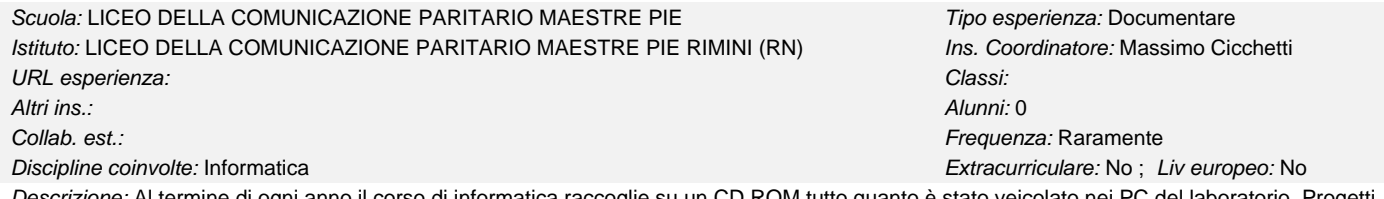

Descrizione: Al termine di ogni anno il corso di informatica raccoglie su un CD ROM tutto quanto è stato veicolato nei PC del laboratorio. Progetti realizzati, programmi incontrati e distribuibili, lavori portati a termine, esperienze, immagini, suoni di un anno di scuola con il PC come strumento di racconto.

Hardware & Software : Portatile Pentium IV rete da 100 Mb/sec. SO XP Pro. Masterizzatore CD, Connessione esterna PSTN con Modem 56KB. Scanner. Fotocamera digitale 4M Pixel. Office XP 2003 Word, Power Point, Excel, Access, FrontPage, MicroAngelo

# 4.54 Prof - Web

#### Scuola: LICEO DELLA COMUNICAZIONE PARITARIO MAESTRE PIE Tipo esperienza: Documentare Istituto: LICEO DELLA COMUNICAZIONE PARITARIO MAESTRE PIE RIMINI (RN) Ins. Coordinatore: Massimo Cicchetti URL esperienza: www.infotel.it/~ciacco Classi:

Descrizione: Non è possibile insegnare informatica senza "professare" le nuove tecnologie. Appare quindi inevitabile che un insegnante metta in rete in tempo reale, a disposizione degli studenti, materiali, appunti, spunti di approfondimento, comunicazioni, compiti assegnati, consigli ed ogni altra cosa che possa integrare quanto già disponibile con i consueti mezzi tradizionali

Hardware & Software : Portatile Pentium IV rete da 100 Mb/sec. SO XP Pro. Connessione esterna PSTN con Modem 56KB. Office XP 2003 Word, Power Point, Excel, Access, FrontPage

Commenti e suggerimenti: Creare un anello di pagine simili?

# 4.55 Auto test

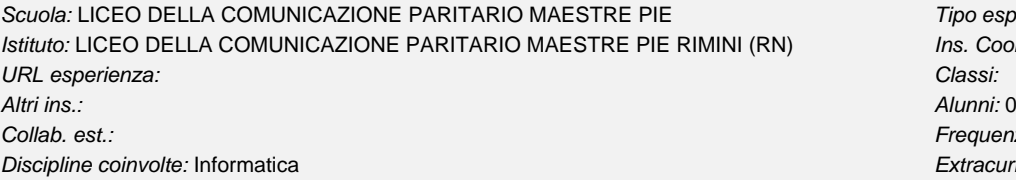

Tipo esperienza: Valutare Ins. Coordinatore: Massimo Cicchetti Frequenza: Spesso Extracurriculare: No; Liv europeo: No

Discipline coinvolte: Informatica **Extracturriculare: No ; Liv europeo: No** 

Altri ins.: Alunni: 0

Collab. est.: Frequenza: Spesso

<span id="page-64-0"></span>Descrizione: Realizzato in Excel questo test a scelta multipla consente la proposizione in modo semplice ed efficace di una serie di domande facilmente personalizzabili. Il sistema di valutazione che consente di utilizzare un criterio a tempo, offre, al suo completamento, una autovalutazione allo studente, indicando le risposte corrette e sbagliate. All'insegnante, invece, premette una rapida raccolta dei risultati ottenuti con un'analisi statistica volta a verificare, oltre alle competenze dei singoli alunni, gli argomenti che hanno trovato migliore o peggiore comprensione Hardware & Software : PC Pentium IV rete da 100 Mb/sec. SO XP Pro. Office XP 2003 Word, Excel

#### 4.56 Valutare in logica Fuzzy

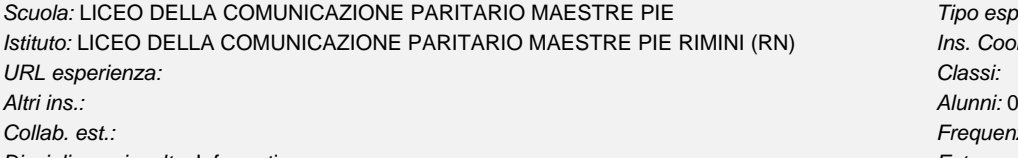

Tipo esperienza: Valutare Ins. Coordinatore: Massimo Cicchetti Frequenza: Spesso Discipline coinvolte: Informatica **Extracurriculare: No ; Liv europeo: No** 

Descrizione: Uscire dalla logica aristotelica per migliorare le griglie di valutazione degli studenti. La logica Fuzzy, che vede le più svariate applicazioni anche in campo industriale, offre un interessante approccio al sostanziale problema della valutazione degli studenti il più possibile oggettiva, con l'introduzione di regole di compensazione capaci di superare l'inefficiente sistema delle medie matematiche Hardware & Software : PC Pentium IV rete da 100 Mb/sec. SO XP Pro. Office XP 2003 Word, Excel

#### 4.57 Musica, poesia, immagini e... creatività!

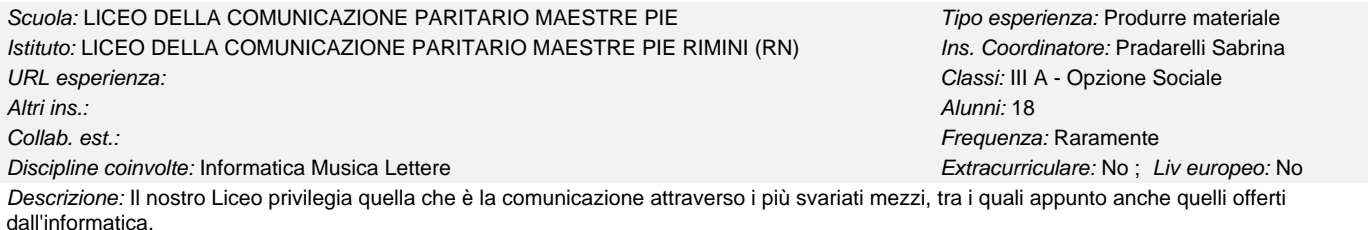

Si è dato spazio alla creatività dei ragazzi permettendo di realizzare presentazioni multimediali di poesie scelte tra diversi autori o create da loro stessi, scambiarsi gli auguri natalizi, illustrare le canzoni preferite.

Hardware & Software : Aula di informatica dotata di 15 postazioni intelligenti (Pentium II e III) collegate tra loro mediante HUB su rete Ethernet da 10 MB/s, scanner, stampanti a getto di inchiostro a colori, Videoproiettore, collegamento a internet su server con Modem a 56kb/s, S.O. Windows 98 SE e Windows XP Home, Power Point 2000 e 2003, Nero Burning Rom.

Commenti e suggerimenti: L'esperienza ha permesso anche ai ragazzi che fanno fatica a comunicare con i consueti mezzi, di tirare fuori la loro creatività, spesso nascosta e/o meno sviluppata nell'opzione Sociale rispetto a Spettacolo, rilevando un miglioramento e una maggiore libertà nell'espressività con il progredire dei lavori.

# 4.58 Carta d'identità

Scuola: LICEO DELLA COMUNICAZIONE PARITARIO MAESTRE PIE Tipo esperienza: Produrre materiale Istituto: LICEO DELLA COMUNICAZIONE PARITARIO MAESTRE PIE RIMINI (RN) Ins. Coordinatore: Pradarelli Sabrina URL esperienza: Classi: II A e II B

Altri ins.: Alunni: 48 Collab. est.: Frequenza: Raramente Discipline coinvolte: Informatica **Extractural Extracurriculare: No** ; Liv europeo: No

Descrizione: Gli alunni hanno realizzato un database con i dati dei compagni di classe inserendovi tutti i dati presenti nella carta d'identità. Attraverso query hanno estratto i dati dei compagni secondo residenza, statura, caratteri somatici, cittadinanza... Il tutto visualizzato con maschere e report. Hardware & Software : L'aula di informatica ha di 15 PC (Pentium II e III) collegati tra loro mediante HUB su rete Ethernet da 10 MB/s, scanner, stampanti a getto di inchiostro a colori, Videoproiettore, collegamento a internet su server con Modem a 56kb/s, S.O. Windows 98 SE e Windows XP Home, Microsoft Access, Nero Burning Rom, Photopaint, CorelPhotoPaint.

Commenti e suggerimenti: La realizzazione di un database, anche se si è rilevata inizialmente un po' ostica per gli alunni, li ha poi interessati e incuriositi. L'inserimento dei dati dei compagni ha aiutato una migliore conoscenza e relazione all'interno della classe.

#### 4.59 Un semplice Database per biblioteca

Scuola: LICEO DELLA COMUNICAZIONE PARITARIO MAESTRE PIE Tipo esperienza: Produrre materiale Istituto: LICEO DELLA COMUNICAZIONE PARITARIO MAESTRE PIE RIMINI (RN) lns. Coordinatore: Pradarelli Sabrina URL esperienza: Classi: II A e II B Altri ins.: Alunni: 48 Collab. est.: Frequenza: Raramente

# <span id="page-65-0"></span>Descrizione: Con l'utilizzo di Microsoft Access gli alunni hanno realizzato un programma molto semplice per la gestione di una biblioteca. Terminata l'impostazione il programma è pronto per l'inserimento dei dati da parte degli addetti alla biblioteca. Permette la gestione dei prestiti dei libri e delle scadenze, la ricerca di libri di uno stesso genere, la ricerca dei dati di un utente o di libri, etichette,... Attraverso maschere si possono inserire i dati, comprese le immagini di copertina dei testi. Inoltre permette vari tipi di stampe. Hardware & Software : L'aula di informatica è dotata di 15 PC (Pentium II e III) collegate tra loro mediante HUB su rete Ethernet da 10 MB/s, scanner, stampanti a getto di inchiostro a colori, Videoproiettore, collegamento a internet su server con Modem a 56kb/s, S.O. Windows 98 SE e Windows XP Home, Microsoft Access 2000 e 2003. Commenti e suggerimenti: Il programma non è molto elaborato, ma adeguato al livello richiesto agli studenti in questo programma. 4.60 Power Point - Corso avanzato Discipline coinvolte: Informatica Extracturriculare: No ; Liv europeo: No ; Live unopeo: No Scuola: LICEO DELLA COMUNICAZIONE PARITARIO MAESTRE PIE Tipo esperienza: Fare lezione Istituto: LICEO DELLA COMUNICAZIONE PARITARIO MAESTRE PIE RIMINI (RN) lns. Coordinatore: Pradarelli Sabrina URL esperienza: Classi: III A Altri ins.: Alunni: 18 Collab. est.: Frequenza: Spesso Discipline coinvolte: Informatica **Extractural Extracurriculare: No** ; Liv europeo: No

Descrizione: Gli studenti stessi hanno realizzato lezioni suddividendosi gli argomenti del loro libro di testo. Su queste hanno preparato presentazioni multimediali esposte poi al resto della classe, la quale partecipava attivamente con l'ascolto e con domande.

Hardware & Software : Aula di informatica dotata di 15 postazioni intelligenti (Pentium II e III) collegate tra loro mediante HUB su rete Ethernet da 10 MB/s, scanner, stampanti a getto di inchiostro a colori, Videoproiettore, collegamento a internet su server con Modem a 56kb/s, S.O. Windows 98 SE e Windows XP Home, Microsoft PowerPoint 2000 ed 2003, Nero Burning Rom, Paint.

Commenti e suggerimenti: Il dover esporre gli argomenti al resto della classe, la necessità di riassumerli ed estrarre dagli stessi i punti essenziali per la preparazione delle diapositive, ha spinto gli alunni ad approfondire e testare tutte le possibilità offerte dal programma.

# 4.61 Mi presento...

Scuola: LICEO DELLA COMUNICAZIONE PARITARIO MAESTRE PIE Tipo esperienza: Produrre materiale Istituto: LICEO DELLA COMUNICAZIONE PARITARIO MAESTRE PIE RIMINI (RN) Ins. Coordinatore: Pradarelli Sabrina URL esperienza: Classi: I A e I B Altri ins.: Alunni: 47 Collab. est.: Frequenza: Raramente

Discipline coinvolte: Informatica **Extractural Extracurriculare: No** ; Liv europeo: No

Descrizione: Gli alunni hanno realizzato pagine web in cui presentano se stessi, con i loro hobby, interessi, famiglia, fotografie, musica... chi in maniera simpatica e chi poetica, a seconda del temperamento di ciascuno.

Hardware & Software : Aula di informatica dotata di 15 postazioni intelligenti (Pentium II e III) collegate tra loro mediante HUB su rete Ethernet da 10 MB/s, scanner, stampanti a getto di inchiostro a colori, Videoproiettore, collegamento a internet su server con Modem a 56kb/s, S.O. Windows 98 SE e Windows XP Home, Microsoft Office 2000 ed 2003, Nero Burning Rom, Photopaint.

Commenti e suggerimenti: Lo scopo di questa realizzazione è stato quello di permettere agli studenti di esprimersi con creatività, utilizzando semplici strumenti come Microsoft Word, di presentarsi ai compagni in una 'veste' diversa da quella scolastica e per conoscersi un po' di più.

# 4.62 Esercitazione in Excel

Scuola: LICEO DELLA COMUNICAZIONE PARITARIO MAESTRE PIE 
<br>
Istituto: LICEO DELLA COMUNICAZIONE PARITARIO MAESTRE PIE RIMINI (RN) 
Ins. Coordinatore: Pradarelli Sabrina Istituto: LICEO DELLA COMUNICAZIONE PARITARIO MAESTRE PIE RIMINI (RN) URL esperienza: Classi: II A e II B Altri ins.: Alunni: 48 Collab. est.: Frequenza: Raramente Discipline coinvolte: Informatica **Extractural Extracurriculare: No** ; Liv europeo: No

Descrizione: Gli alunni con l'utilizzo di Microsoft Excel hanno impostato una semplice contabilità di negozio, con gestione del magazzino. Hardware & Software : L'aula di informatica è dotata di 15 PC (Pentium II e III) collegati tra loro mediante HUB su rete Ethernet da 10 MB/s, scanner, stampanti a getto di inchiostro a colori, Videoproiettore, collegamento a internet su server con Modem a 56kb/s, S.O. Windows 98 SE e Windows XP Home, Microsoft Excel 2000 e 2003.

# 4.63 Bononia, Alma Mater Studiorum: lettere inedite

Scuola: ENRICO FERMI Tipo esperienza: Produrre materiale Istituto: LICEO FERMI BOLOGNA (BO) Ins. Coordinatore: Laura Stanghellini URL esperienza: Classi: 5C, 5L, 2H, 1E Altri ins.: Rossella D\'Alfonso Alunni: 26

Discipline coinvolte: Italiano Storia **Extractural Extracurriculare: No** ; Liv europeo: No

Collab. est.: Frequenza: Raramente

Descrizione: Questo lavoro è nato in una classe terza affrontando il tema della cultura medievale: la nascita delle Università europee, delle quali l'ateneo bolognese è la più antica.

Questa elaborazione è nata da letture, lezioni e discussioni, affiancando a strategie didattiche più consuete esercizi di scrittura, lavori di gruppo e individualizzati, con lo scopo di quardare al Medioevo con uno squardo capace di calarsi in quei tempi, in quegli spazi, nelle persone che ne erano protagoniste.

Perciò si è svolto un lavoro di documentazione sulle università nel Medioevo e in particolare sull'università di Bologna, attraverso la lettura di documenti, statuti, programmi di studio dal XII al XIV secolo, mettendola a confronto con altre realtà quali Parigi e la cultura araba.

Successivamente si è assegnato ad ogni ragazzo un ruolo che desse la possibilità di rivivere "dal di dentro" un segmento di quella realtà: studenti e dottori, oppure persone che costituivano la società bolognese d'allora.

Riuniti in gruppi hanno elaborato le scalette per i testi: si sono organizzati per categorie sociali (tutti i dottori, tutti gli studenti, ..) e per periodi storici. Il frutto di questi lavori sono le schede esplicative che compaiono. Poi ognuno ha ampliato la propria documentazione a seconda delle esigenze specifiche ed ha visitato il Museo Medievale di Bologna e le Tombe dei Dottori della città cercandovi sia le informazioni che lo accomunavano ai compagni, sia quelle che pertenevano al suo lavoro specifico.

Sono nate così le lettere scritte da ciascuno, firmate con nomi rigorosamente tratti dalla documentazione storica e su questa fondate, che abbiamo finto fossero contenute in un manoscritto ritrovato fortunosamente nei meandri dell'Archiginnasio. Naturalmente non si tratta di traduzioni, ma di lettere scritte dai ragazzi che hanno interpretato il loro ruolo spesso con passione. Allo stesso modo hanno scritto gli articoli immaginari che precedono tutte le lettere. (Rossella D'Alfonso)

Hardware & Software : PC Pentium III, HD40GB, 256MB RAM, SO WinXP Pro

collegati in rete (in realtà gli alunni salvano sul server lavori che risiedono in cartelle condivise).

Dreamweaver MX

Adobe Photoshop

Commenti e suggerimenti: La nascita di questo ipertesto è stata casuale: esisteva del materiale interessante prodotto nel Liceo, e c'erano dei ragazzini che desideravano estendere l'uso dello strumento informatico oltre le ore curricolari previste, così è nata questa collaborazione che ha dribblato spontaneamente l'inconveniente che spesso accompagna i corsi extracurricolari di informatica, ossia il tempo perso, dal punto di vista tecnico, nel reperire materiale su cui lavorare.

#### 4.64 Globalizzazione, storia di una parola

Scuola: LICEO SCIENTIFICO ELISABETTA RENZI TERRETA ELISABETTA RENZI TERRETA ELISABETTA ELISABETTA RENZI TERRETA Istituto: LICEO SCIENTIFICO ELISABETTA RENZI (BO) **Ins. Coordinatore: Romeo Pauselli** URL esperienza: Classi: IV Liceo Scientifico

Altri ins.: Francesca Baroni, Monica Bonani Alunni: 18

Collab. est.: Frequenza: Raramente

Discipline coinvolte: Italiano Latino disegno e storia dell'arte Extracurriculare: No ; Liv europeo: No

Descrizione: Si è trattato della realizzazione di un video clip sull'evoluzione storica del concetto di globalizzazione. Durante il lavoro in classe si è costruito lo storyboard della clip, in seguito i ragazzi, organizzati in gruppi, hanno raccolto sul web immagini, suoni e filmati. Tutto il materiale è stato poi trattato in Photoshop e montato con

Movie Maker. La clip è caratterizzata da un flusso continuo di immagini che intendono illustrare, ad un livello connotativo, in cosa consista la globalizzazione nell'Occidente. Alcuni passaggi nodali sono illustrati da lunghe didascalie tratte da testi di autori classici. Hardware & Software : Pc multimediali, PENTIUM P4 2.8GHZ HDD 120GB LETT DVD DDR 256MB Sistema Win Xp pro. Win Movie Maker, Adobe Premiere, Adobe Photoshop.

#### 4.65 Il Globe

Scuola: LICEO SCIENTIFICO ELISABETTA RENZI TERRETA ELISABETTA RENZI TERRETA ELISABETTA ELISABETTA RENZI TERRETA Istituto: LICEO SCIENTIFICO ELISABETTA RENZI (BO) instituto: Ins. Coordinatore: Romeo Pauselli URL esperienza: Classi: IV e V Liceo scientifico

Altri ins.: Marica Pellegrini **Alunni: 38** 

Collab. est.: Frequenza: Raramente

Discipline coinvolte: disegno e storia dell'arte Lingua straniera Letteratura **Extracurriculare: No ; Liv europeo: No** 

Descrizione: Si è trattato della realizzazione di un video clip sulla storia del Globe theatre. Durante il lavoro in classe si è costruito lo storyboard della clip, in seguito i ragazzi, organizzati in gruppi, hanno raccolto sul web immagini, suoni e filmati. Tutto il materiale è stato poi trattato in Photoshop e montato con Movie Maker. La clip è caratterizzata da un flusso continuo di immagini che intendono illustrare, ad un livello connotativo, la storia del teatro di Shakespeare.

Hardware & Software : pc multimediali 2.8GHZ HDD 120GB LETT DVD DDR 256MB SISTEMA OPERATIVO win Xp pro Win Movie Maker, Adobe Premiere, Adobe Photoshop.